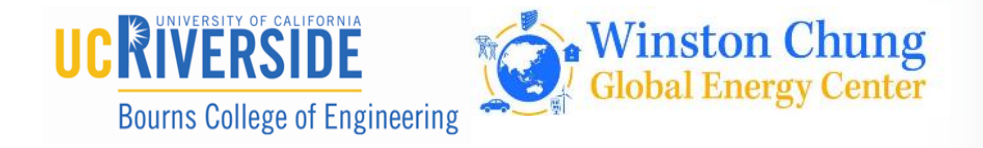

#### **2019 Energy Storage Technologies and Applications Conference**

**Real-Time Simulation for Energy Storage Applications**  *including Battery Management System Testing*

**2019 Energy Storage Technologies and Applications Conference, Riverside, California** thomas.kirk@opal-rt.com **Thomas Kirk** Senior Solutions Engineer

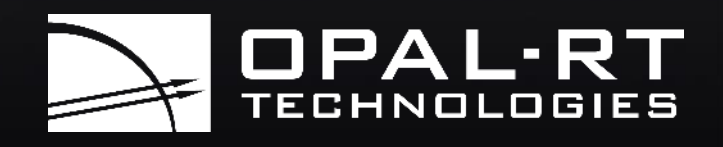

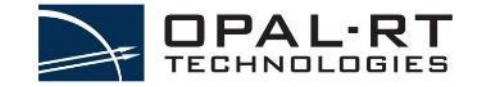

2

## TUTORIAL OUTLINE

- •About OPAL-RT
- •Real-Time Simulation (RTS) Applications Overview
- •RTS Approach and Fundamentals
- •User Examples
- •Battery Management System Overview
- •In-Depth BMS HIL Testing Overview

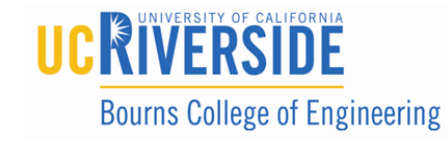

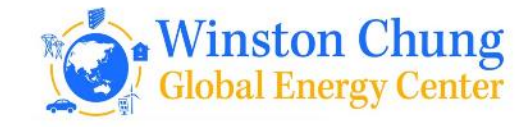

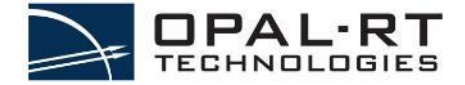

## ABOUT OPAL-RT

- Founded in 1997 in Montreal, QC, Canada
- 185 employees (20% growth in 2 years)
- US Offices: Michigan, Colorado
- Int'l: China, Germany, France, India, Australia, Chili, South Africa
- Giving back: over \$50,000 raised in last 5 years towards local charities
- Winner of multiple SMB awards in 2016-2017

*OPAL-RT systems have been mentioned in* 

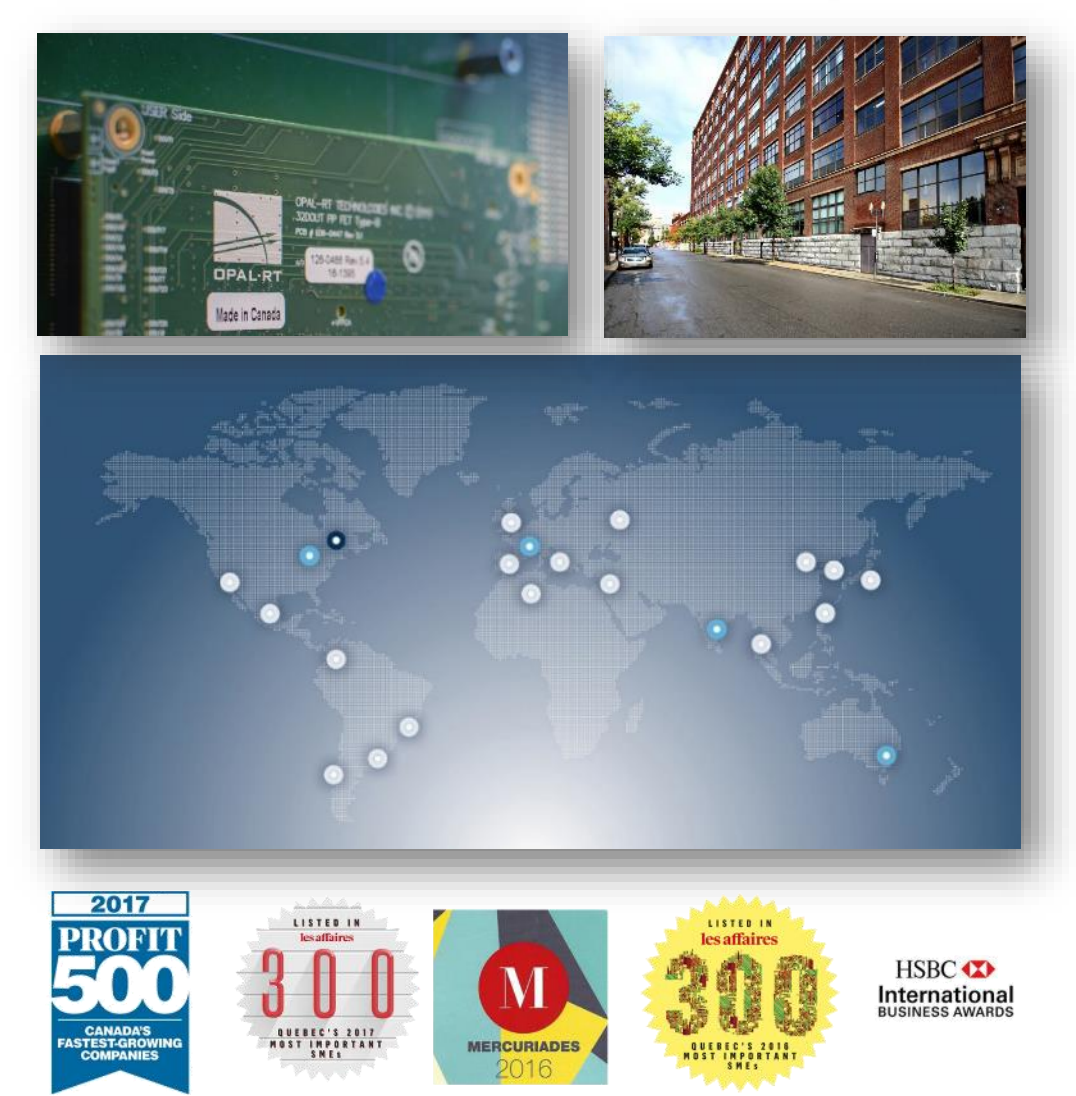

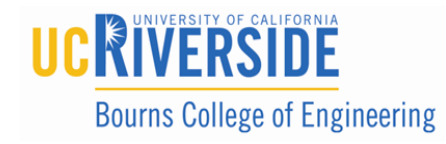

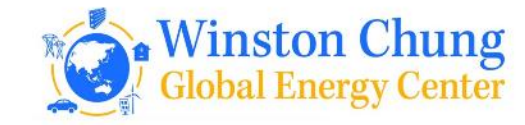

## CORPORATE OVERVIEW

# Helping you build the best grid

OPAL-RT believes in empowering power engineers and researchers with accessible, cutting-edge, real-time simulation technology in order to accelerate the introduction of new technology to improve grid performance, reliability and resilience.

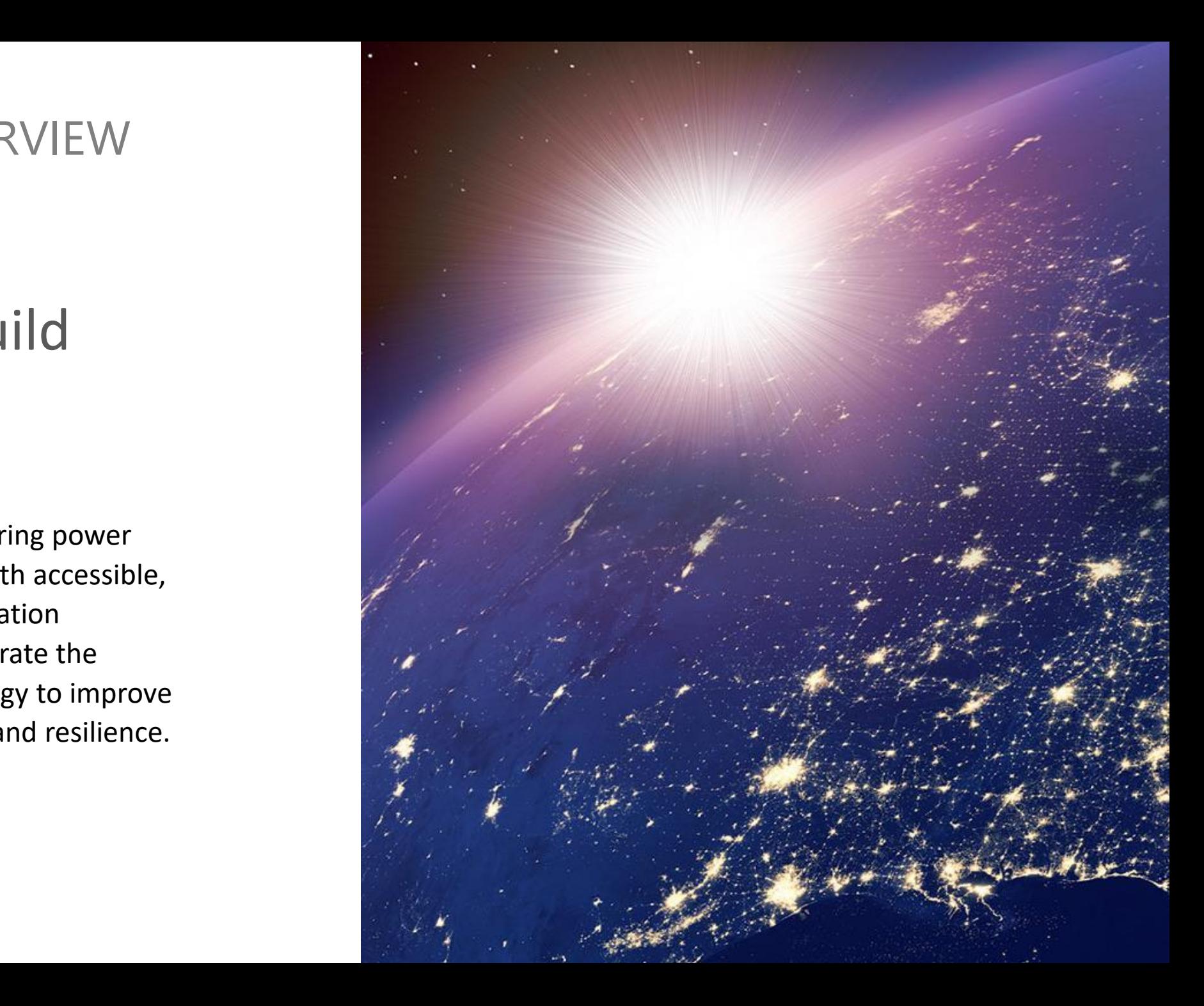

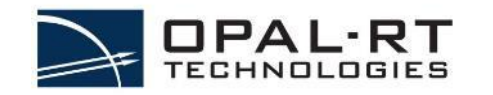

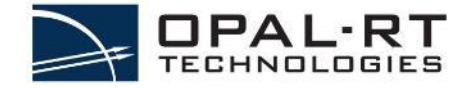

## OPAL-RT'S CLIENTS

OPAL-RT has gained the trust from over 800 customers, including many Fortune 500 companies, academic institutions and institution labs. More than 2000 people are currently using OPAl-RT in 40 countries around the world.

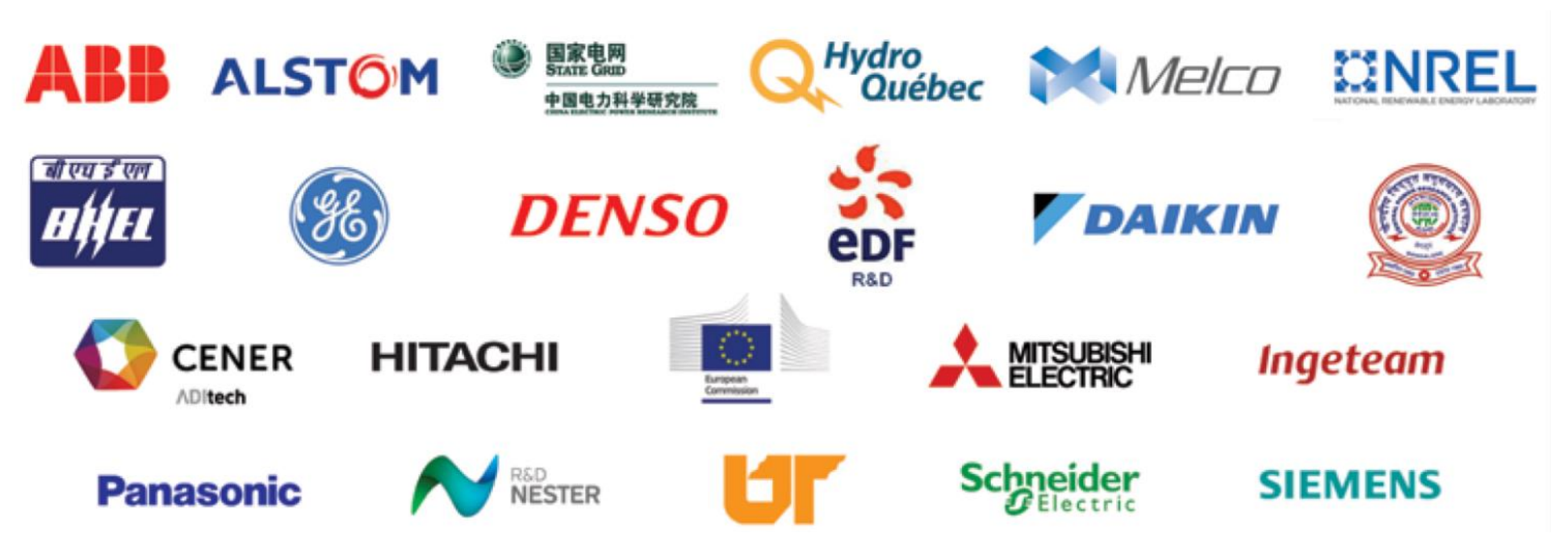

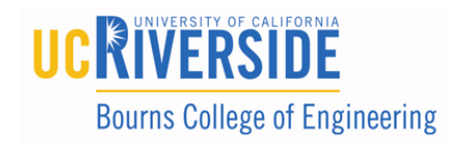

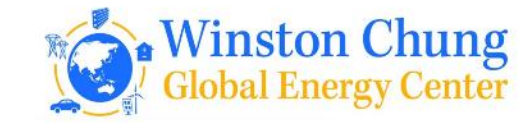

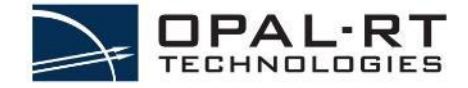

## OPAL-RT'S CLIENTS

OPAL-RT has gained the trust from over 800 customers, including many Fortune 500 companies, academic institutions and institution labs. More than 2000 people are currently using OPAL-RT in 40 countries around the world.

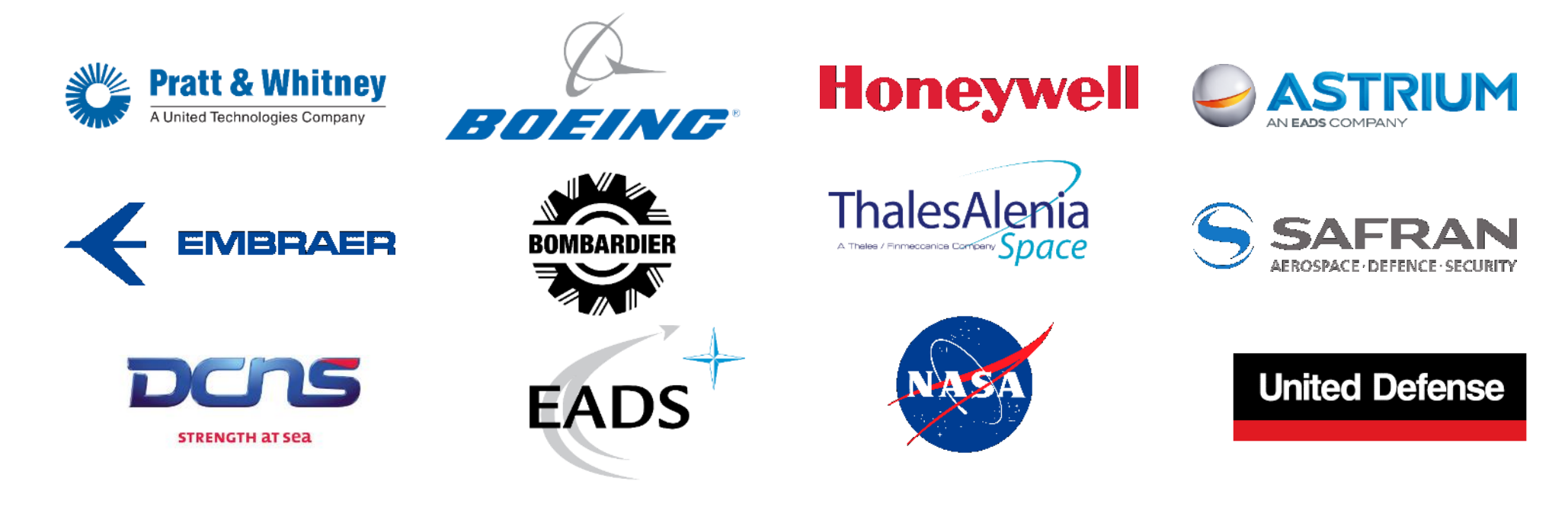

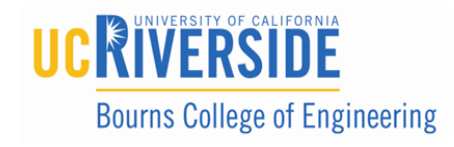

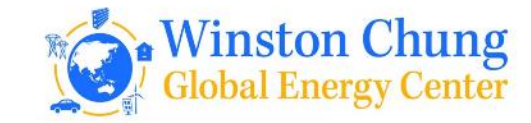

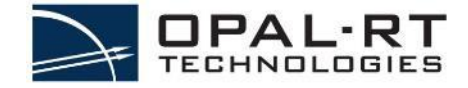

## OPAL-RT'S CLIENTS

OPAL-RT has gained the trust from over 800 customers, including many Fortune 500 companies, academic institutions and institution labs. More than 2000 people are currently using OPAL-RT in 40 countries around the world.

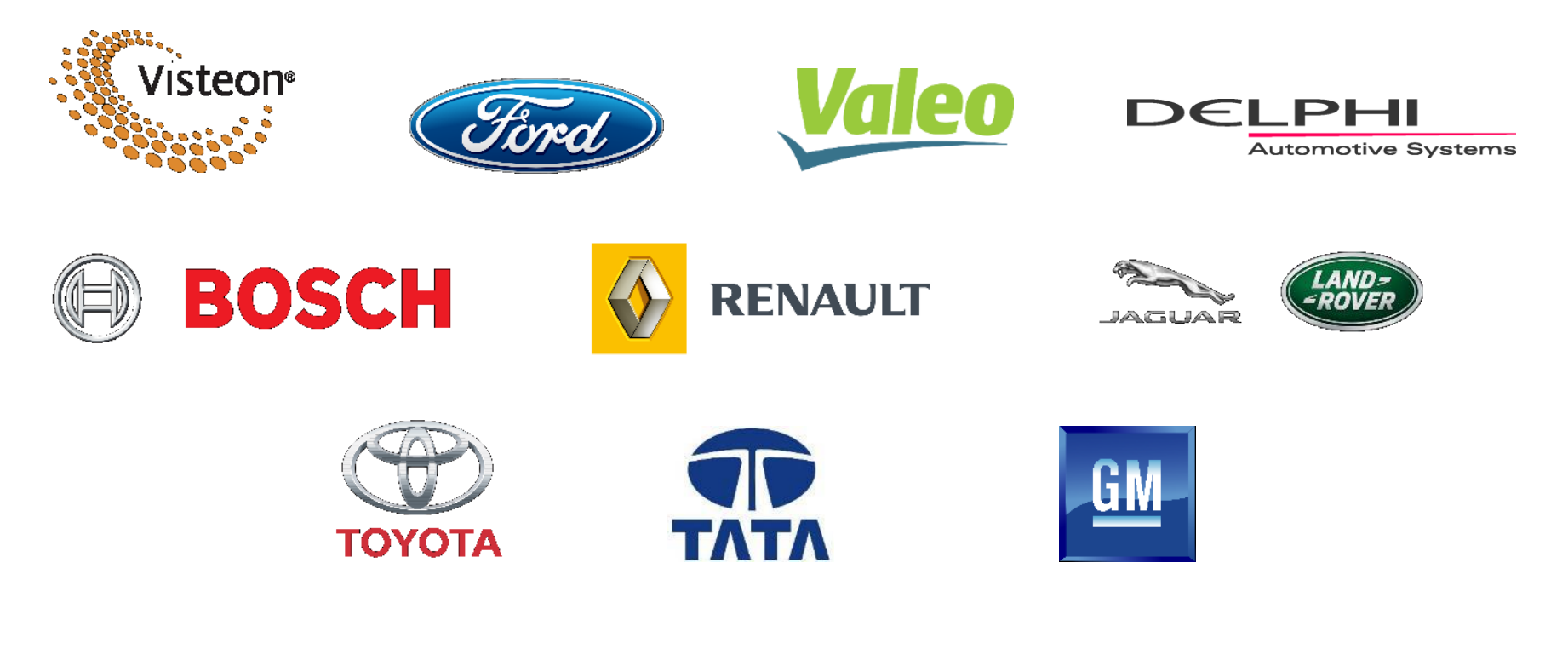

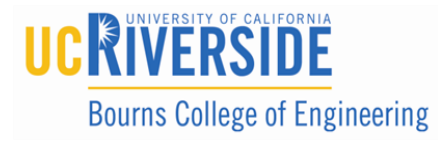

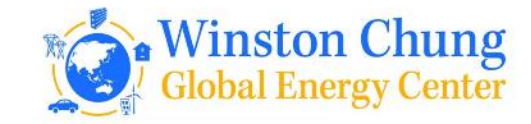

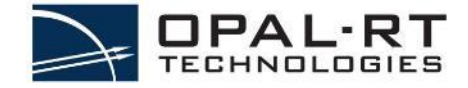

## OPAL-RT'S ACADEMIC USERS

OPAL-RT has gained the trust from over 800 customers, including many Fortune 500 companies, academic institutions and institution labs. More than 2000 people are currently using OPAL-RT in 40 countries around the world.

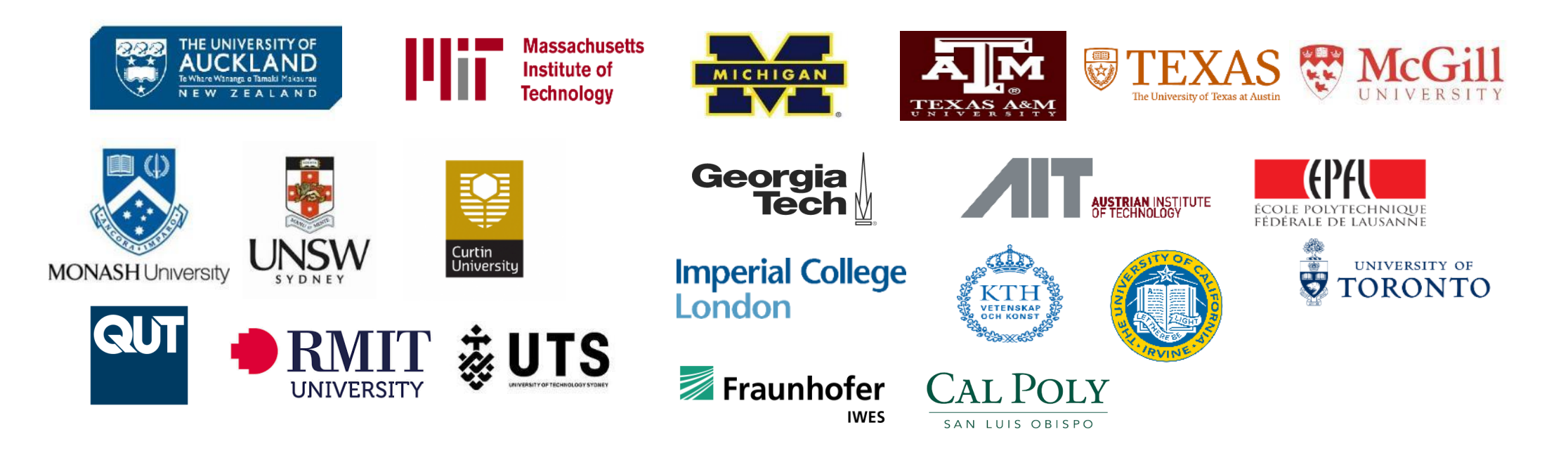

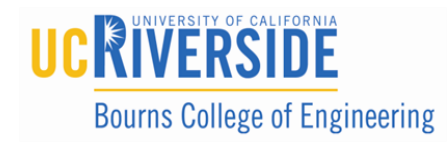

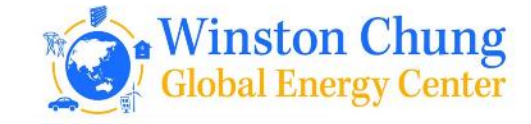

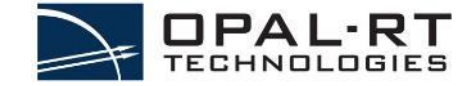

## Real-Time Simulation (RTS) Applications Overview

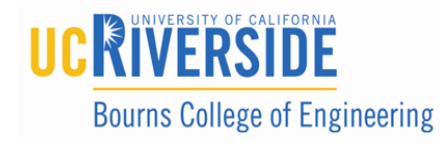

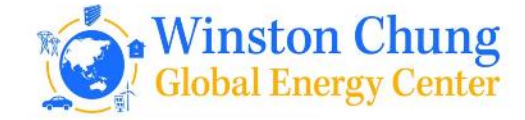

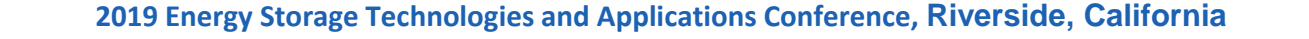

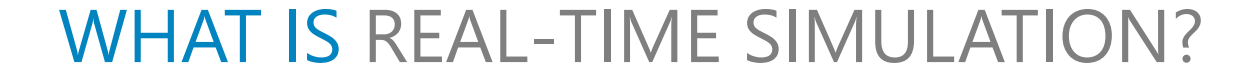

- Desktop (OFFLINE) Simulation
	- Tools typically run as fast as possible, which in the case of electromagnetic simulation can be very, very slow
	- Examples: EMTP-RV, PSCAD, ETAP, PSS/e, Digsilent, CYME, MATLAB/SIMULINK, PLECS, PSIM
- Real-Time Simulation

**Bourns College of Engineering** 

- Objective: to connect and test real devices and systems (Devices-Under-Test = DUT)
- Requirement: Ability to synchronize simulation clock to a real-time a well implemented combination of hardware and software **small**
- Challenge: Simulating higher-frequency and/or complex phenomena (small timestep)

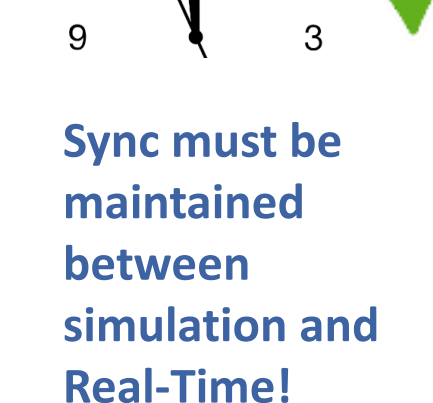

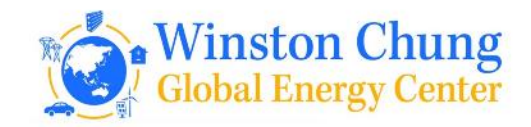

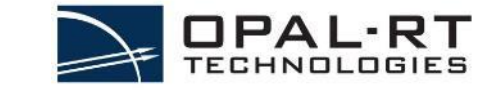

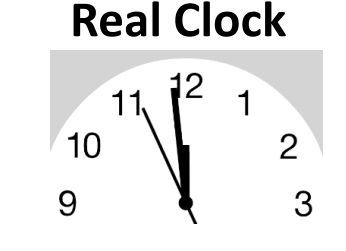

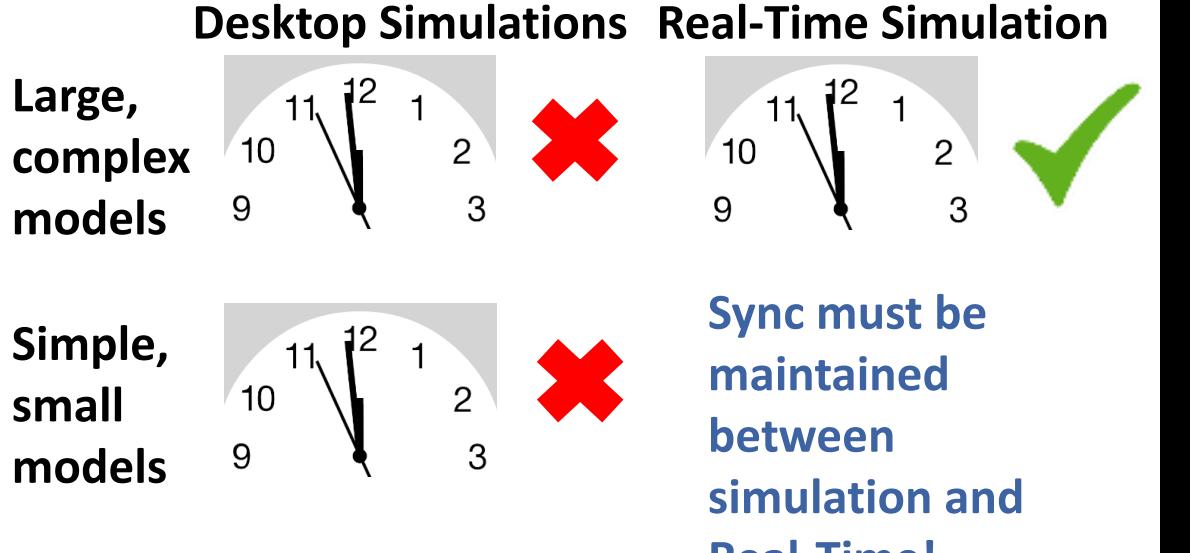

## COMPUTATION VELOCITY AND RTS TECHNOLOGIES

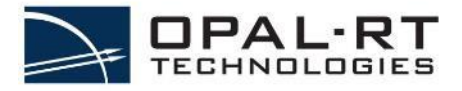

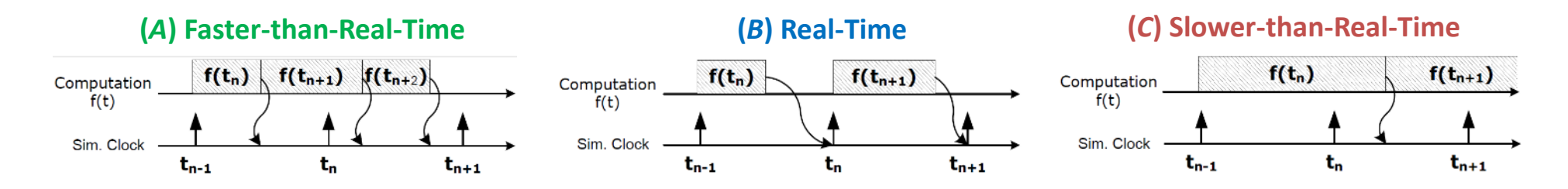

- A real-time process is defined by a mix of hardware and software systems subject to a "**real-time constraint**"
- **The Real-Time Constraint** (*B*)
	- Operations *f(t)* done within a **fixed time-step** *T<sup>s</sup>* **(where** *T<sup>s</sup> = t<sup>n</sup> – tn-1* **)**
	- Operations include (among other things):
		- **Reading Simulator/device input signals**
		- **Model/algorithm calculations**
		- » **Reading Simulator/device output signals**
- Operations could be achieved in faster (A) or slower (C) time steps, which are referred as offline simulator.

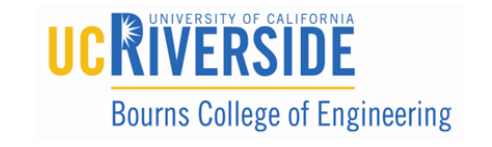

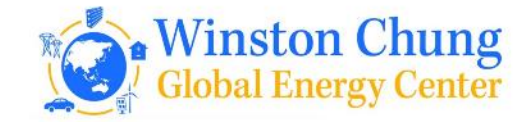

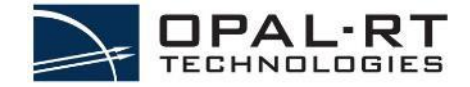

## RTS APPLICATIONS

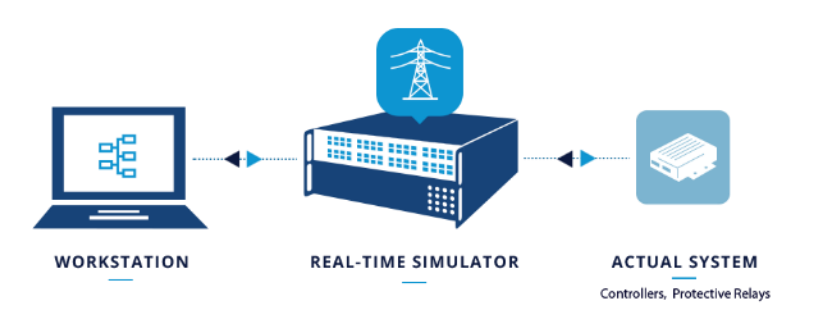

#### Rapid Control Prototyping (RCP) Software / Model in the Loop (SIL / MIL)

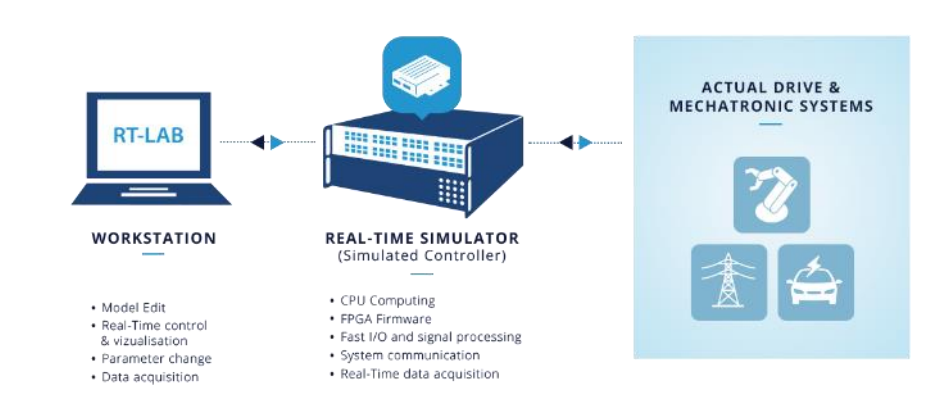

Hardware-in-the-Loop (HIL) Power Hardware-in-the-Loop (PHIL)

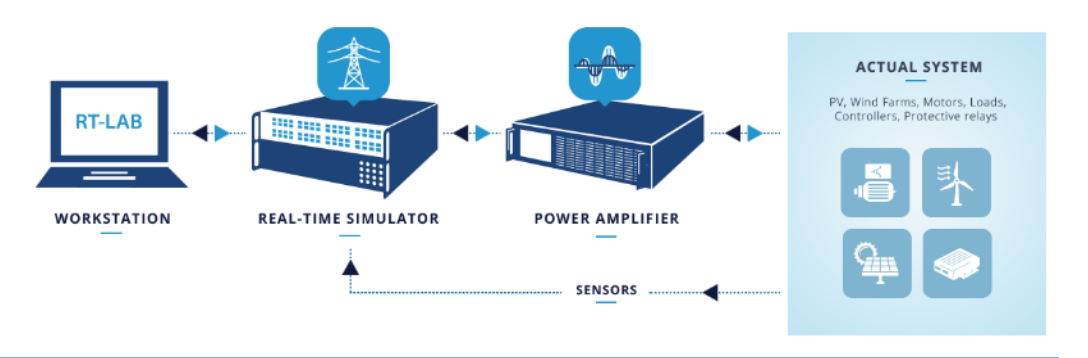

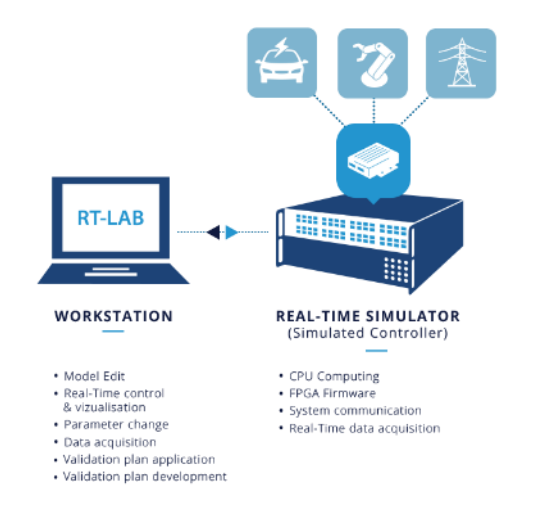

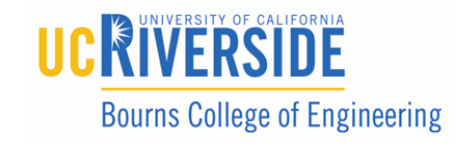

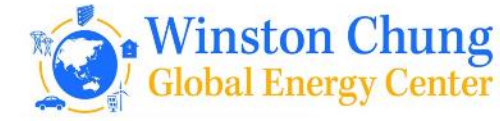

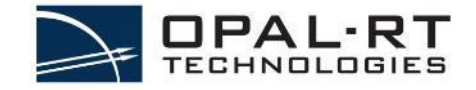

## Hardware-in-the-Loop (HIL, HItL or cHIL)

- Hardware-in-the-Loop (HIL) testing leverages Real-Time Simulation to connect real equipment and systems, through sensors and actuators, and "fool" them into thinking that they are connected to the real thing.
- This allows users to perform realistic closed-loop tests without the need for testing on a real system'
- While HIL typically refers to setups low-voltage level signal connections, Power Hardware-in-the-Loop (PHIL) can be employed for higher power testing (see later slide)

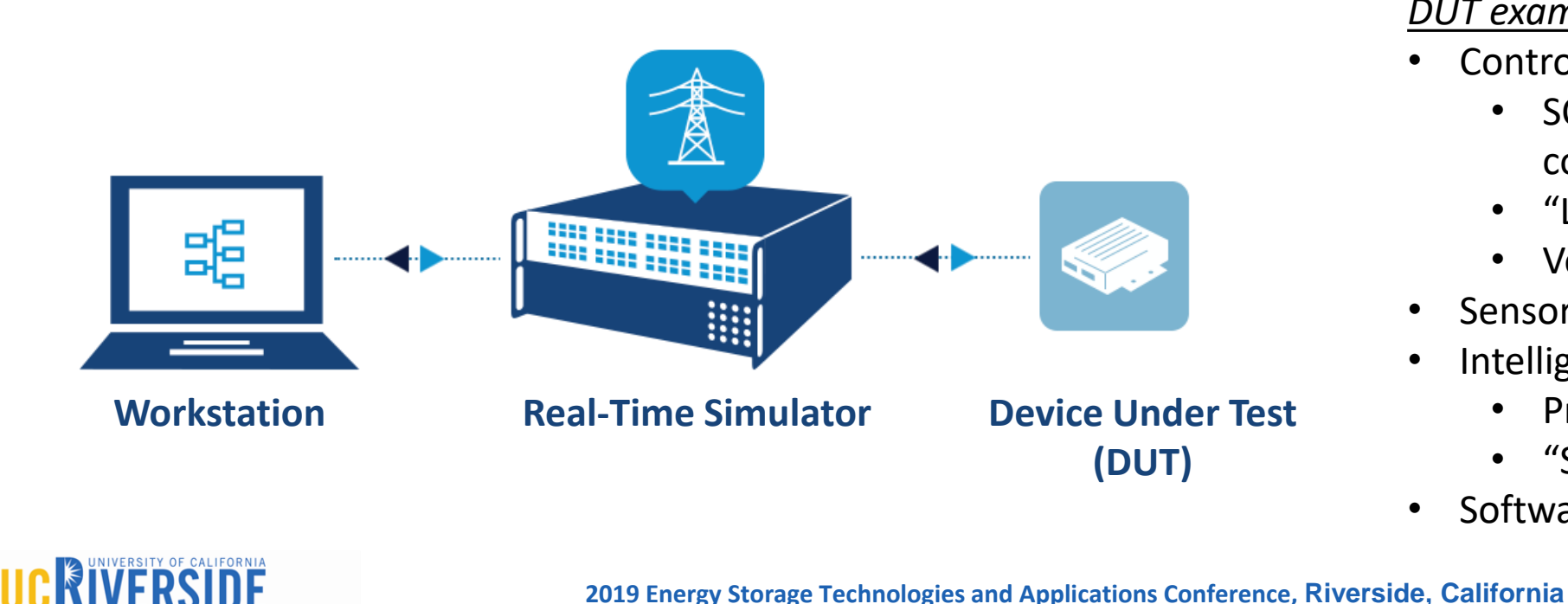

**Bourns College of Engineering** 

*DUT examples*

- **Controllers** 
	- SCADA, EMS, DMS, Microgrid controllers
	- "Low-level" controllers
	- Vehicle ECU
- **Sensors**
- Intelligent Electronic Devices
	- Protection devices
	- "Smart" Sensors
- Software systems

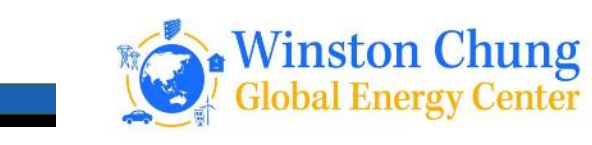

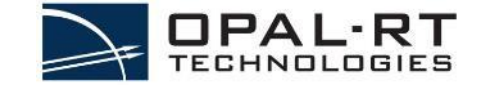

## Hardware-in-the-Loop

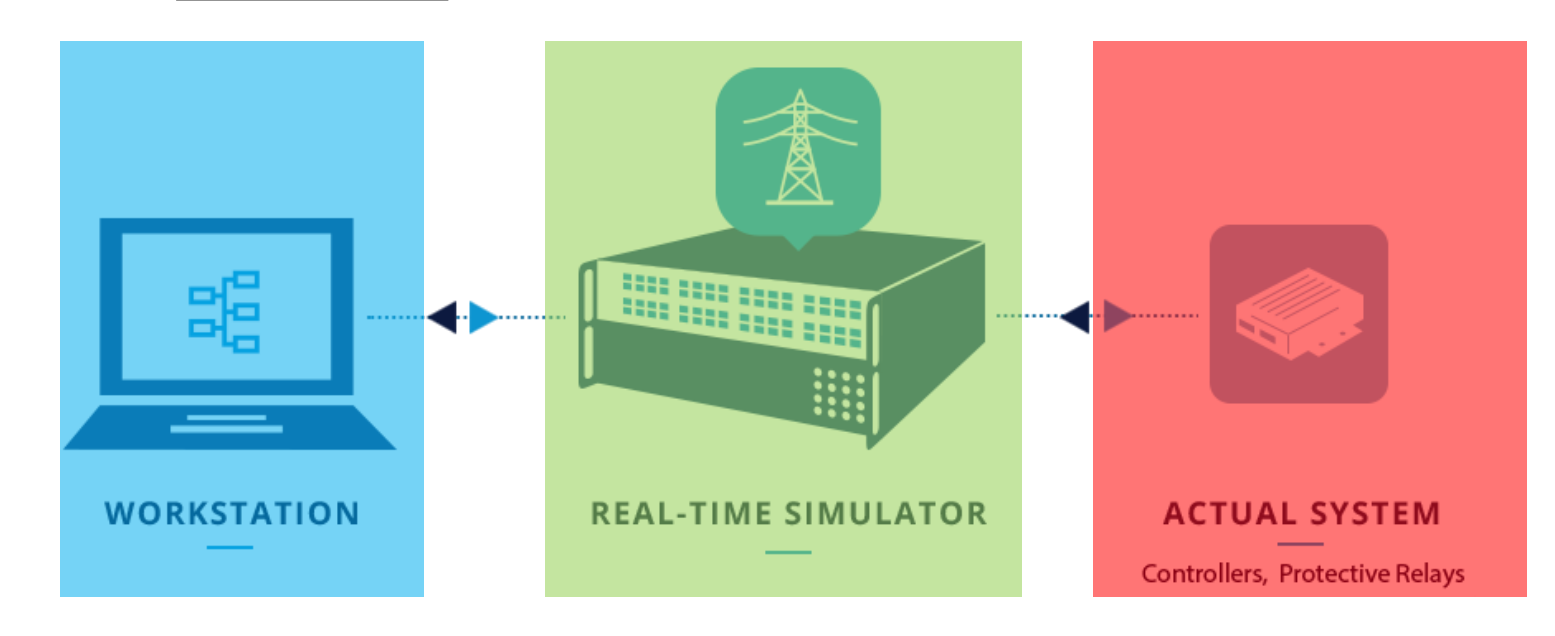

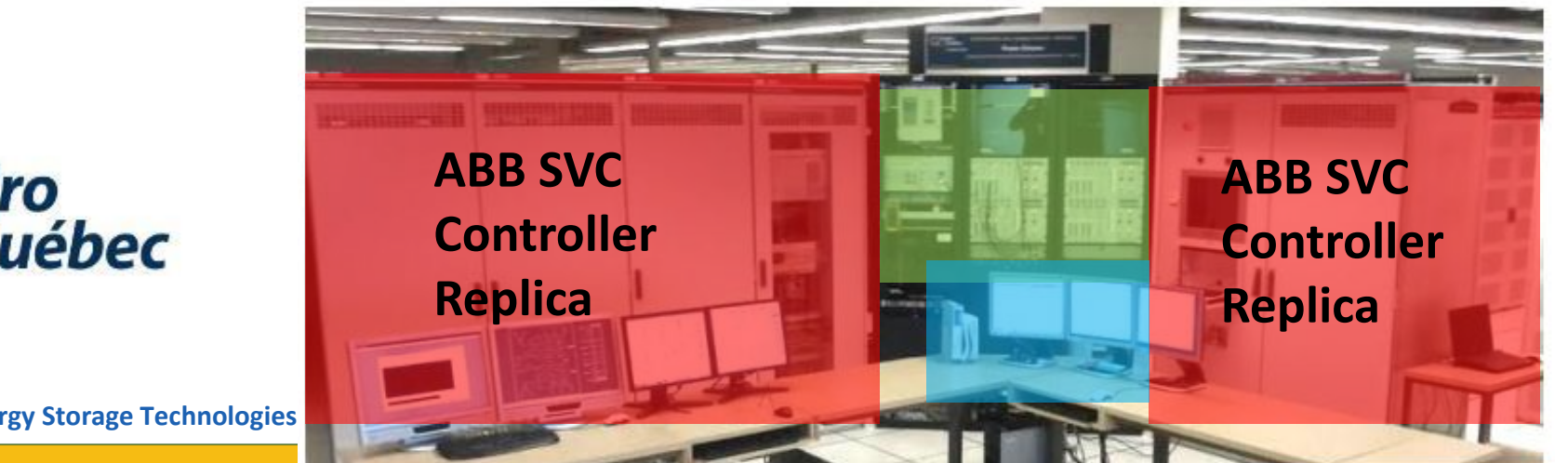

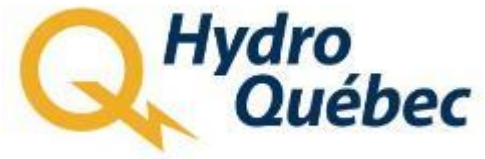

**RIVERSIDE Bourns College of Engineering** 

**2019 Energy Storage Technologies** 

## Power Hardware-in-the-Loop (PHIL)

- An extension of Hardware-in-the-Loop (HIL), **Power Hardware-in-the-Loop (PHIL)**  involves creating a virtual power interface between the digital simulation and devices under test
- Typically, the power interface involves power amplifiers (Voltage and/or current), which must be selected carefully depending on the application to act as a source or sink

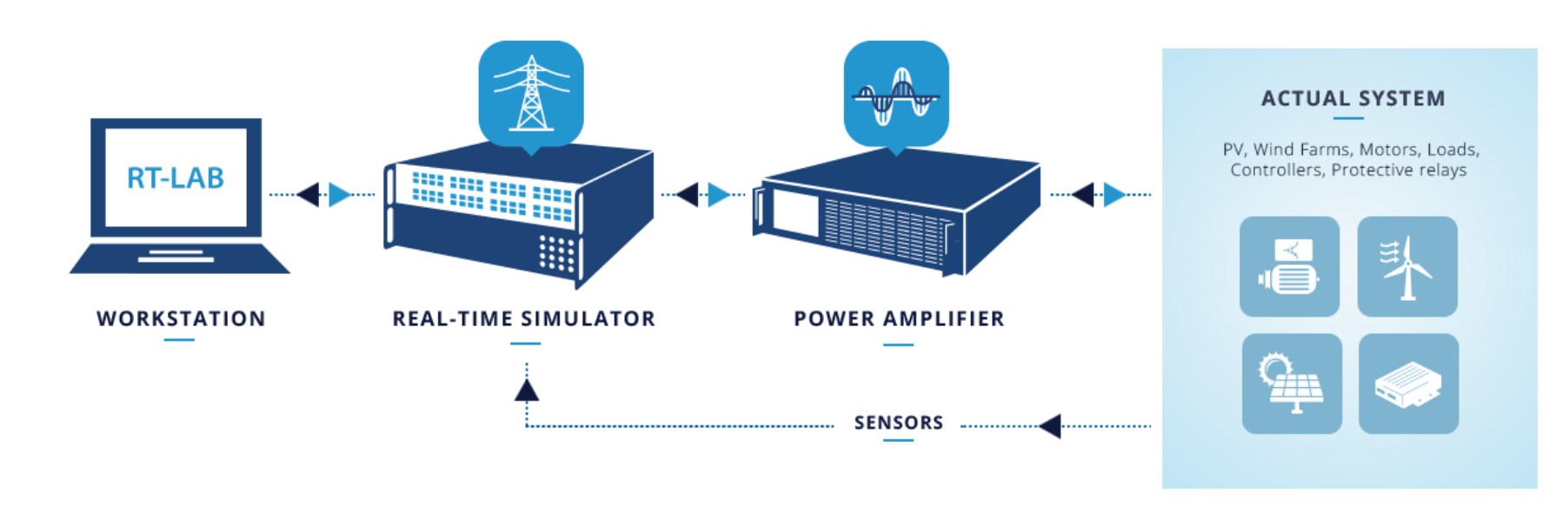

#### *DUT examples*

- Controllers that sense at power
- Power converters (Inverters, rectifiers, power supplies)
- Protection devices
- Electric machines
- Batteries, Battery management systems (BMS)

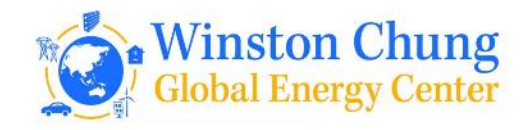

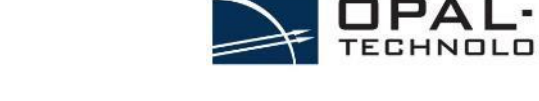

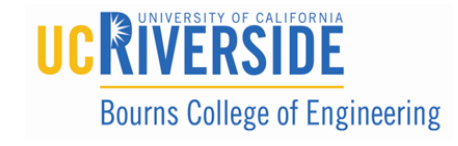

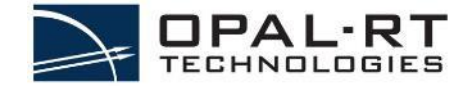

## Power Hardware-in-the-Loop (PHIL)

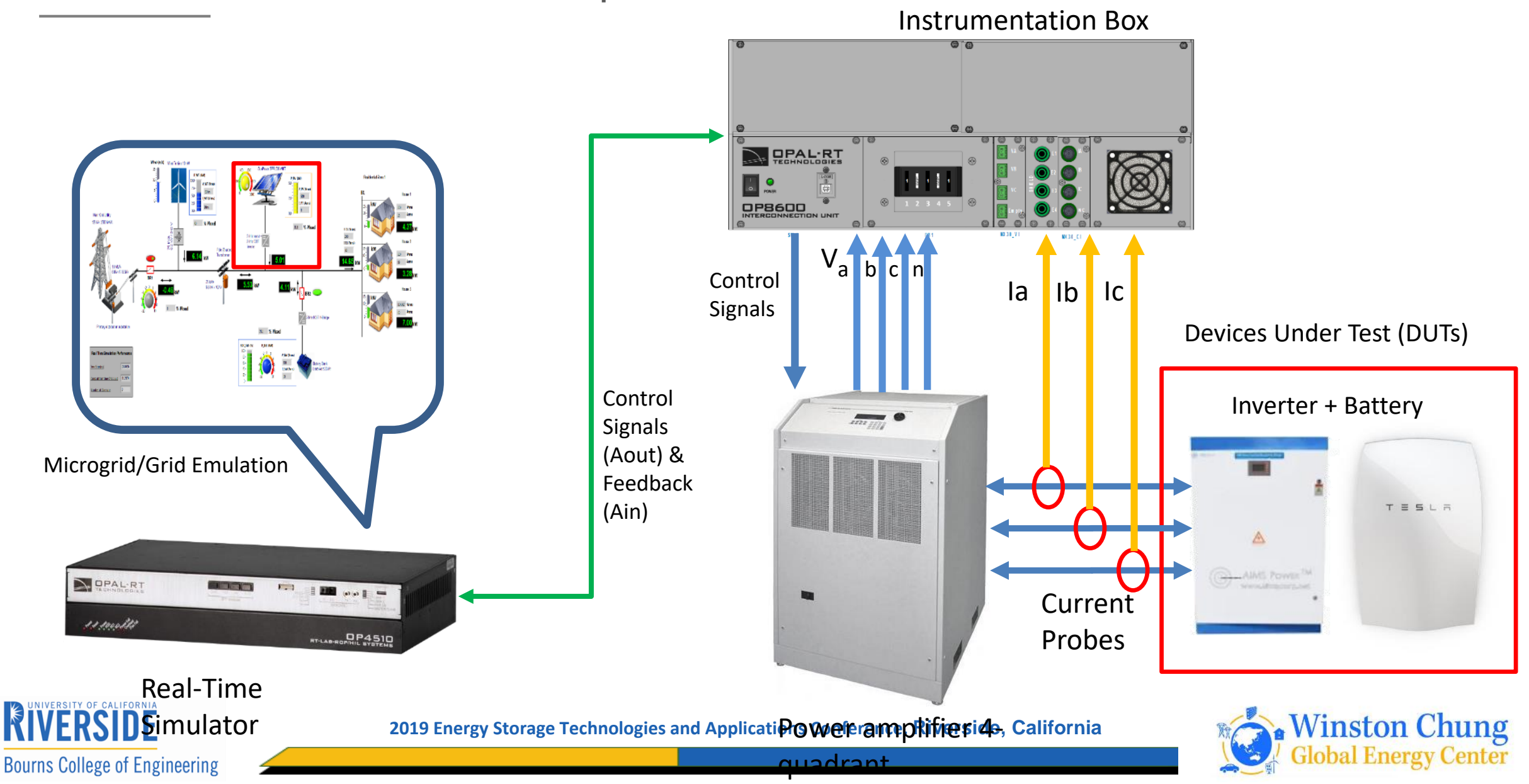

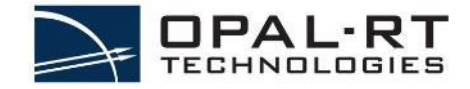

**Global Energy Center** 

## Power Hardware-in-the-Loop (PHIL)

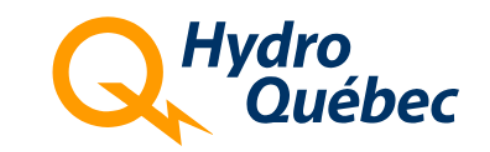

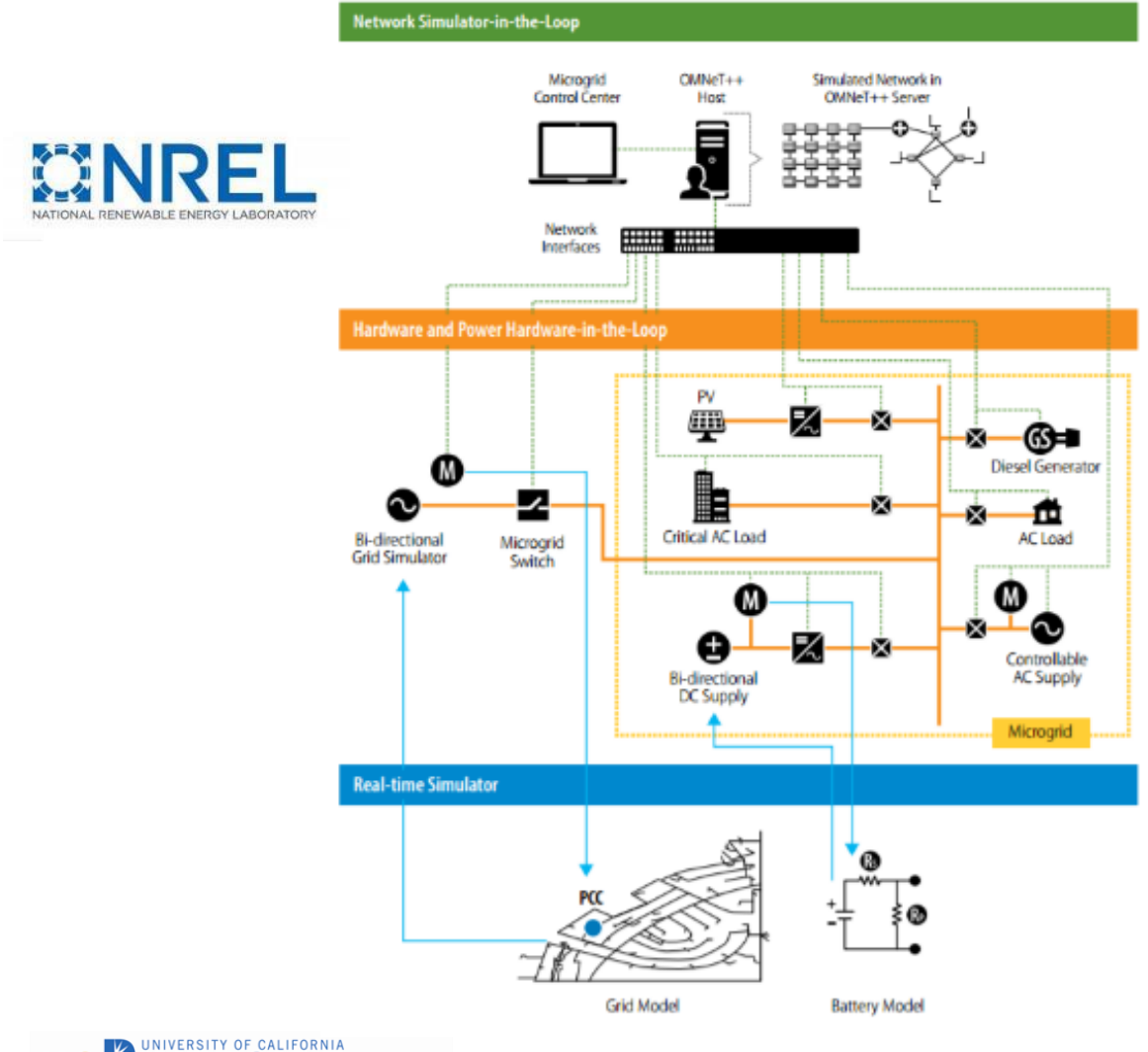

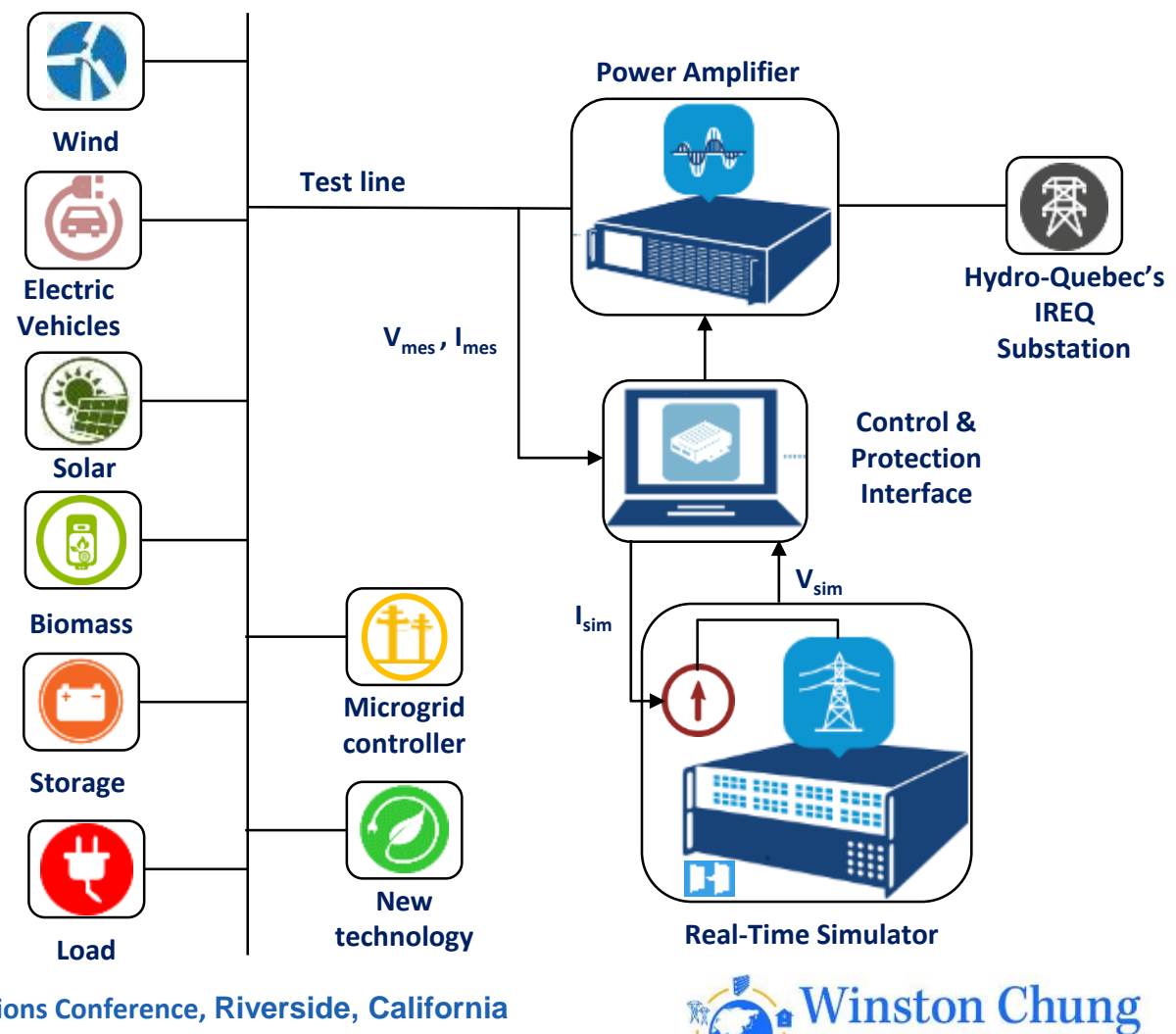

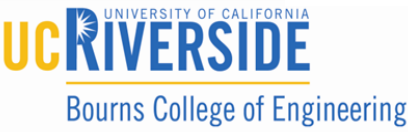

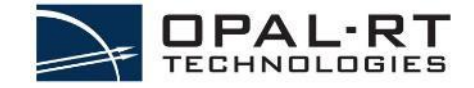

## Rapid Control Prototyping (RCP)

### • **RCP stands for Rapid Control Prototyping**

• **Definition:** RCP involves using the flexibility of a real-time simulator as a controller connected to real devices to facilitate controller development

### • **Common application area:**

- Robotics
- Electric motor control
- Inverter control

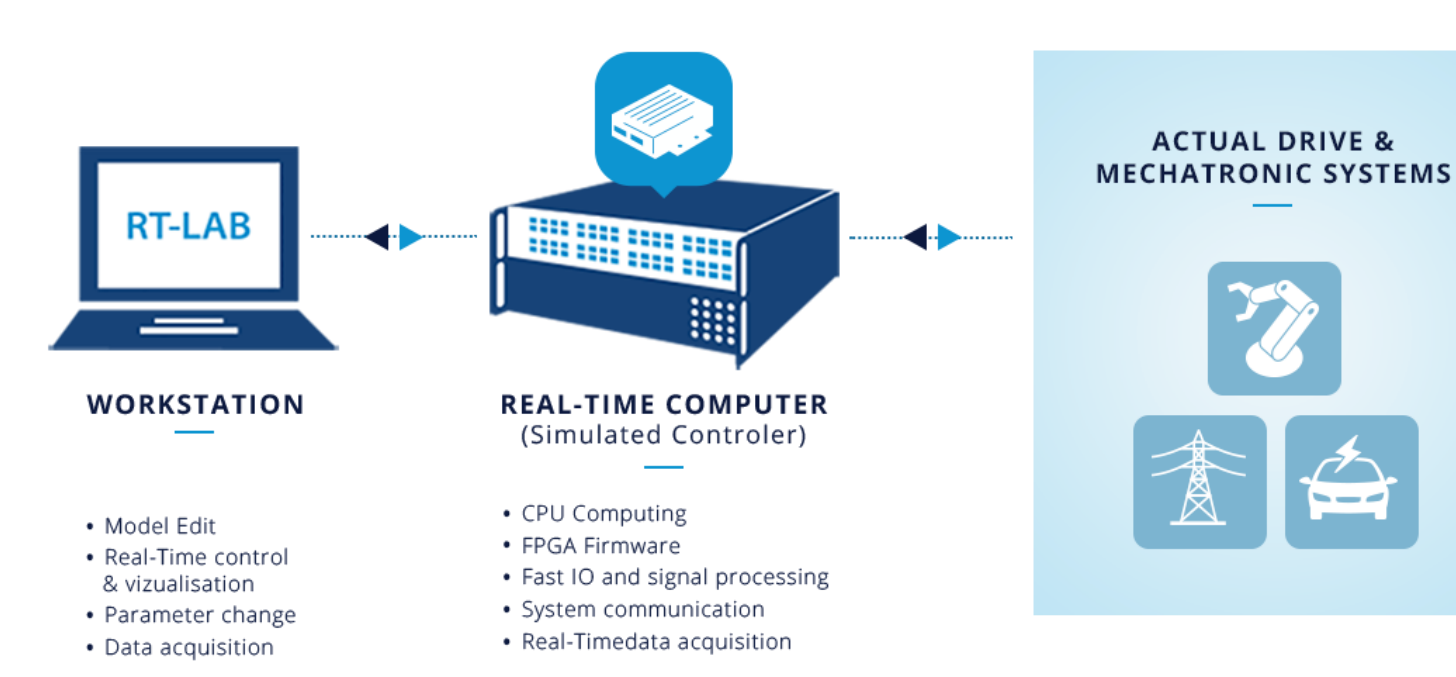

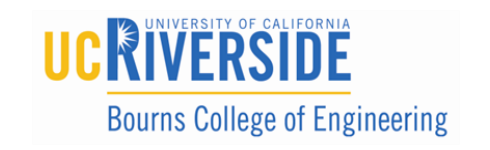

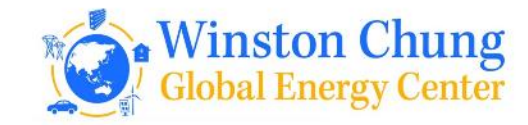

## RAPID CONTROL PROTOTYPING CONCEPT

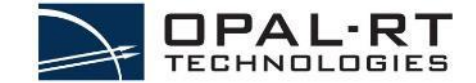

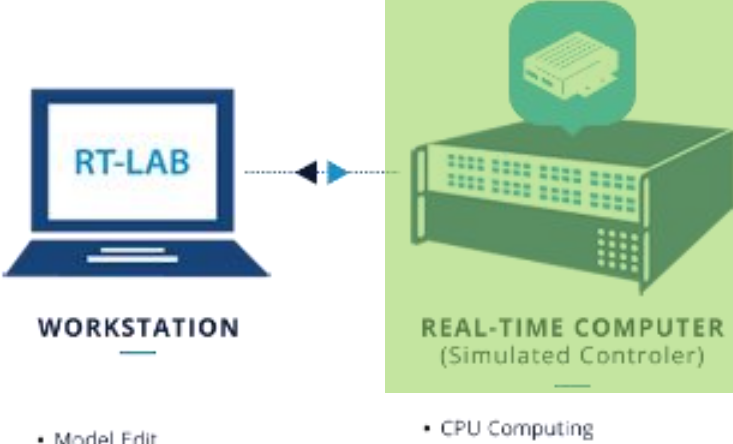

- · Model Edit
- · Real-Time control & vizualisation
- · Parameter change
- · Data acquisition

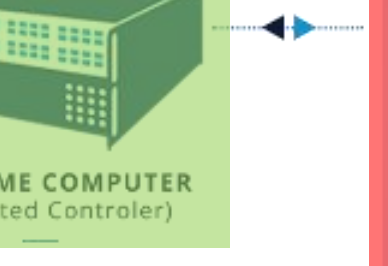

- 
- · FPGA Firmware
- · Fast IO and signal processing
- · System communication
- · Real-Timedata acquisition

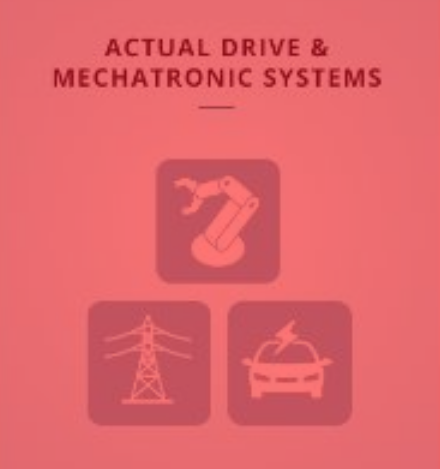

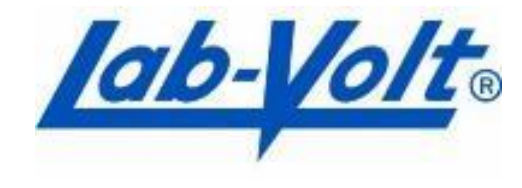

Ing enter

**USE DEEP 1998 3637** 

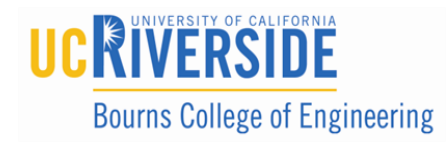

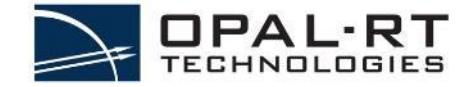

## Software-in-the-Loop (SIL)

• **SIL stands for Software-in-the-Loop**

- **Definition:** The testing of production-grade software within the same system as the modeled plant.
- **Note:** SIL does not actually require a timesynchronized simulation and, in many cases, tests can actually be performed faster than real-time with OPAL-RT's capabilities

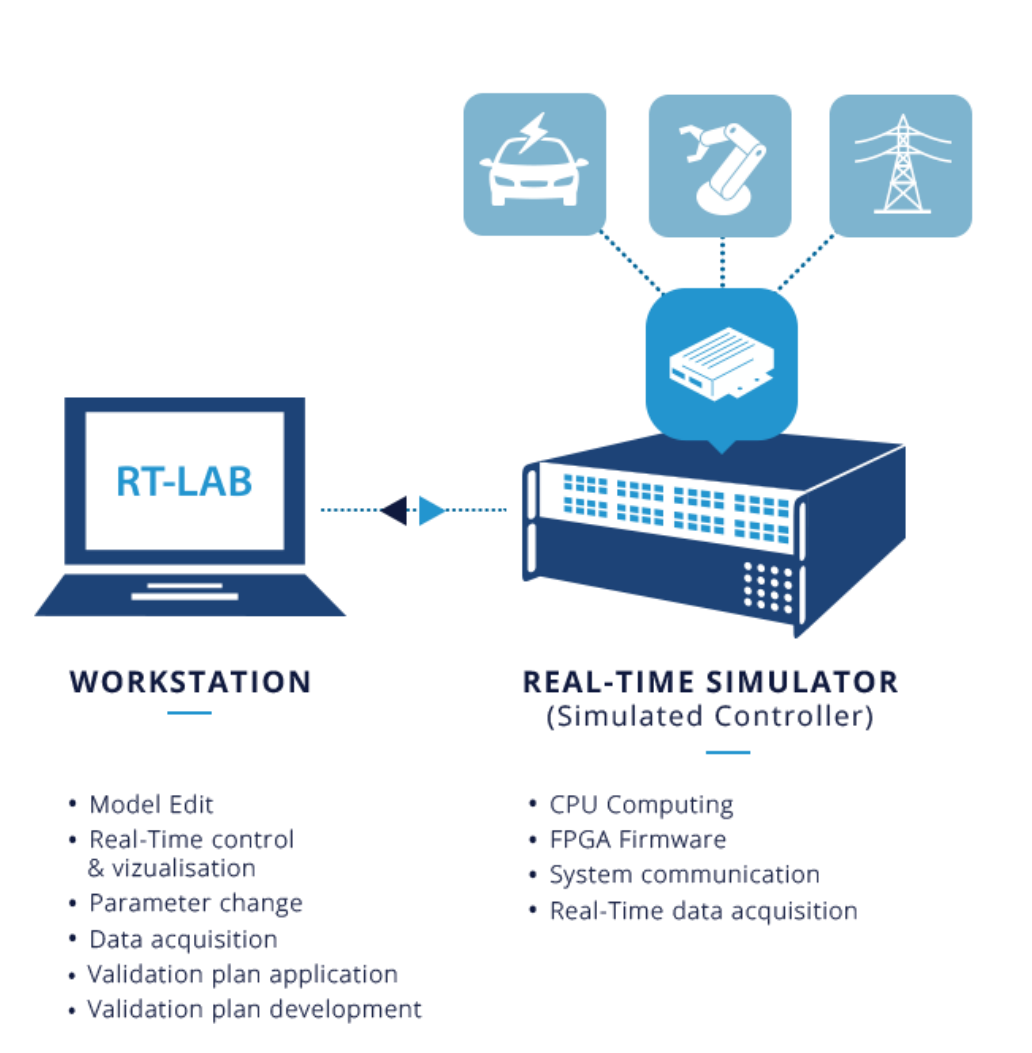

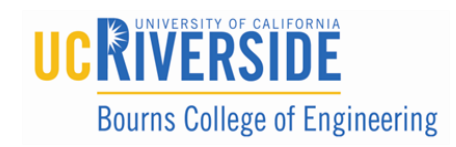

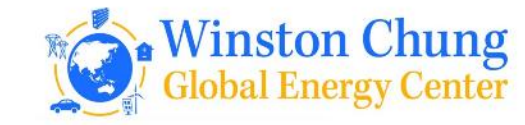

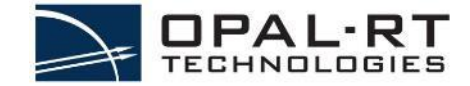

## SIMULATION ACCELERATION

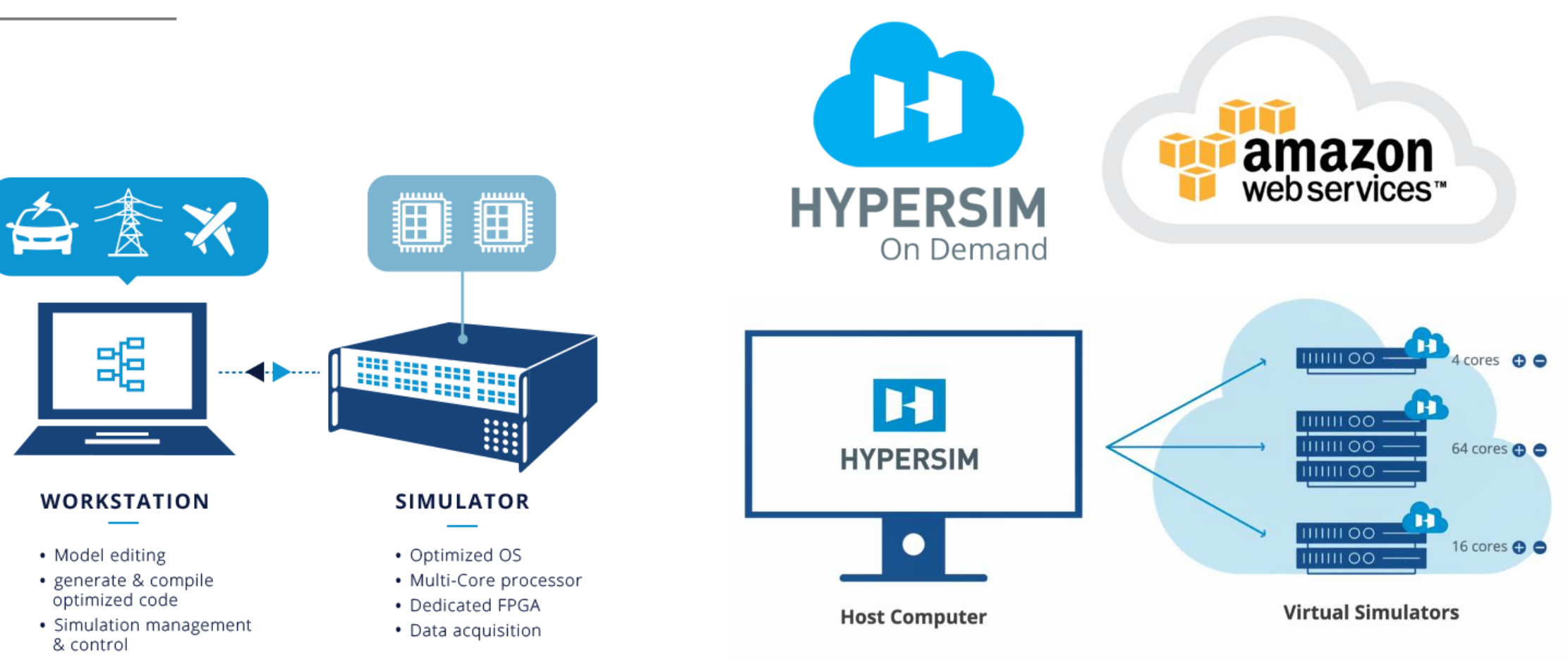

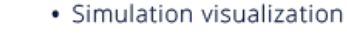

**RIVERSIDE** 

**Bourns College of Engineering** 

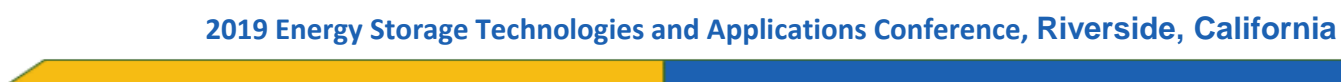

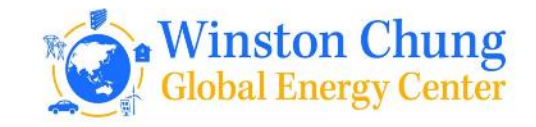

## SIMULATION ACCELERATION

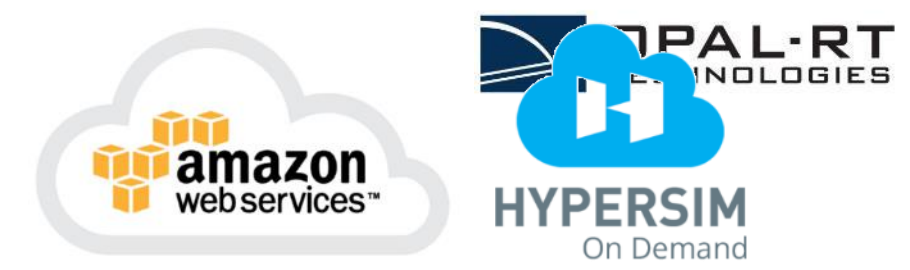

## Brazil· 950 3-phase buses · 16 12-pulse converters · 500 transmission lines Run on 9 cores @ 50 µs with I/O!

#### **HYPERSIM offline : 1 core vs N cores**

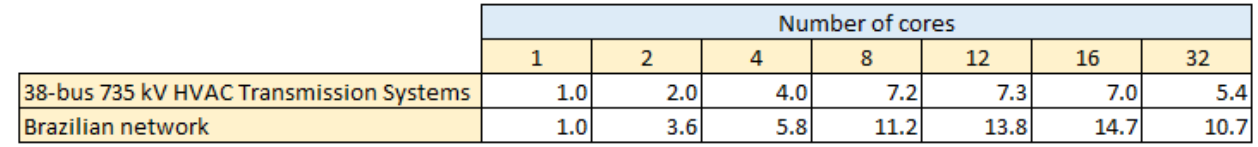

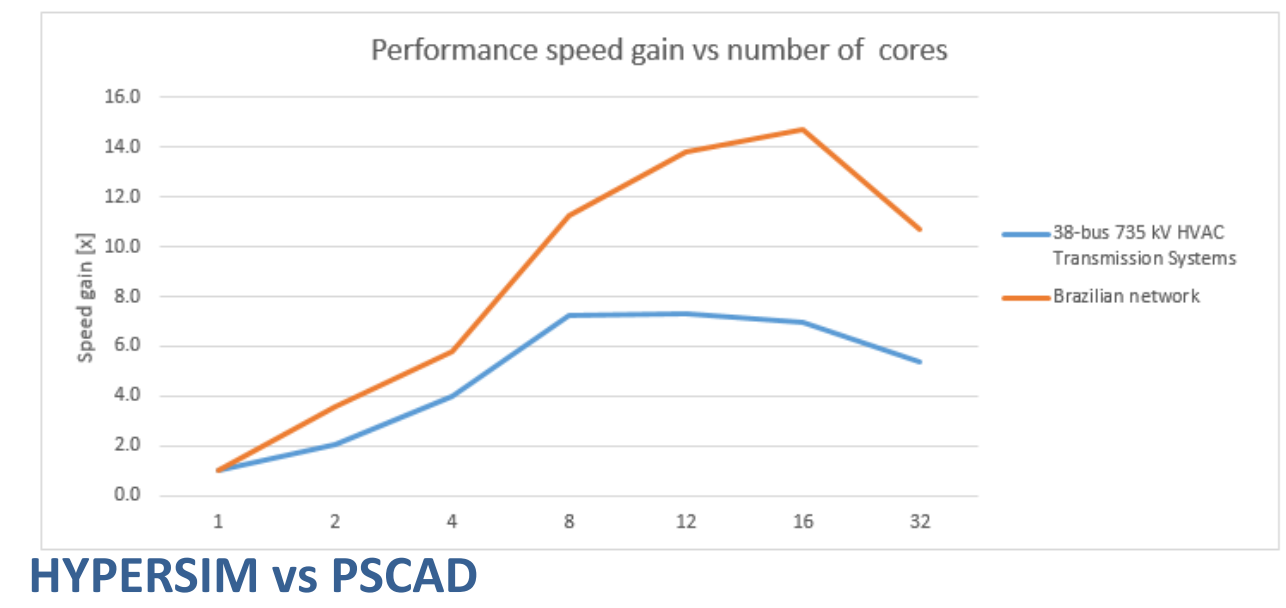

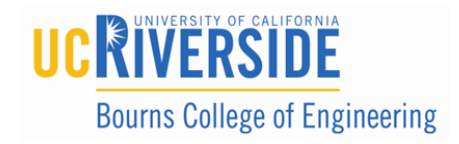

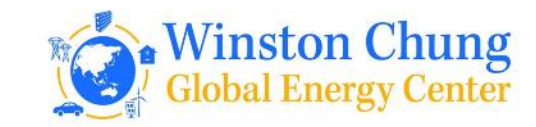

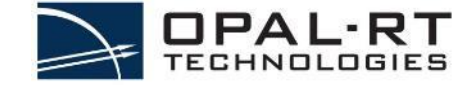

## RTS Approach and Fundamentals

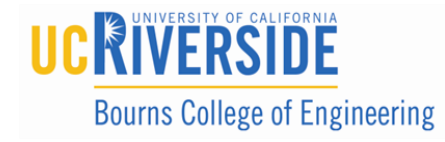

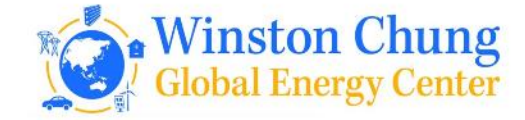

## WHAT IS THE V-CYCLE?

- **Brief background**
- Also known as the "V-Modell," this graphical process created in Germany in 1986 for planning and executing projects (Source: IABG)<br>Adopted and madified based of the soul of
	- Adopted and modified heavily for:
		- Product development
		- Software development
		- Systems engineering

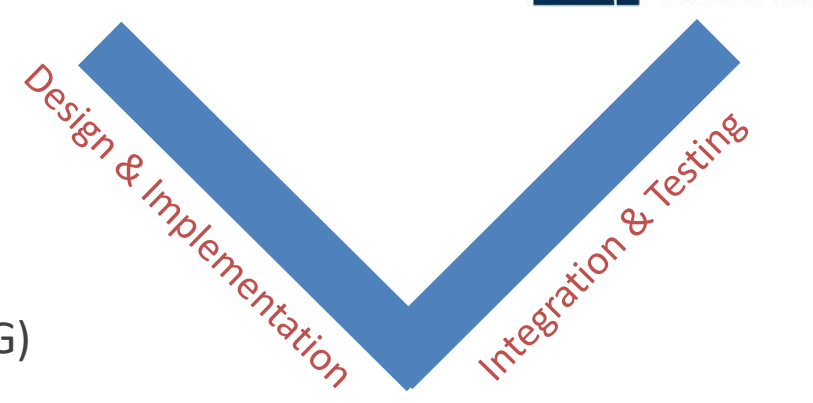

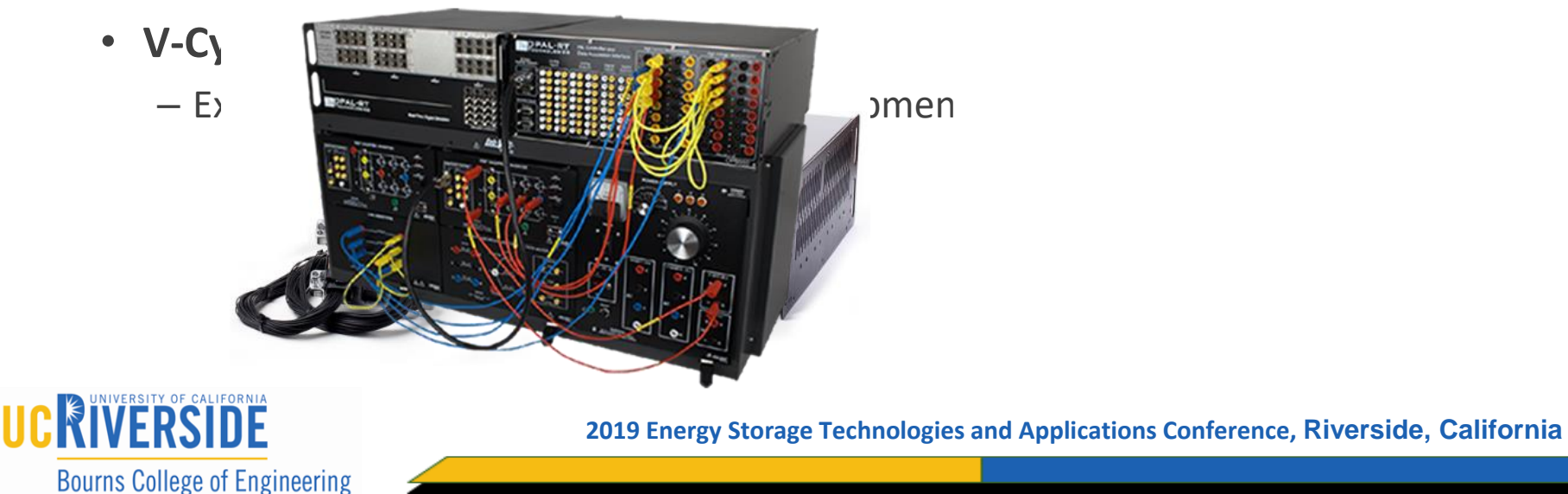

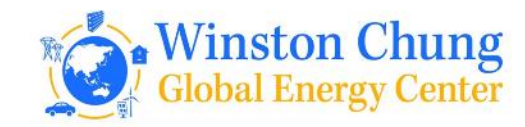

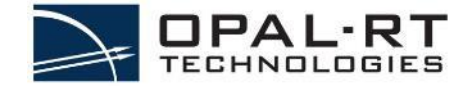

## WHAT IS THE V-CYCLE?

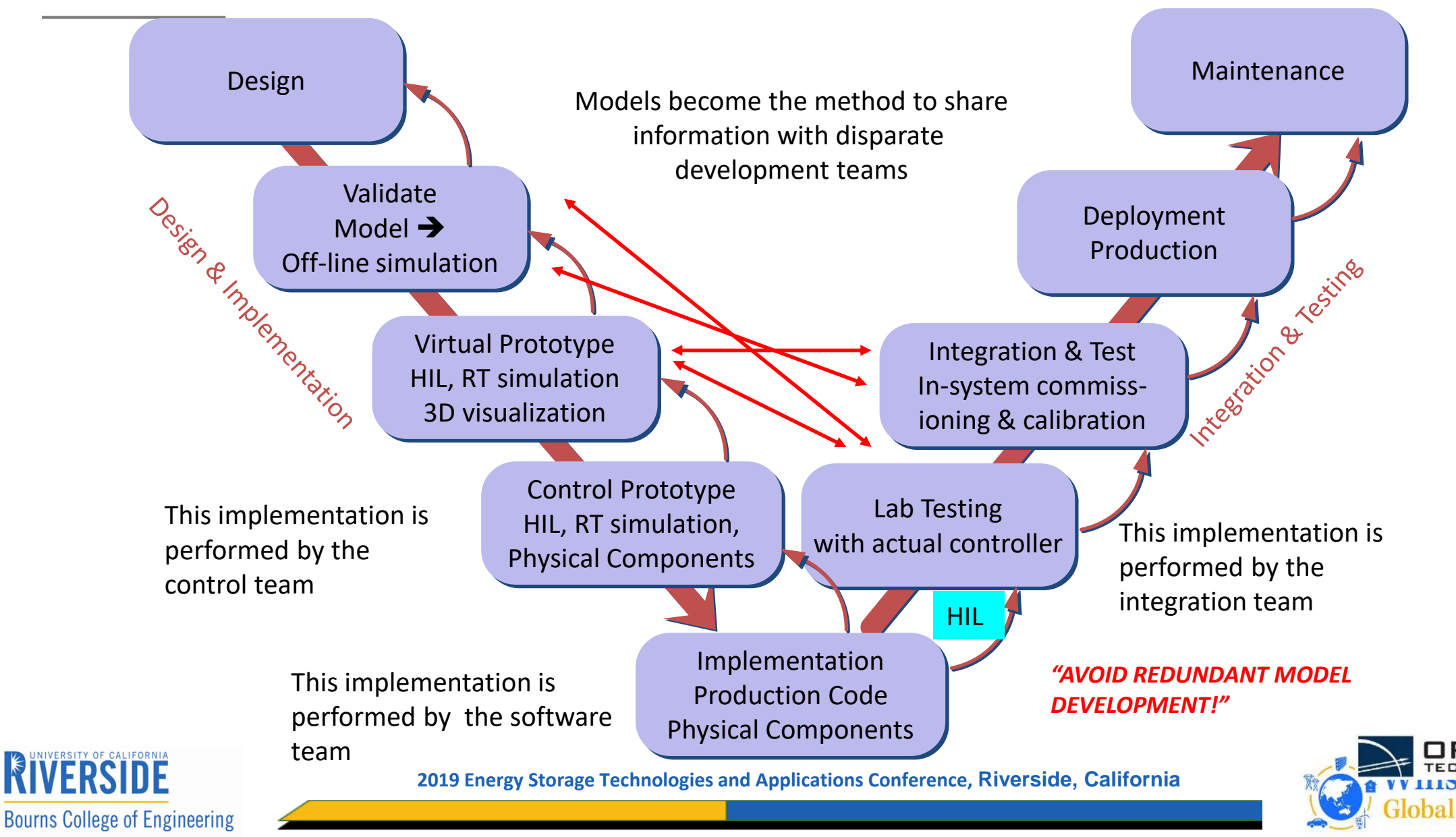

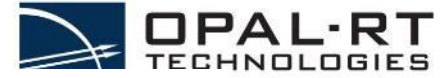

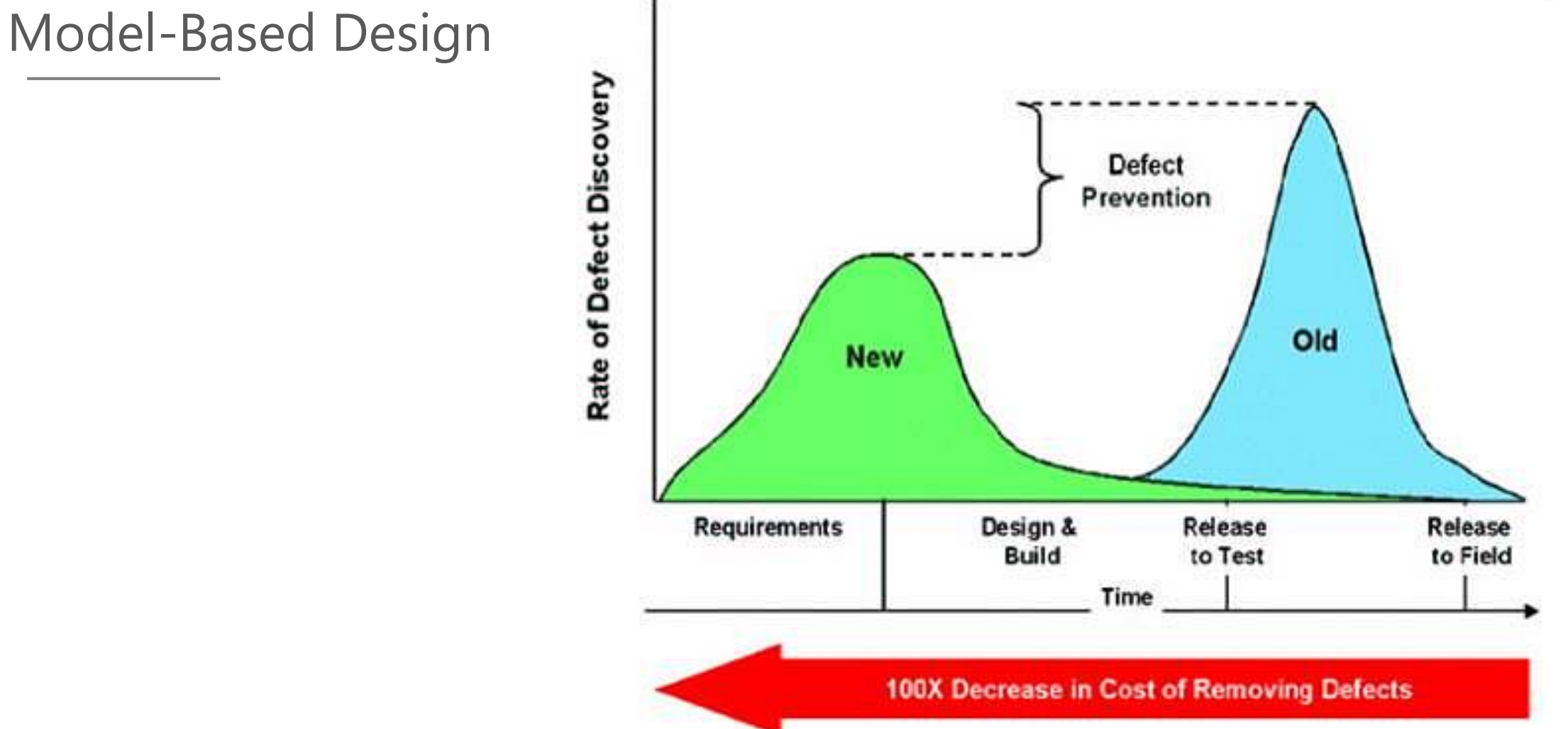

Boehm, Barry. Software Engineering Economics. Englewood Cliffs, NJ: Prentice-Hall, Inc. 1981.

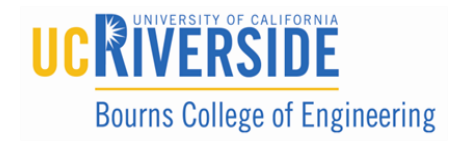

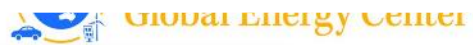

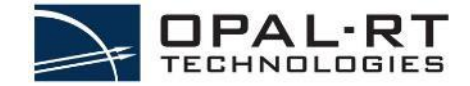

## Testbed tradeoffs

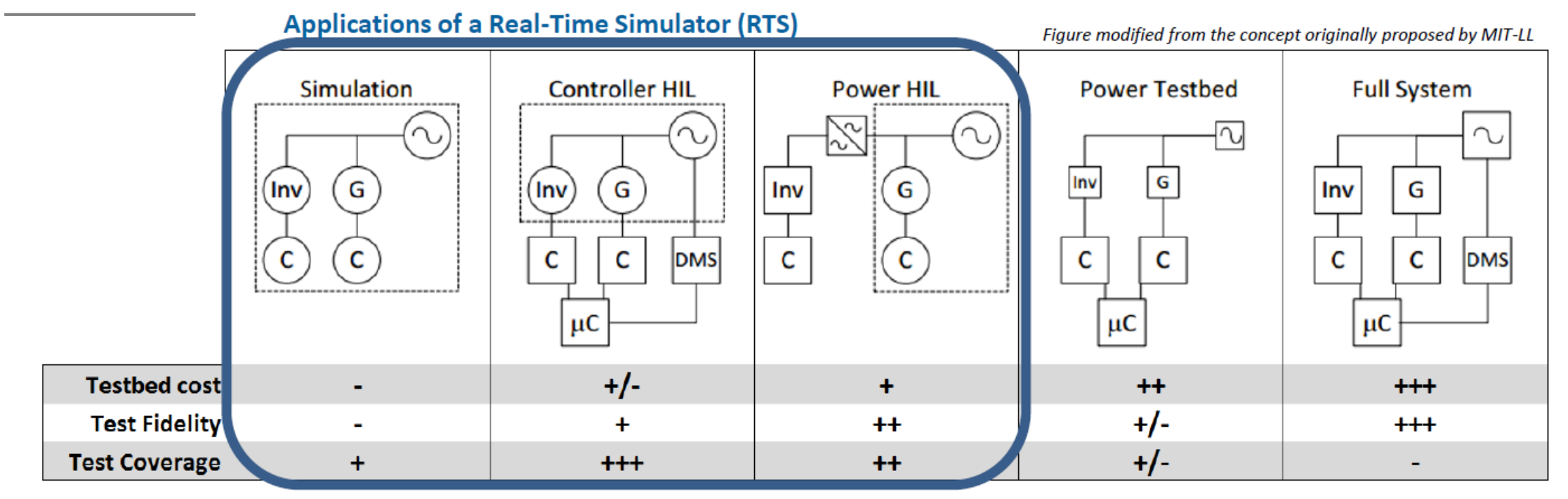

Source: R.O. Salcedo, J.K. Nowocin, C.L. Smith, R.P. Rekha, E.G. Corbett, E.R. Limpaecher, J.M. LaPenta, TR-1203: Development of a Real-Time Hardware-in-the-Loop Power Systems Simulation Platform to Evaluate Commercial Microgrid Controllers, MIT Lincoln Laboratory, Lexington, MA, Feb. 2016

- Test fidelity depends on purpose and model validity. For Power Testbeds, fidelity depends on equipment used and similarities between that and the real installation.
- **Test coverage** also depends on **purpose**. Simulation only does not allow testing of equipment per say, but with good  $\bullet$ models, it is a powerful tool for design studies. CHIL provides the best coverage for testing Microgrid Control Systems, allowing fault scenarios, transitions and dispatch scenario functional testing.

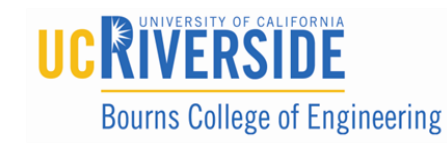

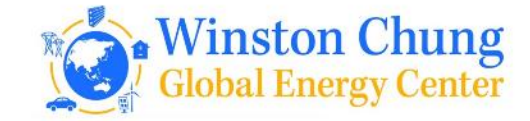

#### **BENEFITS OF REAL-TIME SIMULATION** HIL VS PHIL

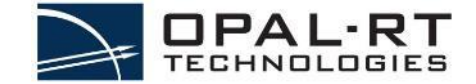

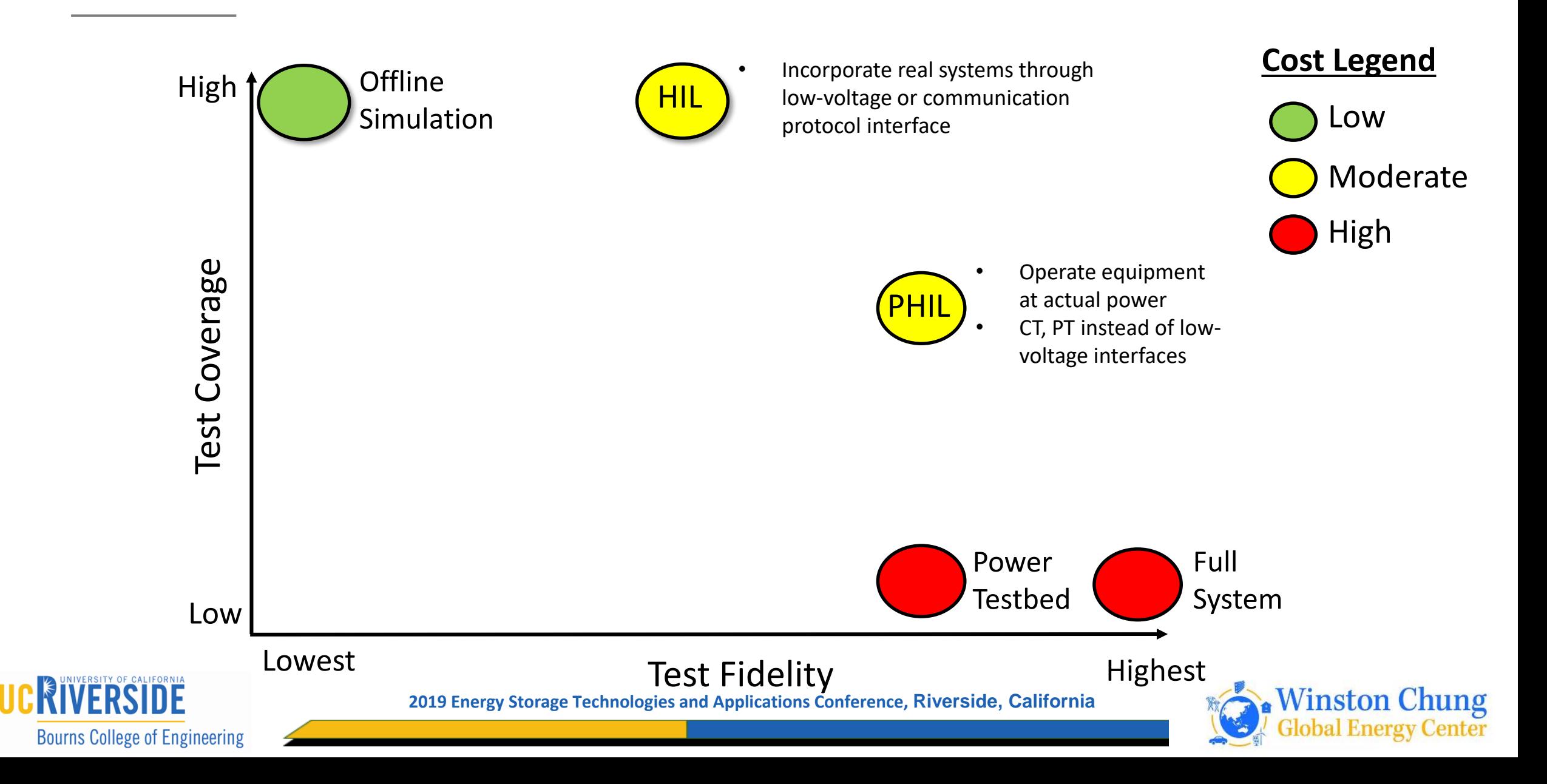

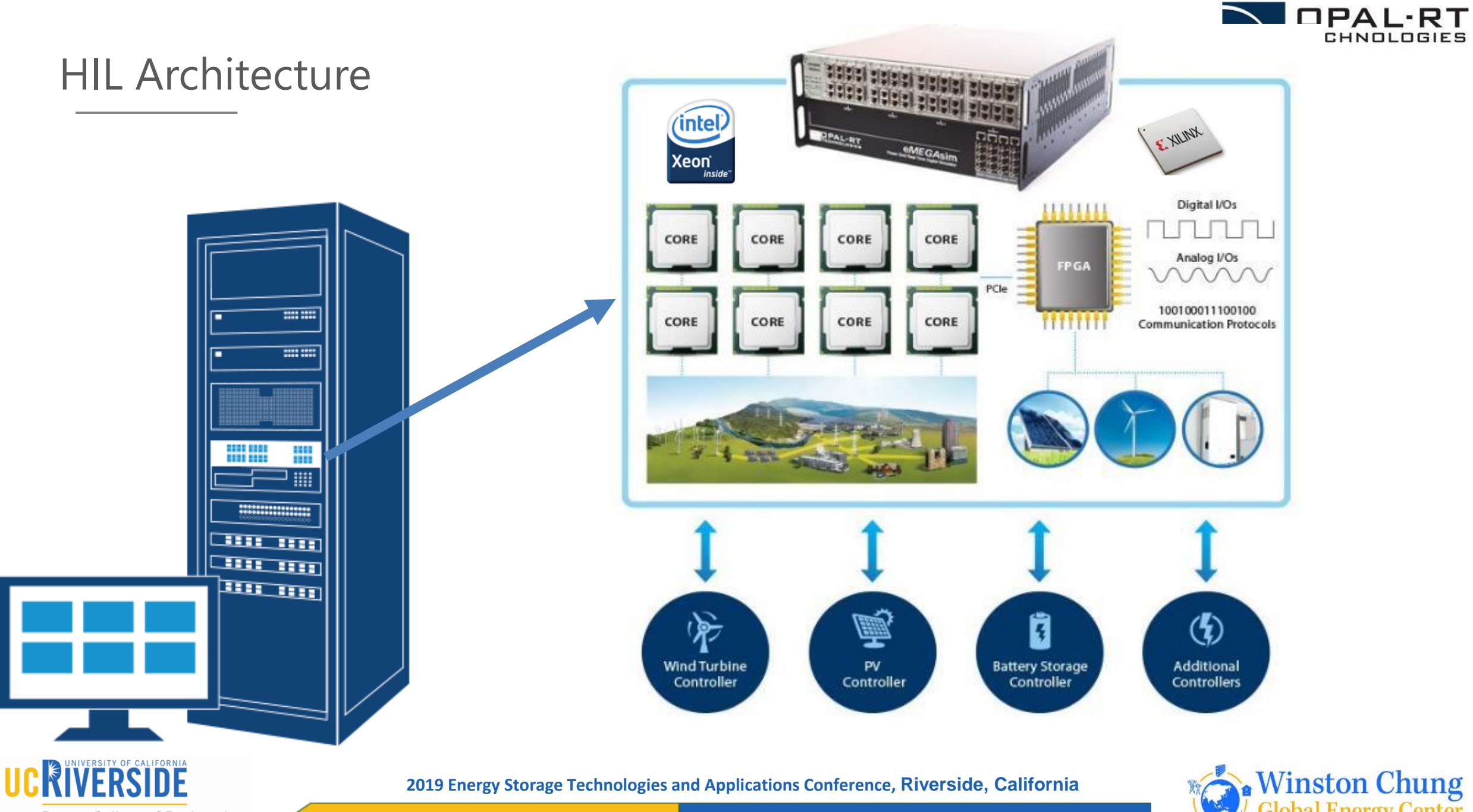

**Bourns College of Engineering** 

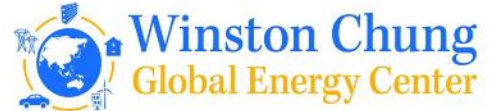

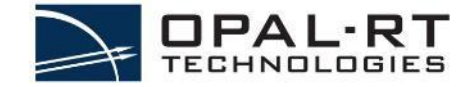

## Real-time simulator architecture

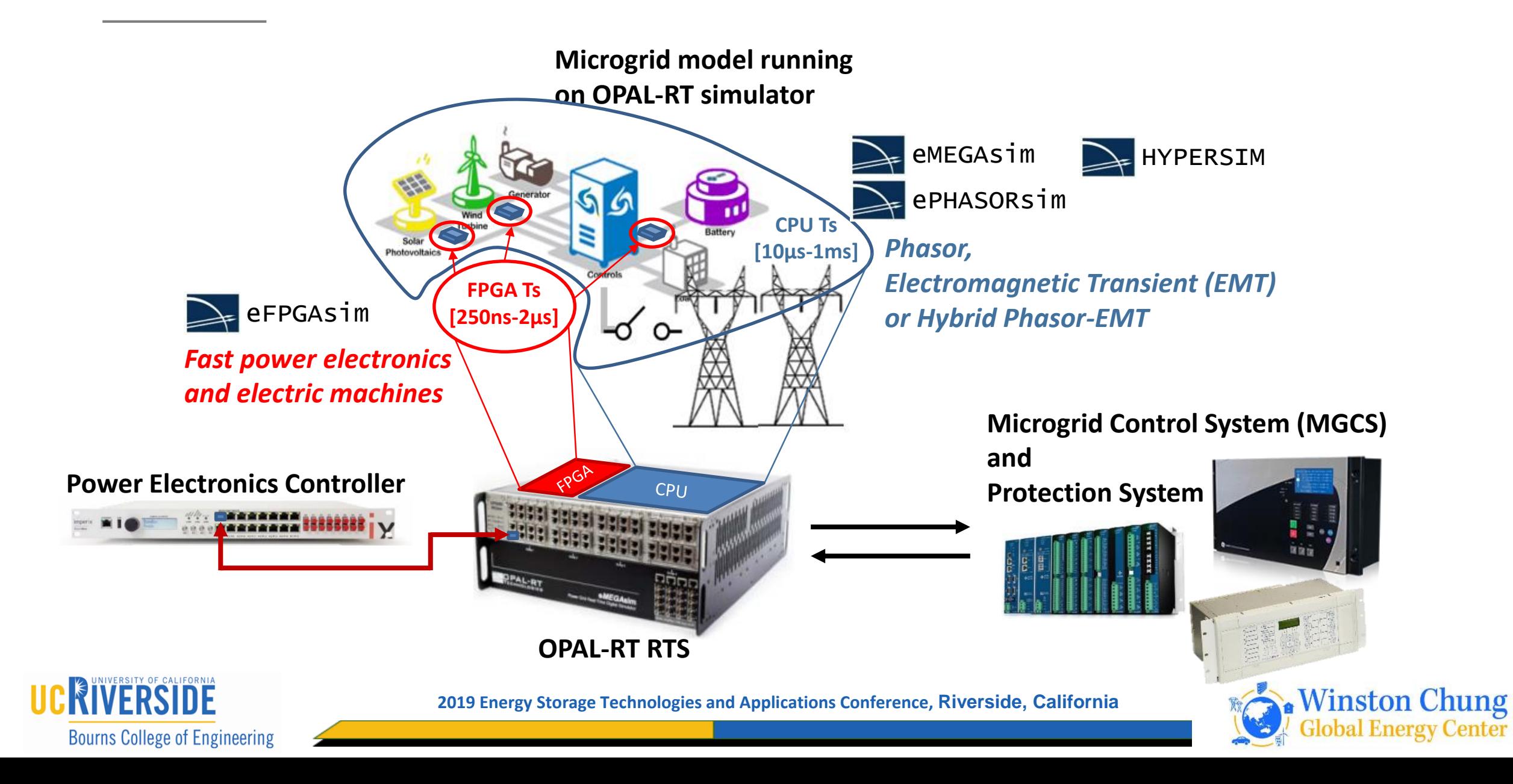

## REAL-TIME SIMULATION TIME SCALE

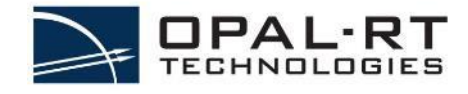

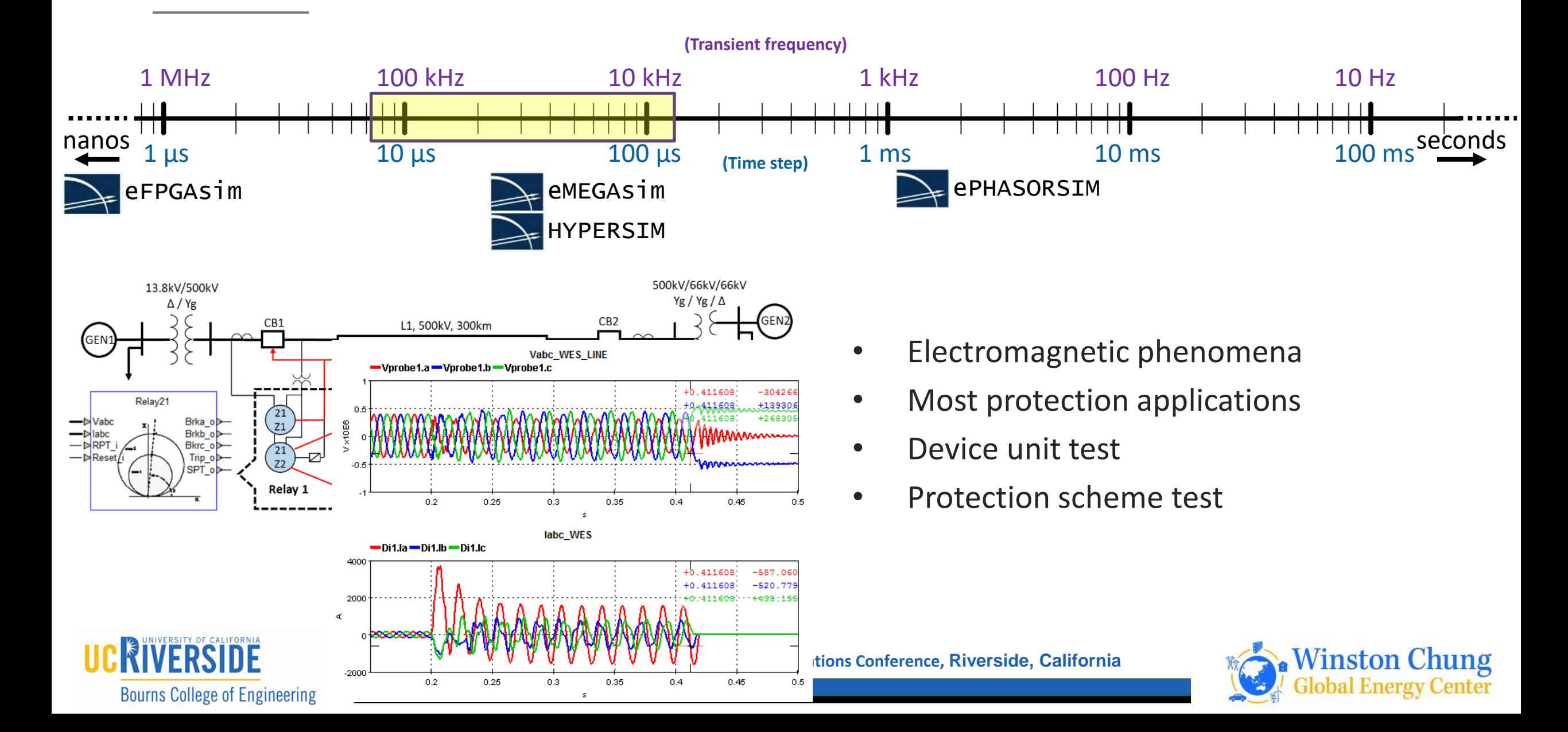

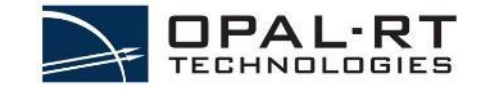

## REAL-TIME SIMULATION TIME SCALE

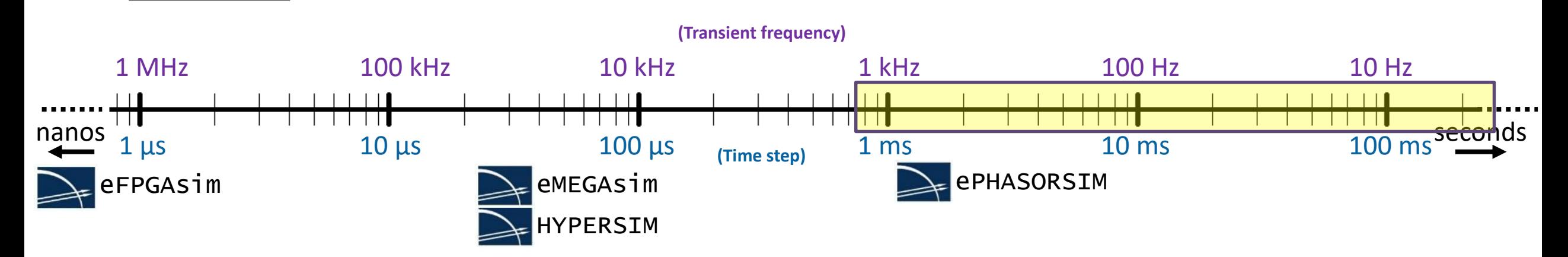

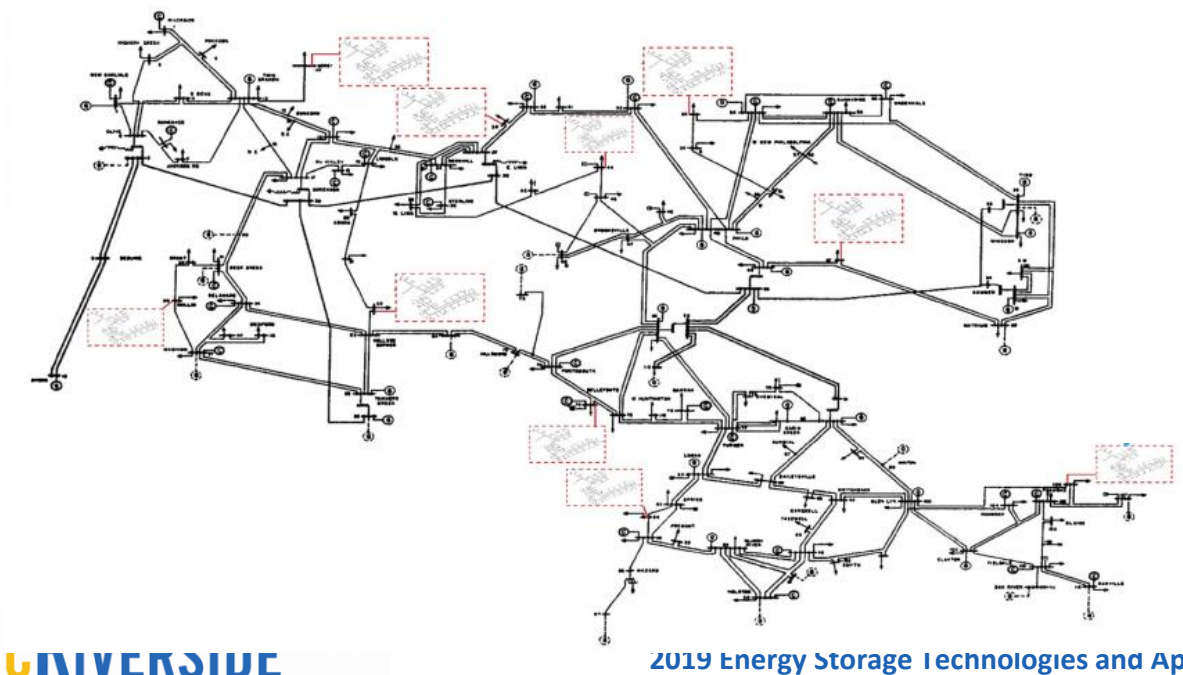

**Bourns College of Engineering** 

- Electromechanical phenomena
- Wide Area Protection And Control (WAMPAC)
- SCADA system

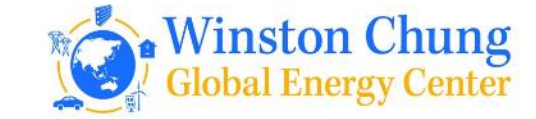

## REAL-TIME SIMULATION TIME SCALE

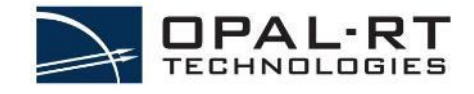

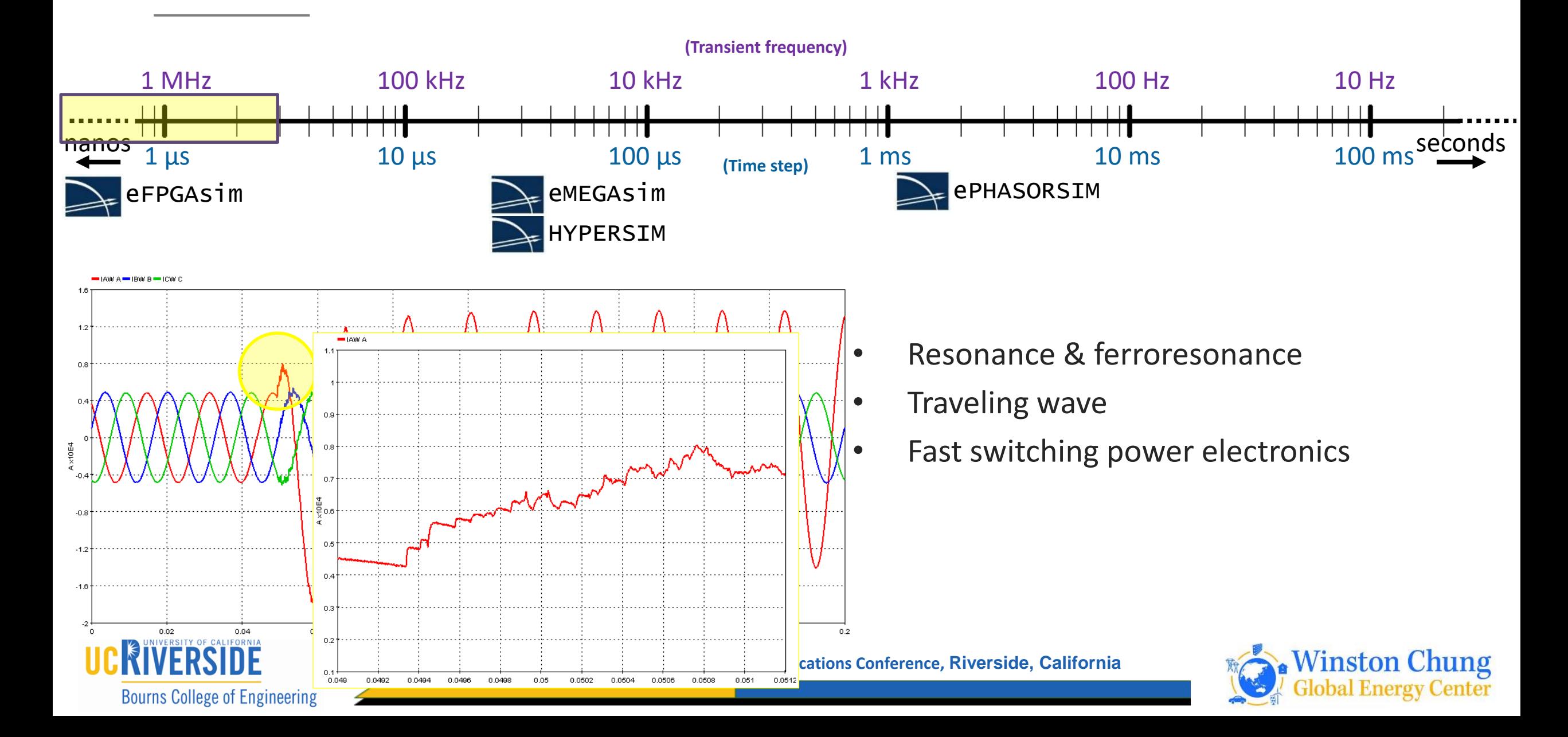

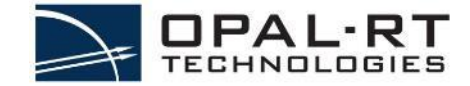

## SIMULATION TOOL OVERVIEW

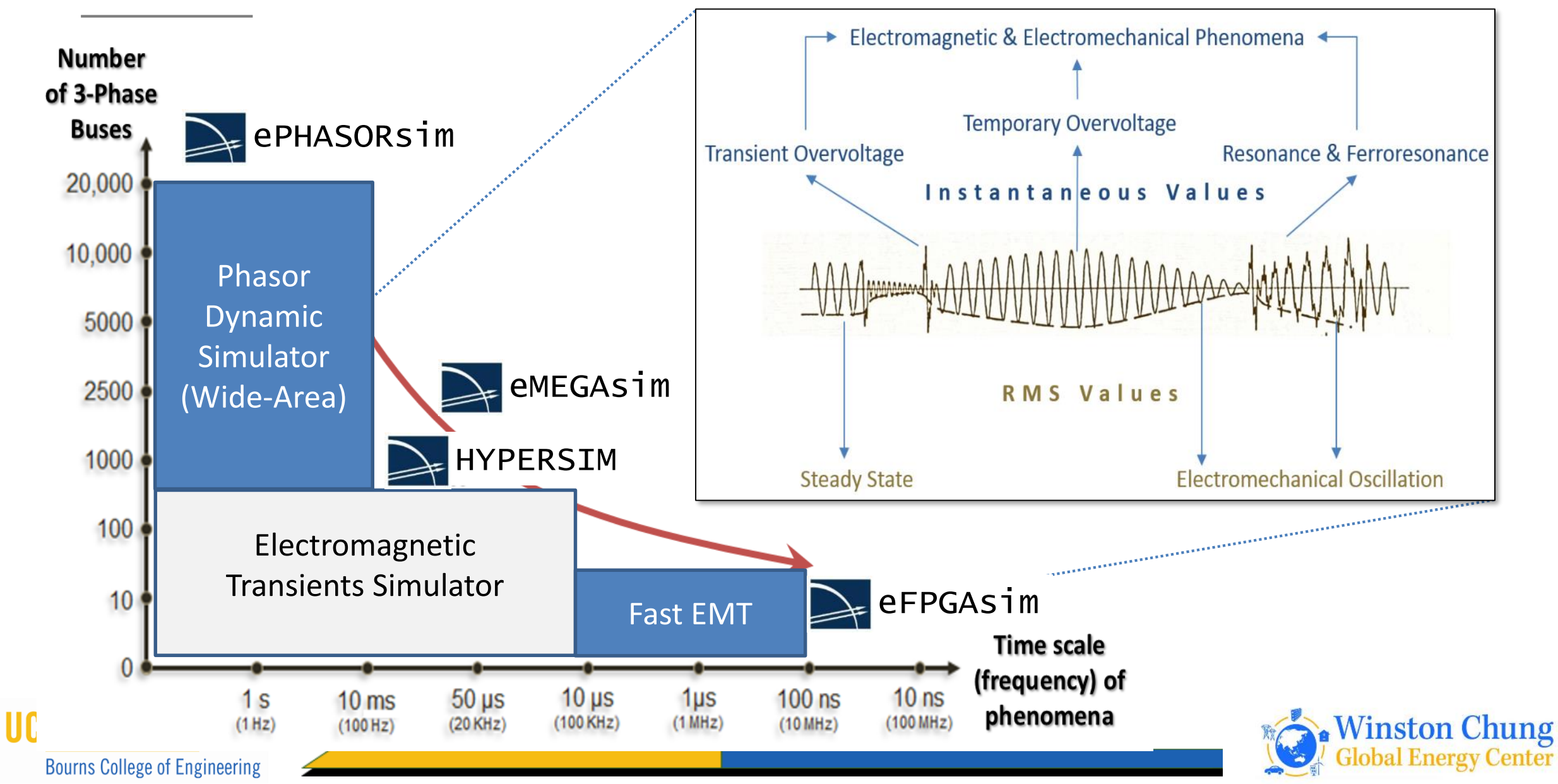

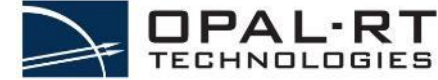

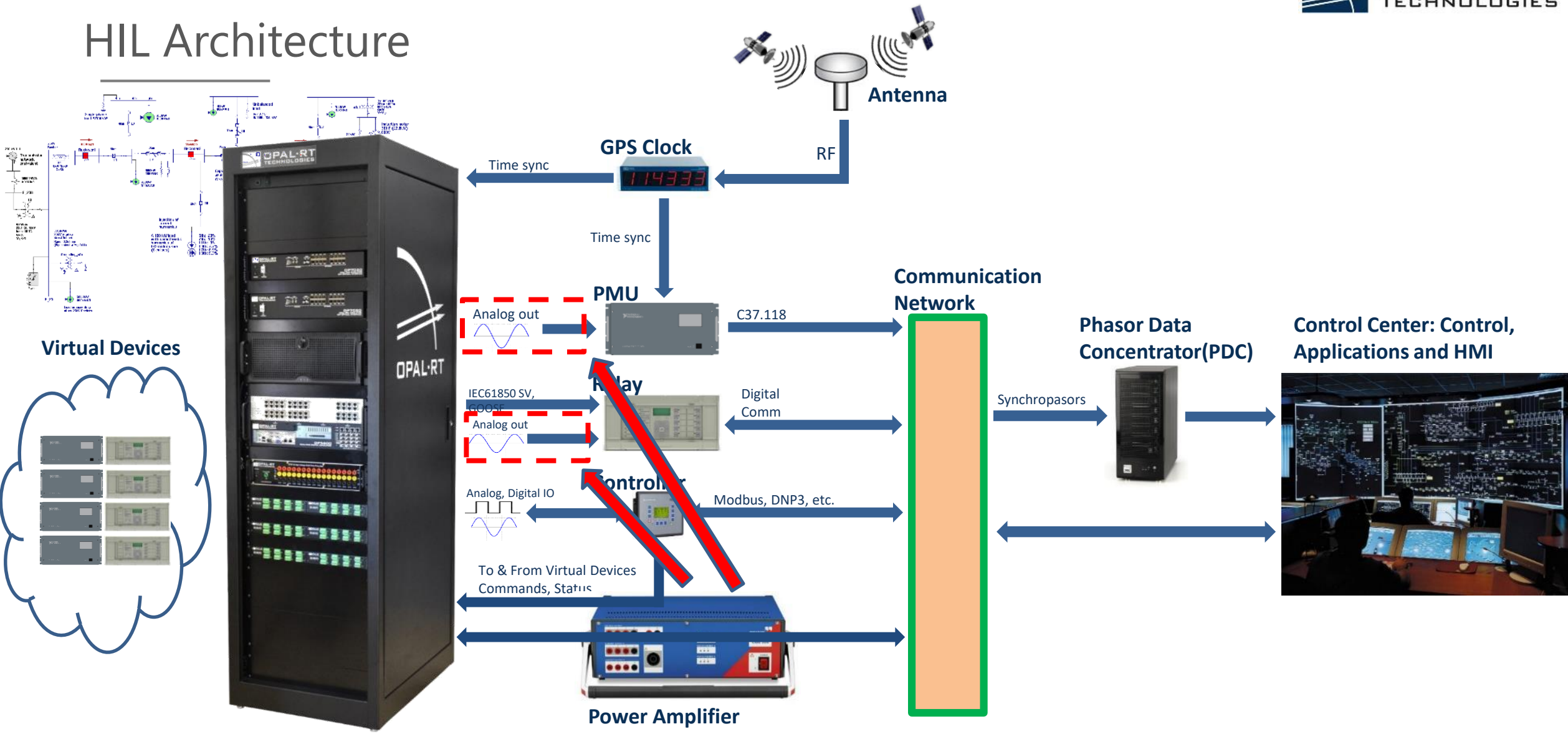

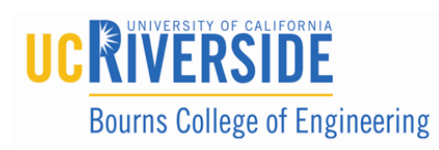

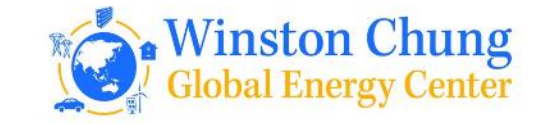

## CLOSED-LOOP TESTING

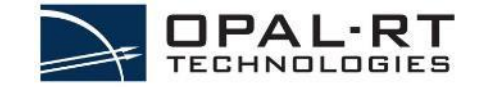

Open-loop testing

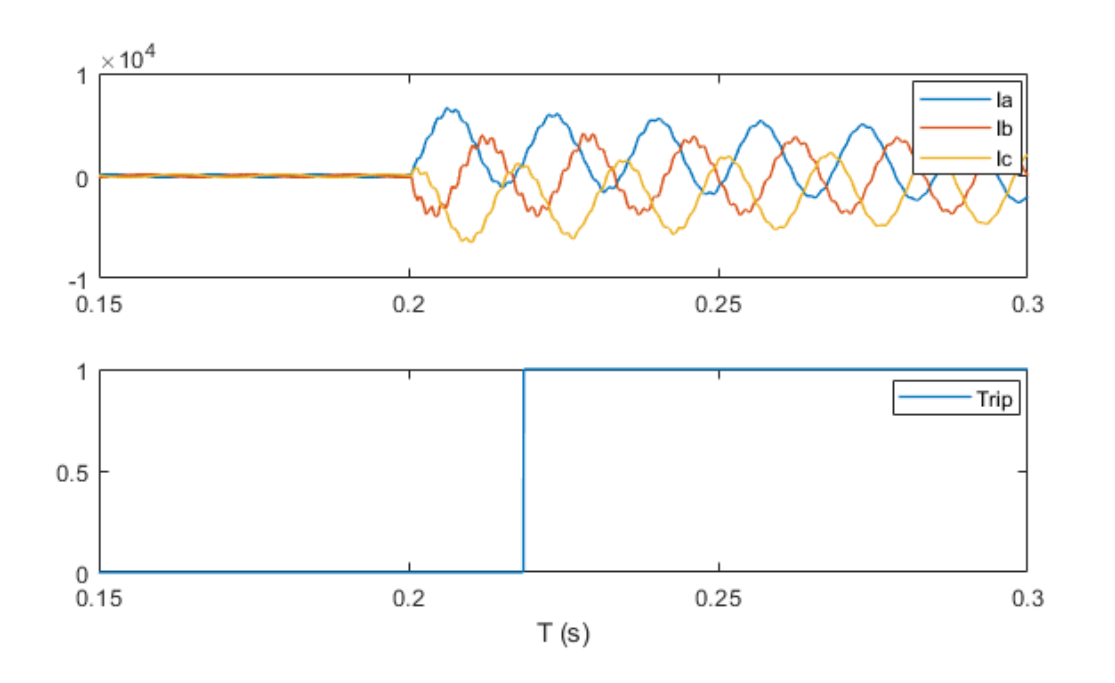

• Closed-loop testing

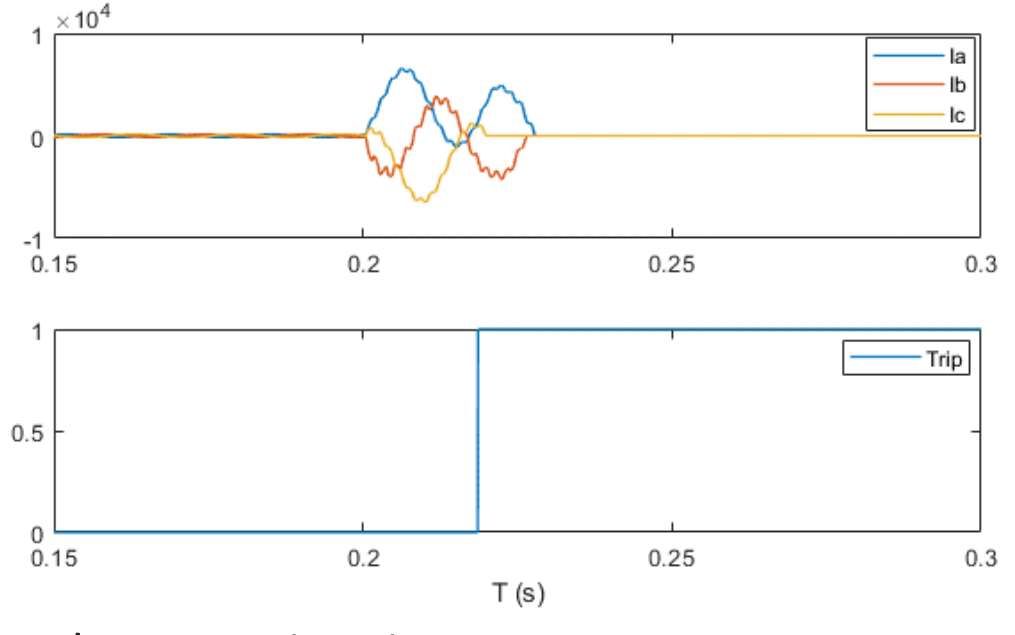

Relay operation time Circuit breaker open

Reclose / evolving fault

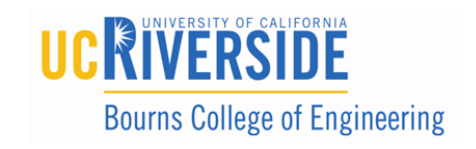

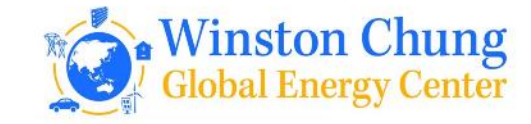
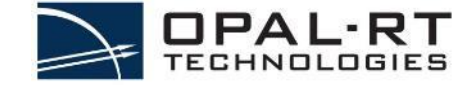

# EXAMPLES OF WORK ON ENERGY STORAGE USING HIL

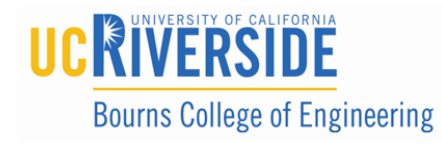

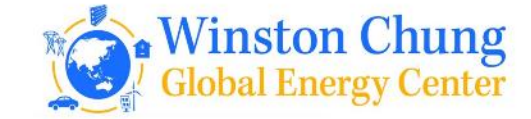

nanoGrid: Sonnen

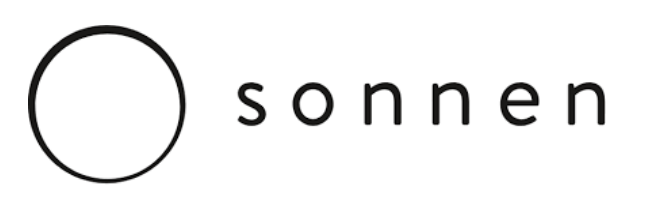

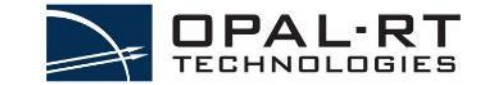

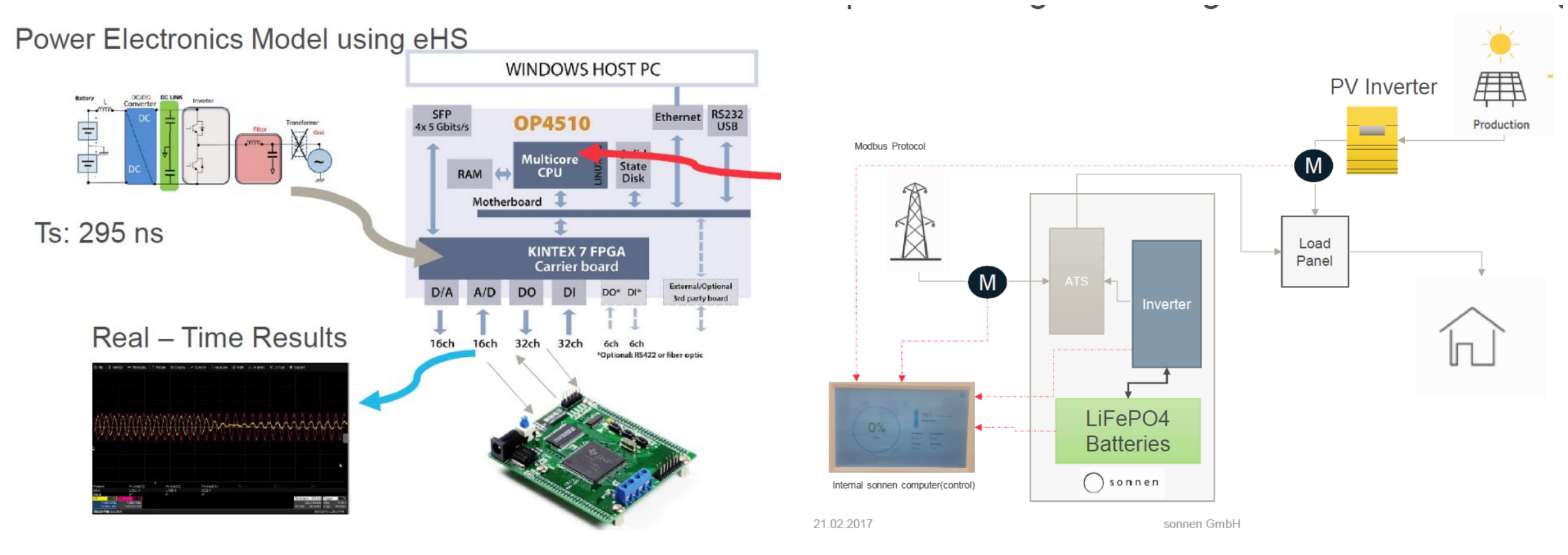

Device-Under-Test (DUT)

#### [https://www.opal-rt.com/wp-content/themes/enfold-opal/pdf/L00161\\_0492.pdf](https://www.opal-rt.com/wp-content/themes/enfold-opal/pdf/L00161_0492.pdf)

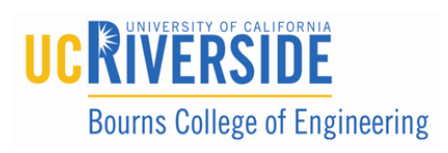

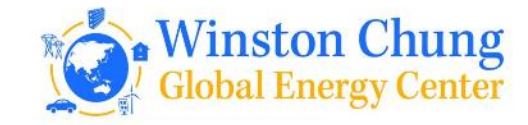

# V2G: Politecno Torino & RTWH Aachen

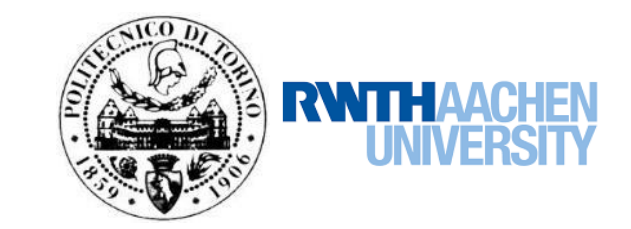

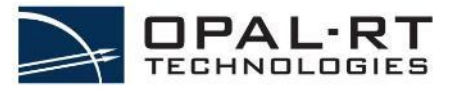

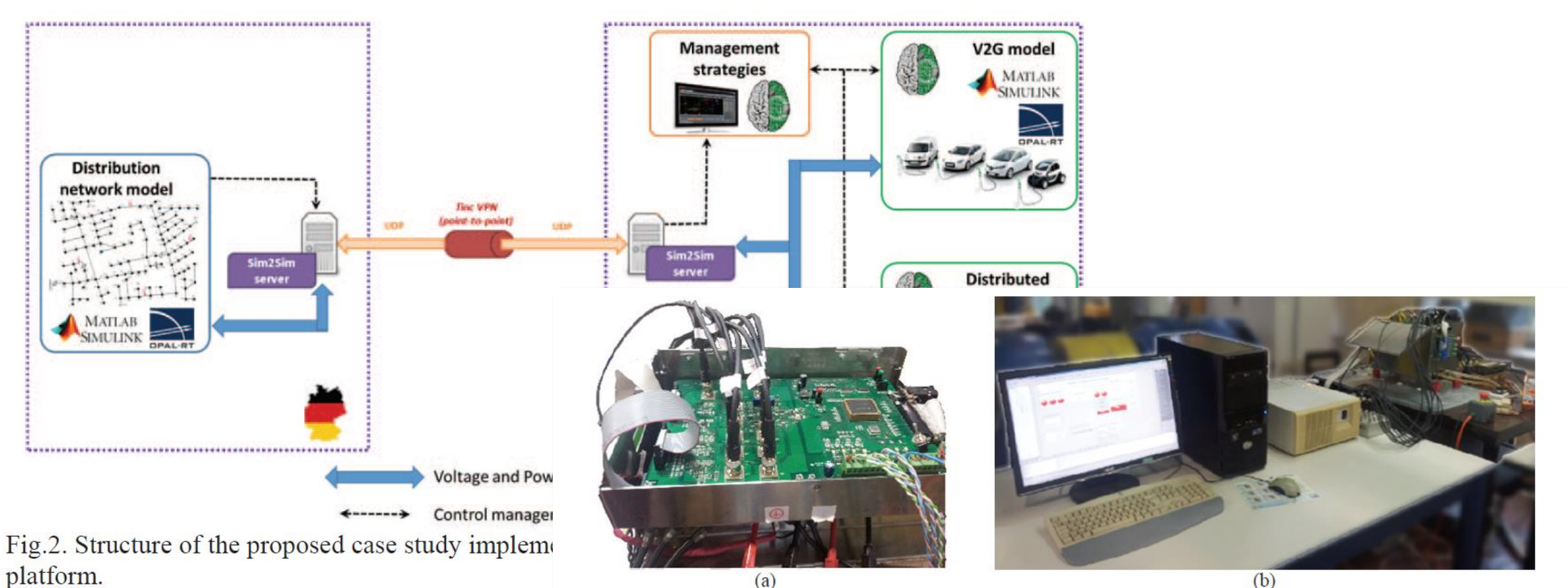

 $(b)$ Fig.7. Prototypal bidirectional power converter: (a) detail of the power electronics control signals

Estebsari, Abouzar & Tenconi, Alberto & Bompard, Ettore & H communication interface; (b) test bench setup.

co-simulation platform for the testing of control strategies of distributed storage and V2G in distribution networks. 10.1109/EPE.2016.7695666.

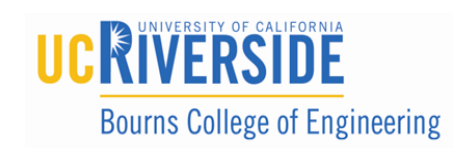

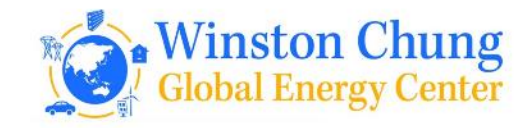

# V2G: Politecno Torino & RTWH Aachen

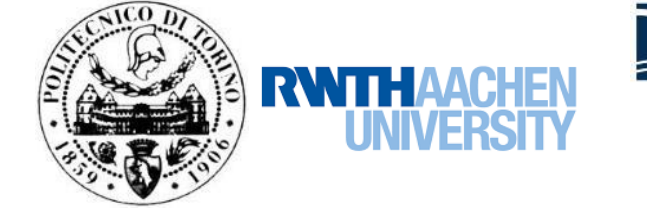

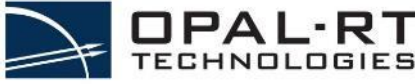

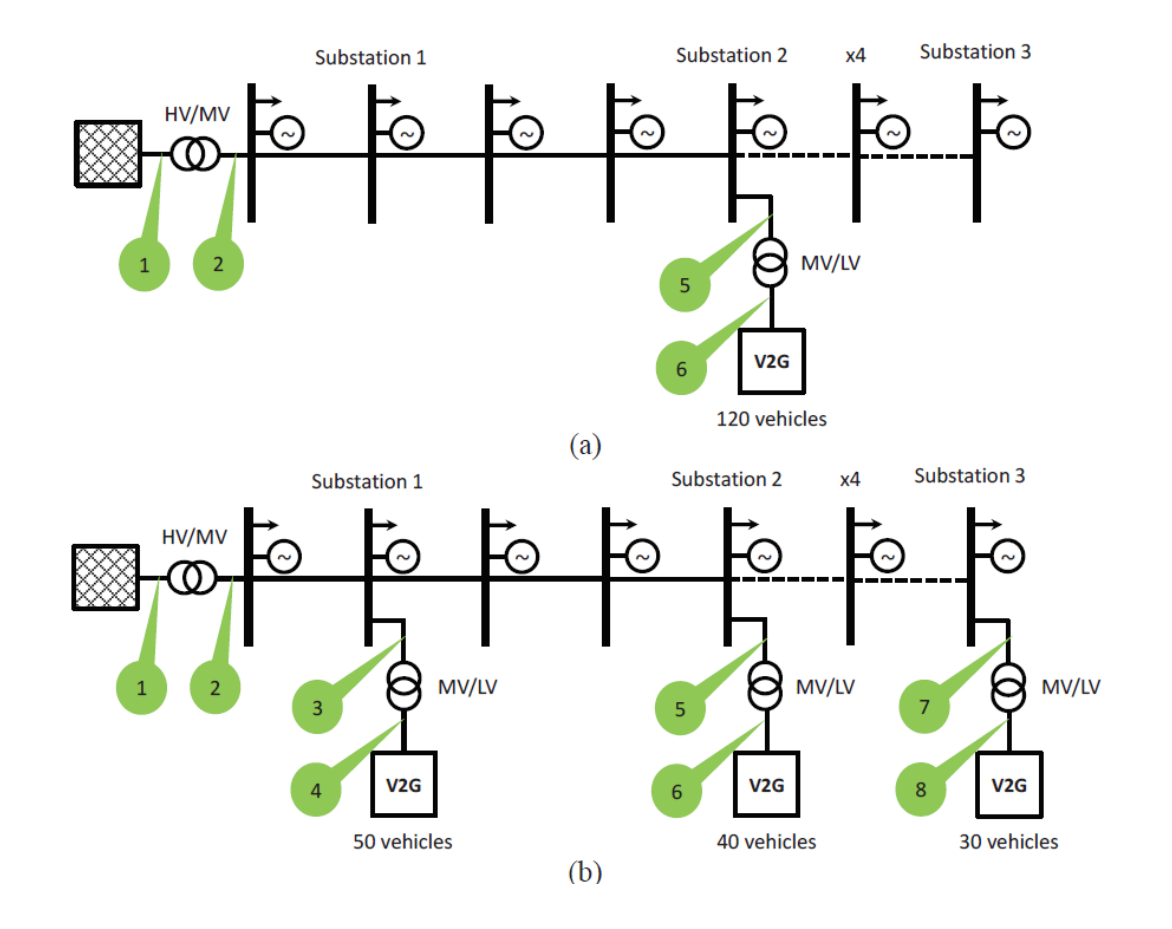

#### **Table I: Simulation results**

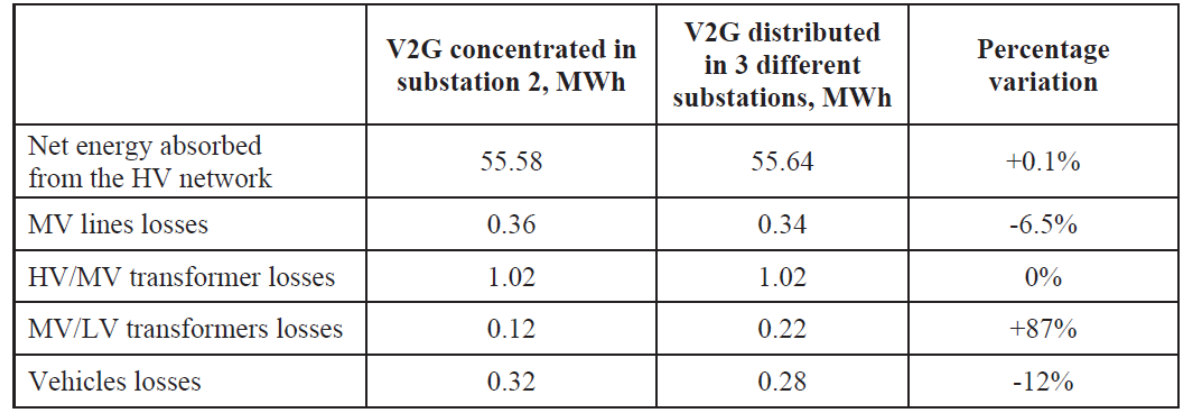

Estebsari, Abouzar & Tenconi, Alberto & Bompard, Ettore & Huang, Tao & Pons, Enrico & Monti, A & Stevic, Marija & Vaschetto, Silvio & Vogel, Steffen. (2016). A multi-site real-time co-simulation platform for the testing of control strategies of distributed storage and V2G in distribution networks. 10.1109/EPE.2016.7695666.

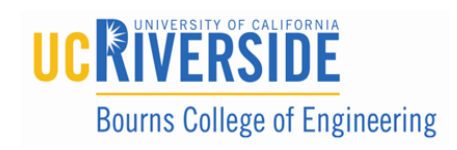

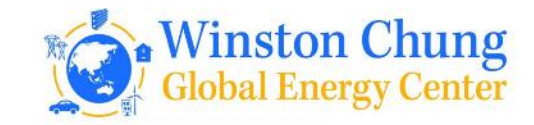

## V2G: L2EP, Lille, France

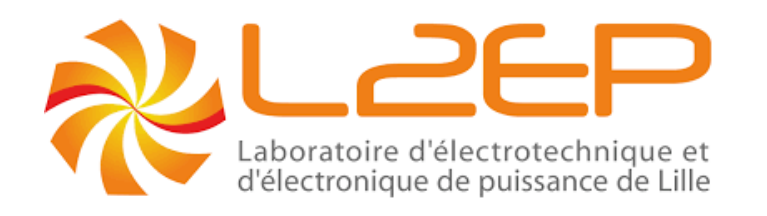

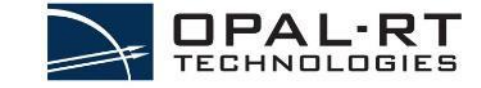

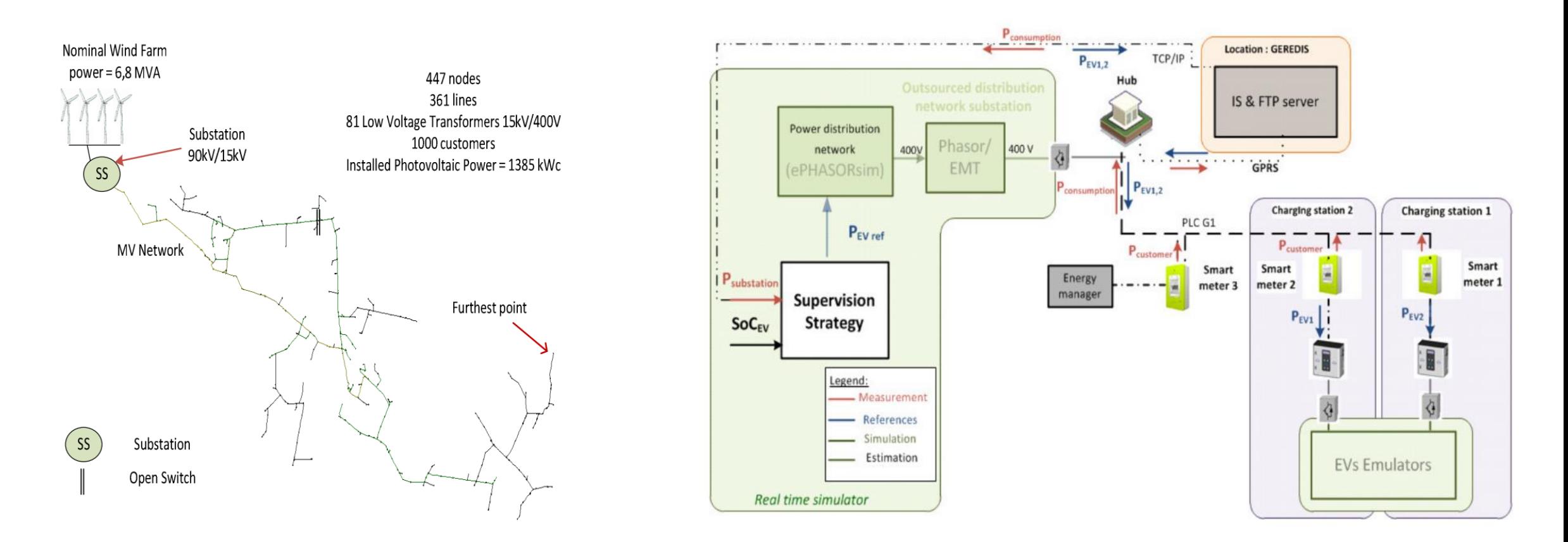

[https://www.opal-rt.com/wp-content/themes/enfold-opal/pdf/L00161\\_0449.pdf](https://www.opal-rt.com/wp-content/themes/enfold-opal/pdf/L00161_0449.pdf)

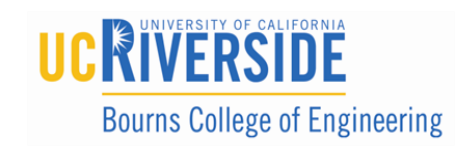

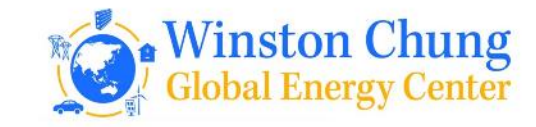

V2G: Tokyo City University

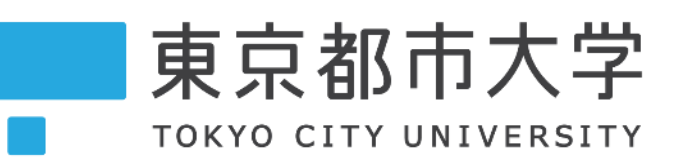

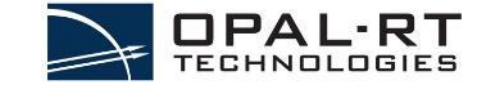

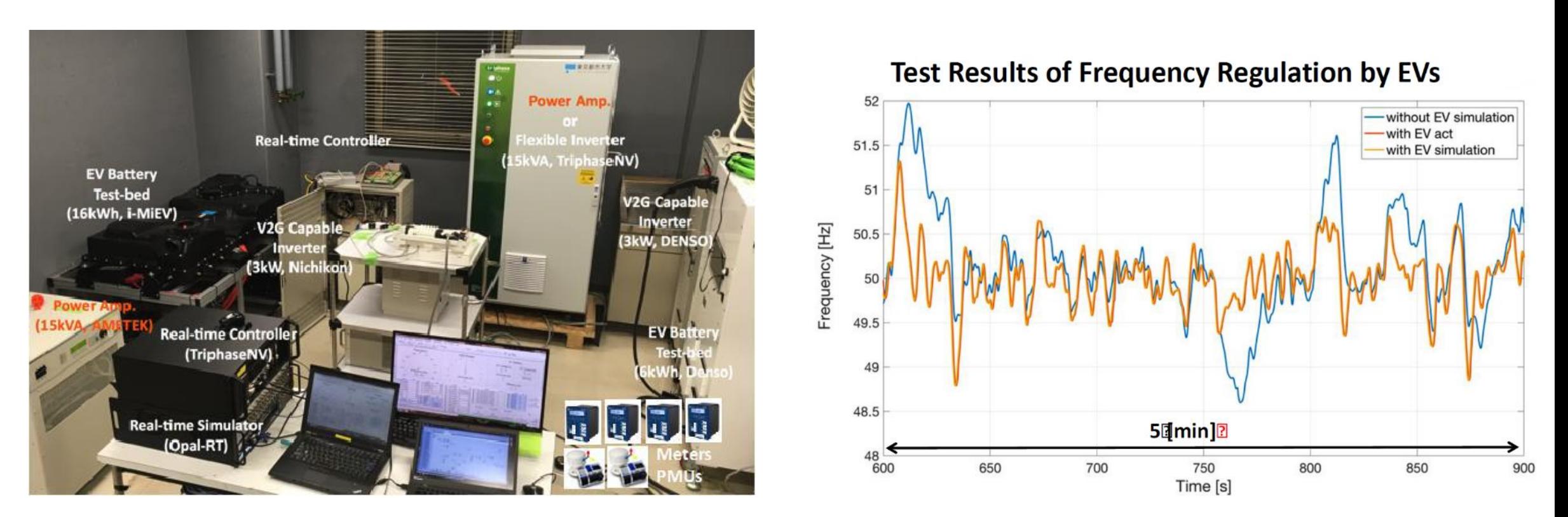

[https://www.opal-rt.com/wp-content/themes/enfold-opal/pdf/L00161\\_0606.pdf](https://www.opal-rt.com/wp-content/themes/enfold-opal/pdf/L00161_0606.pdf)

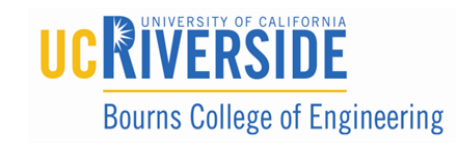

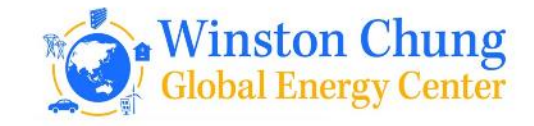

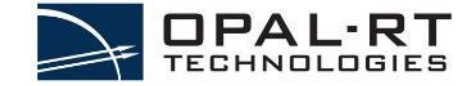

# Application Overview: Battery Management System Testing

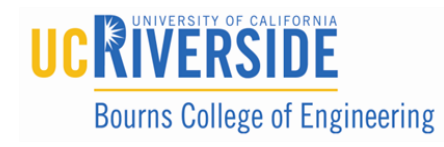

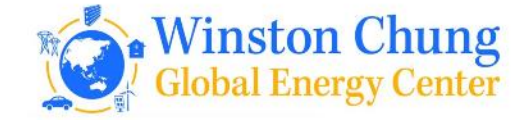

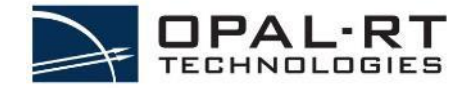

- A system comprising of various devices responsible for managing a rechargeable battery
	- At the cell level
	- At the cell module level
	- At the pack level
- Typically, a BMS has 2 control layers:

#### **1. Battery Monitoring Unit(s) BMU**

- Monitoring at the cell level
	- Voltage, current, temperature
- Performs cell balancing
- Acts as a slave to the BMS

#### **2. Master/Supervisory BMS**

- Top level controller
- Centre point of the complete battery status
- Perform battery control (decision maker)
- Communicate with other systems

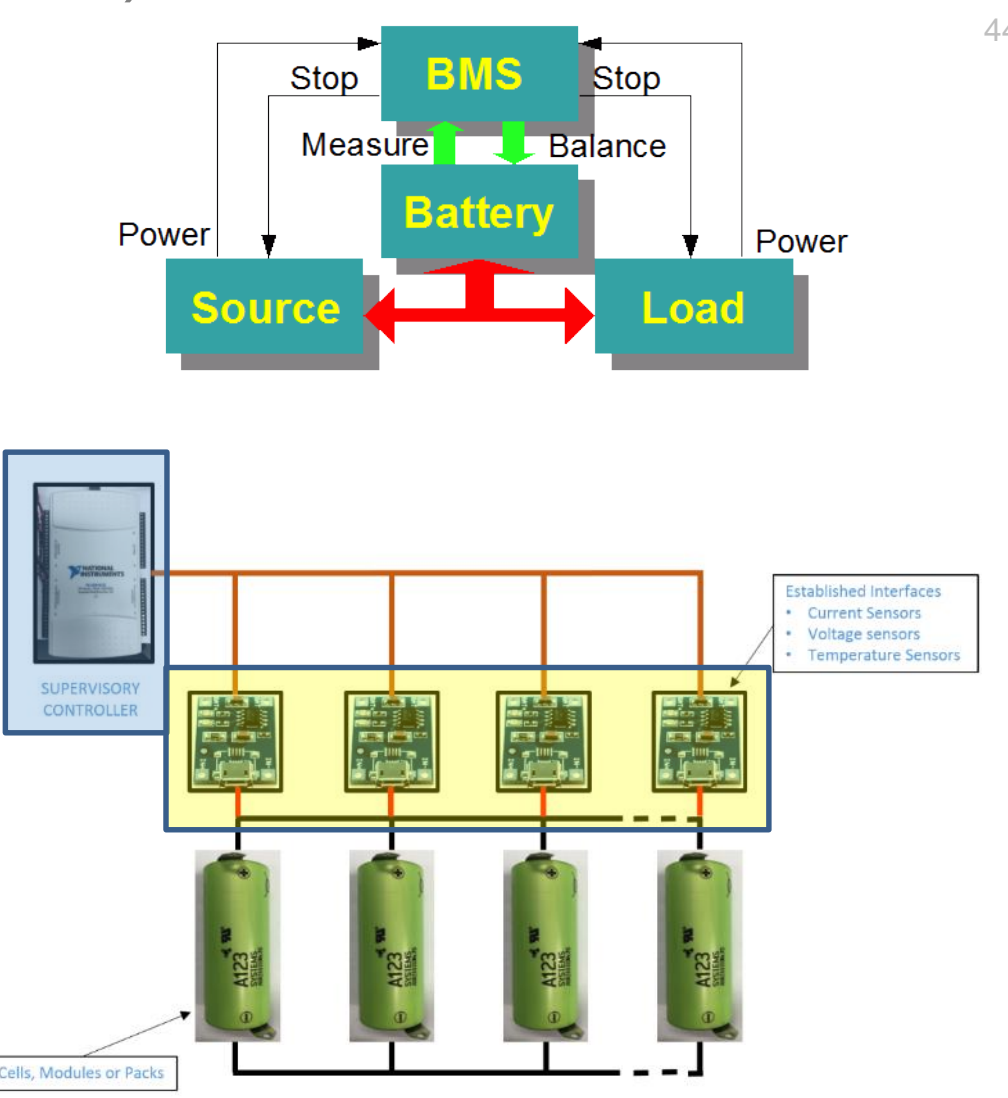

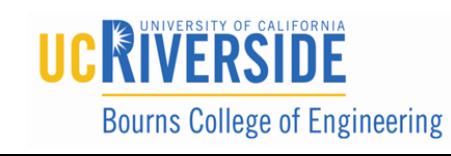

**2019 Energy Storage Technologies and Applications Conference, Riverside, California**

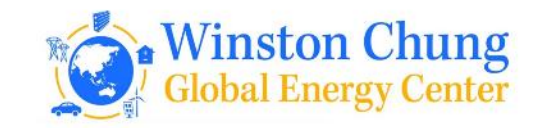

44

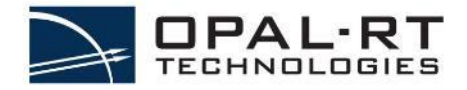

## Battery Nomenclature and Components

- Cell :
	- Individual elements of the battery assembly (chemistries)
	- Voltage range from 3.7V to 4.2V (Lithium-Ion)
	- Capacity in Amp-Hours
- Cell Module :
	- Grouping of individual cells (in series)
	- Increases the voltage output
	- Ranges typically from 4 to 16 cells per module
- **Battery Pack** 
	- Consists of many cell modules (parallel and series)
	- Cell modules in parallel increase the maximum current/capacity

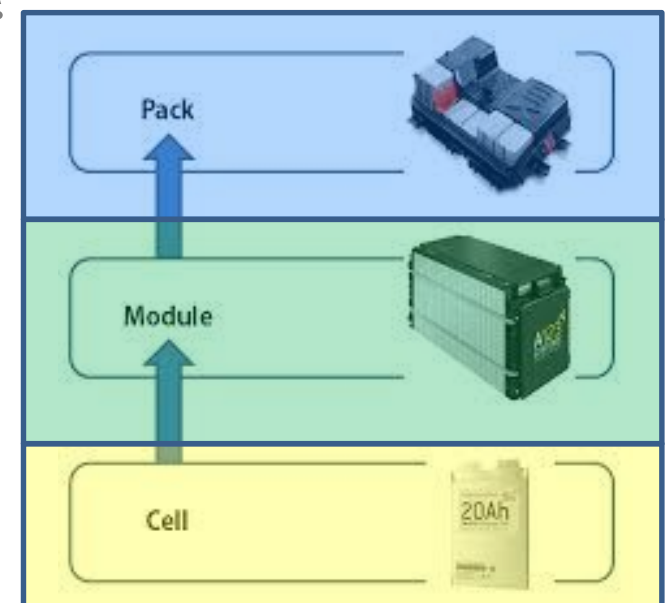

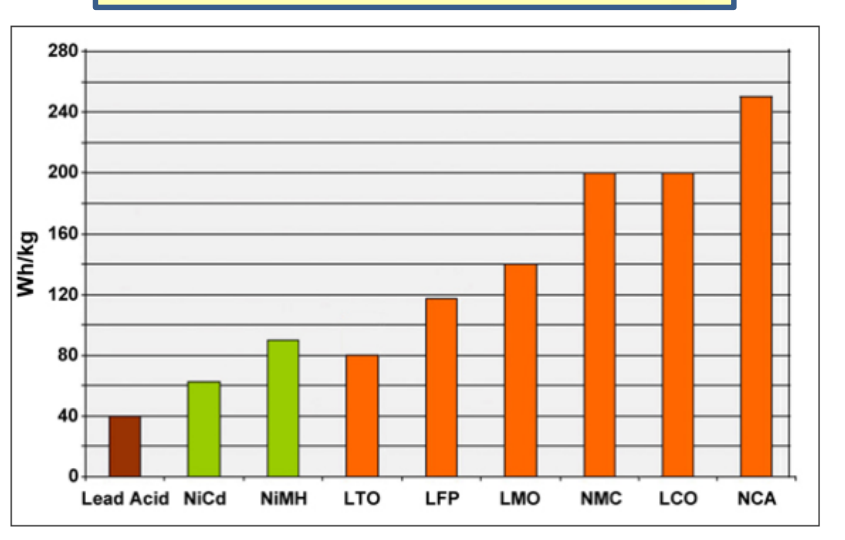

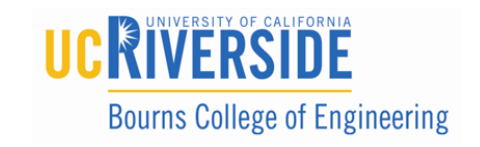

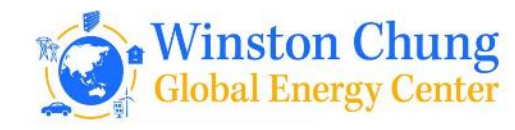

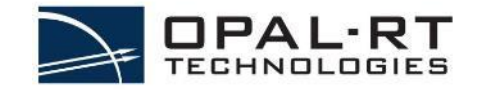

Here's what Tesla's battery pack looks like!

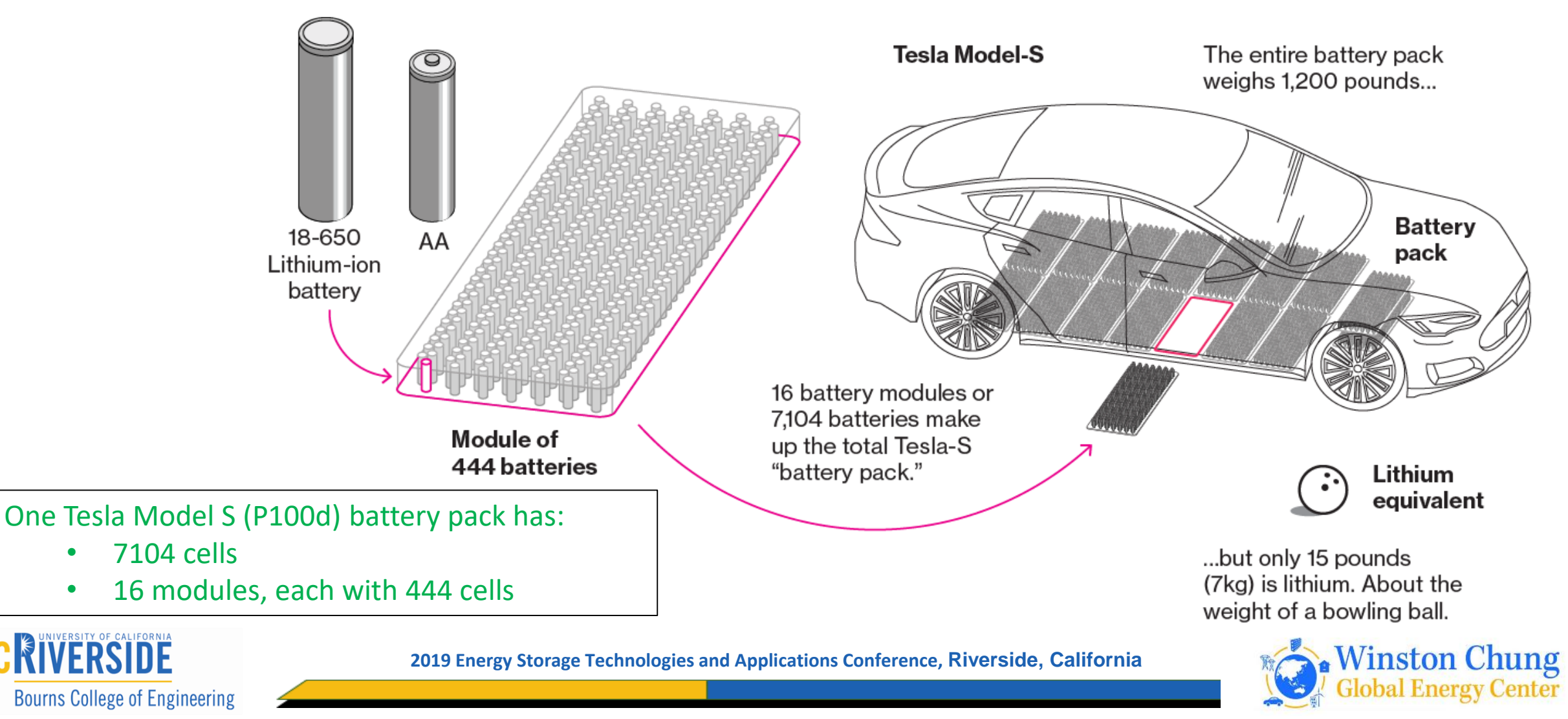

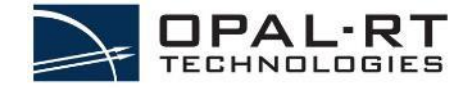

#### **A BMS can have many different functions:**

Monitoring

- **Total and individual cell voltage monitoring**
- **Temperature monitoring**
- **State of Charge (SOC) of the battery**
- State of Health (SOH) of the battery
- State of Power (SOP) of the battery
- Current flow management
- **Cell balancing**
- Chassis isolation monitoring

Computing

- Charge Current Limit (CCL) & Discharge Current Limit (DCL)
- Energy Delivered in kWh
- Number of cycles

Communication

Optimization

#### Etc.

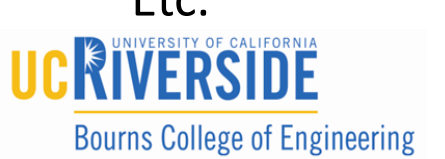

**2019 Energy Storage Technologies and Applications Conference, Riverside, California**

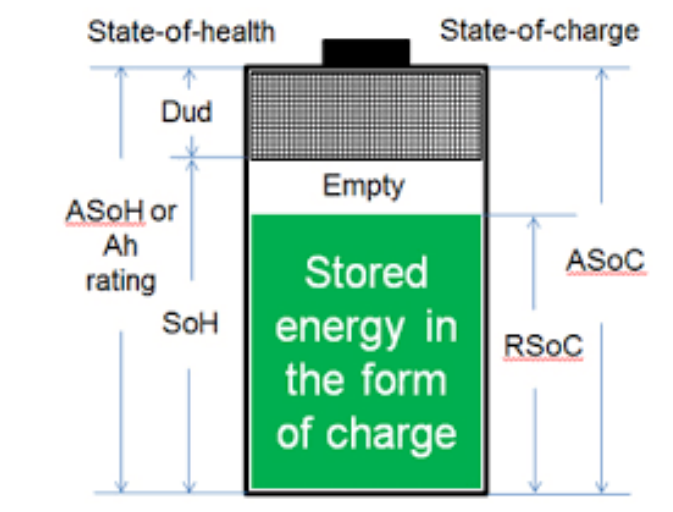

**CELL BALANCING** 

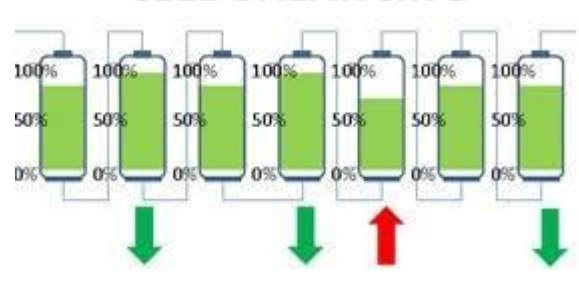

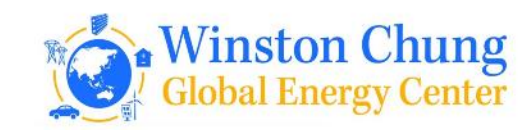

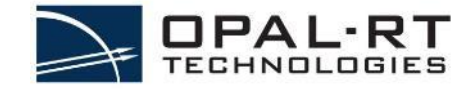

A general control algorithm of a BMS will:

- Measure cell voltages
- Measure and control current discharge and charge
- Calculate State of Charge (SoC)
- Monitor temperatures
- Balance cells actively or passively during charging

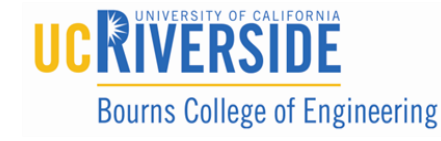

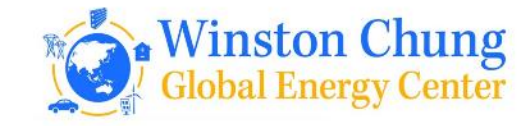

Typically, an OPAL user will want to test their BMS controller as HIL

In order to test a BMS, a battery (or battery emulator) is needed

Real batteries can be:

- **Expensive**
- A source of danger
- Limited (temperature, voltage, current, chemistry)
- Not 'fault testing' safe
- Required to have necessary chamber(s), chilling, chargers, etc

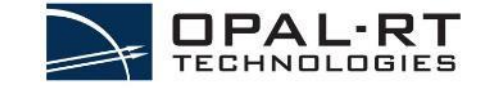

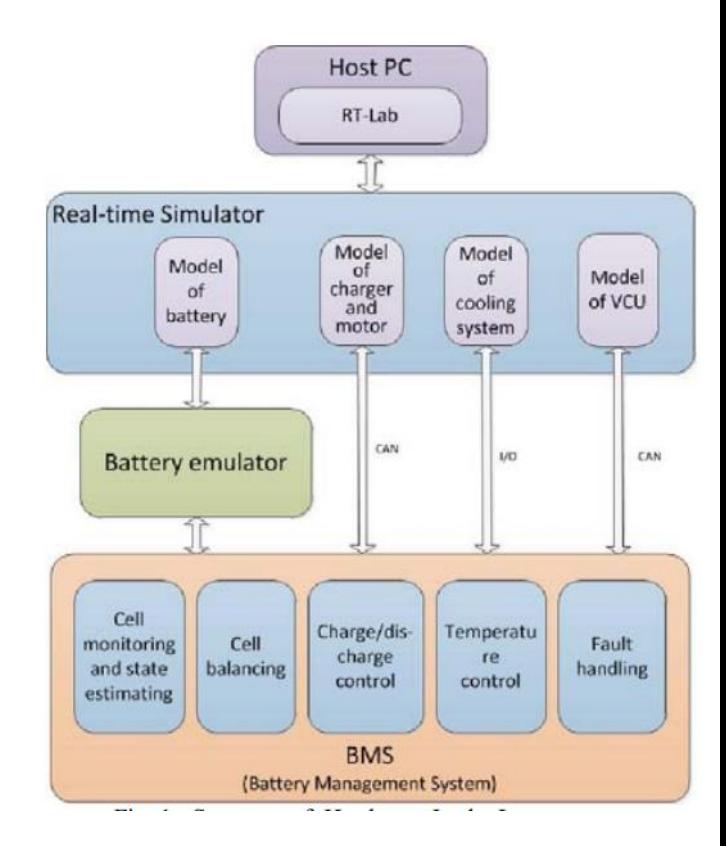

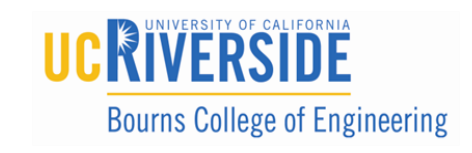

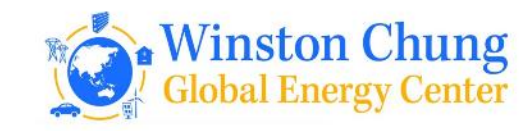

Industries where BMS is applicable

Any industry that uses high power batteries such as:

- Automotive (electric and hybrid vehicles)
- Aerospace (airplanes, satellites, rockets etc.)
- Energy storage (renewable energy, microgrids, building energy backup, etc.)
- Electrification of transport

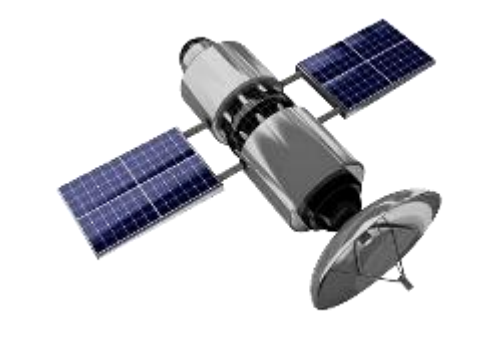

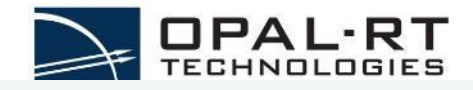

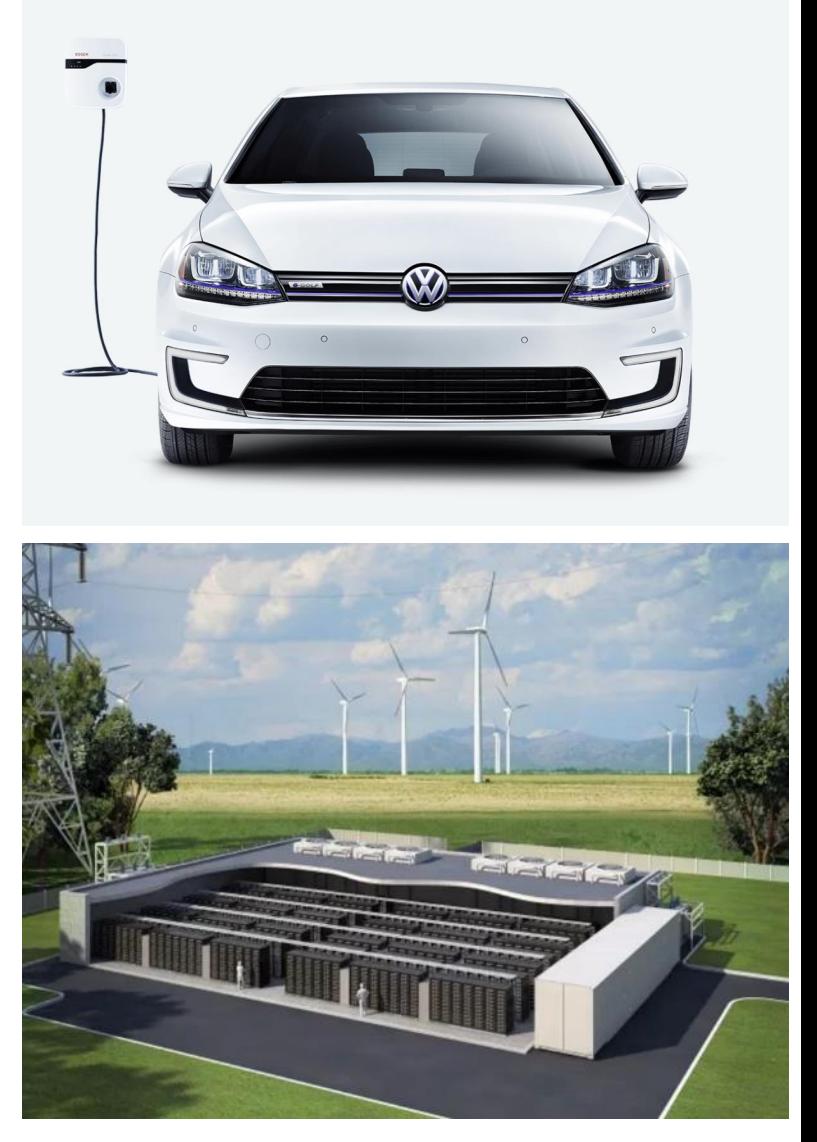

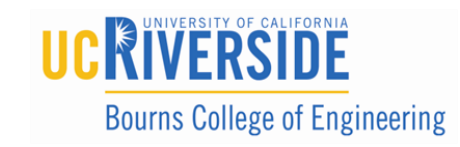

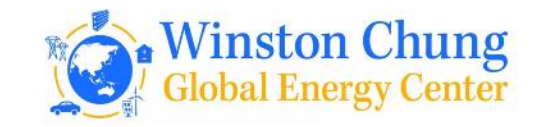

## In one term → **OPAL-RT REAL TIME ENVIRONMENT**

- A fully flexible, real-time BMS testing platform on CPU and FPGA
- Integrated with MATLAB/Simulink (SimScape Power Systems)
- Simulate the complete power line as well as mechanical model with our tools
	- PHIL
	- eHS
	- MOTOR-HIL
	- ARTEMiS
	- Full support of Simulink (control, communication, dynamic models, etc)

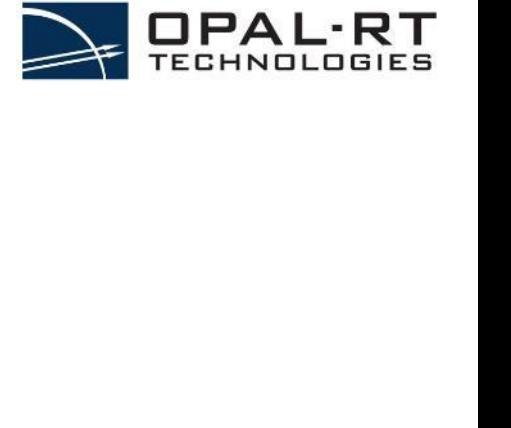

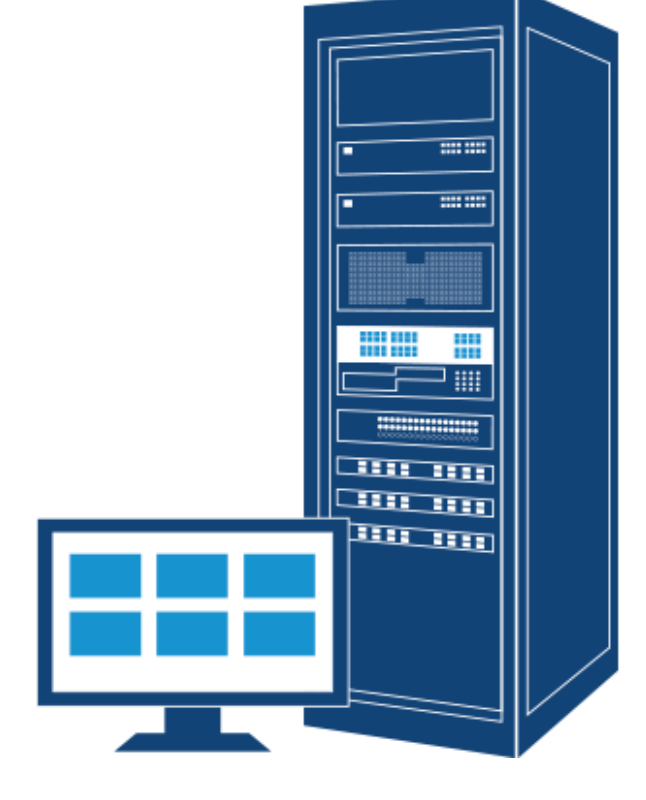

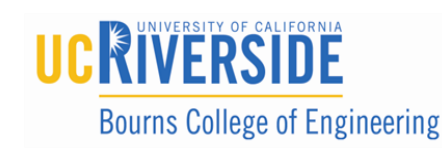

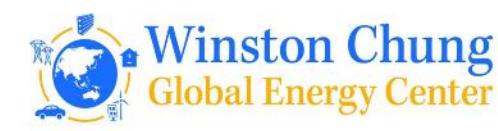

## Advantages - SPS Battery Model

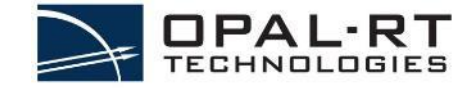

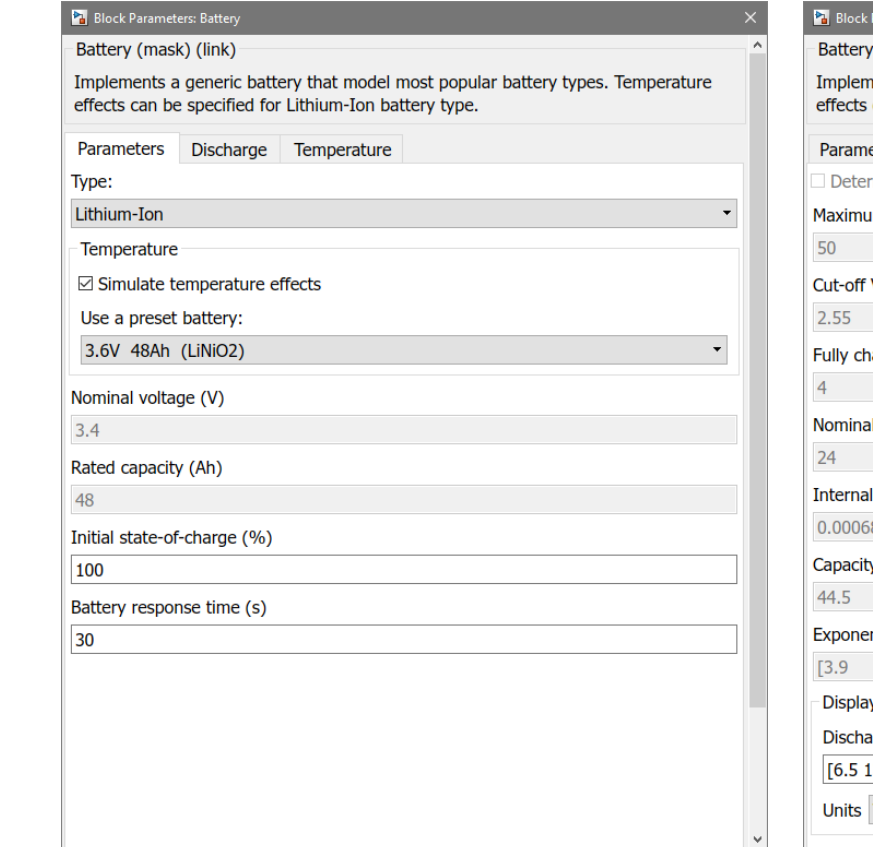

 $OK$ 

Cancel

Help

Apply

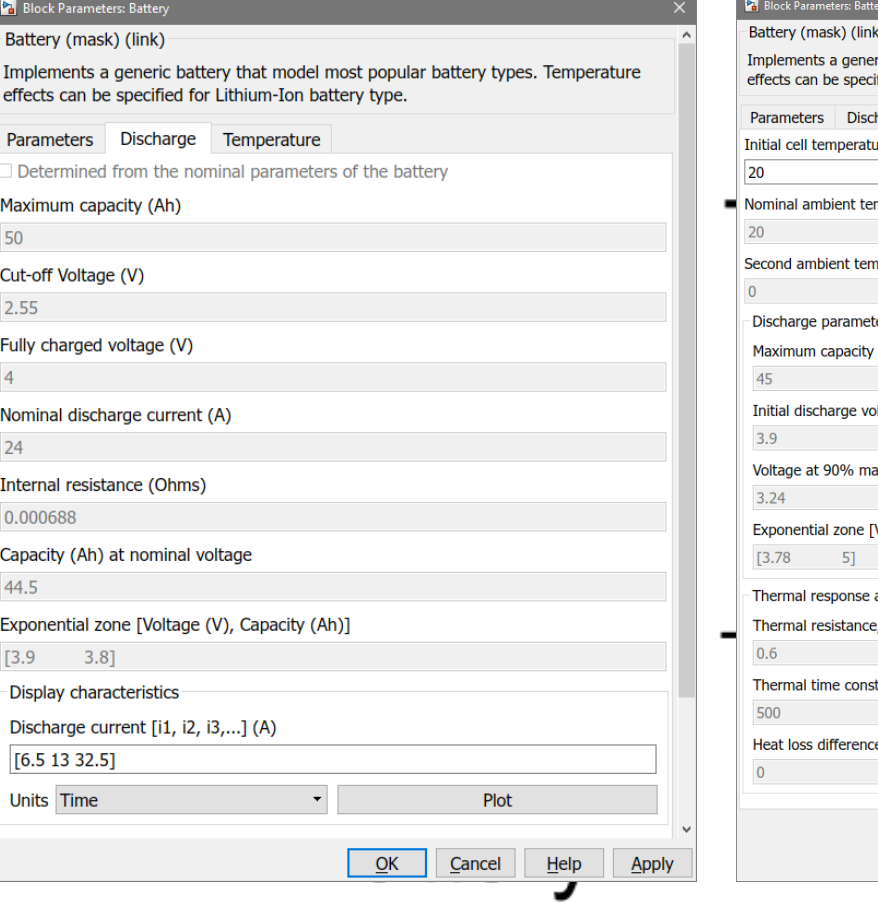

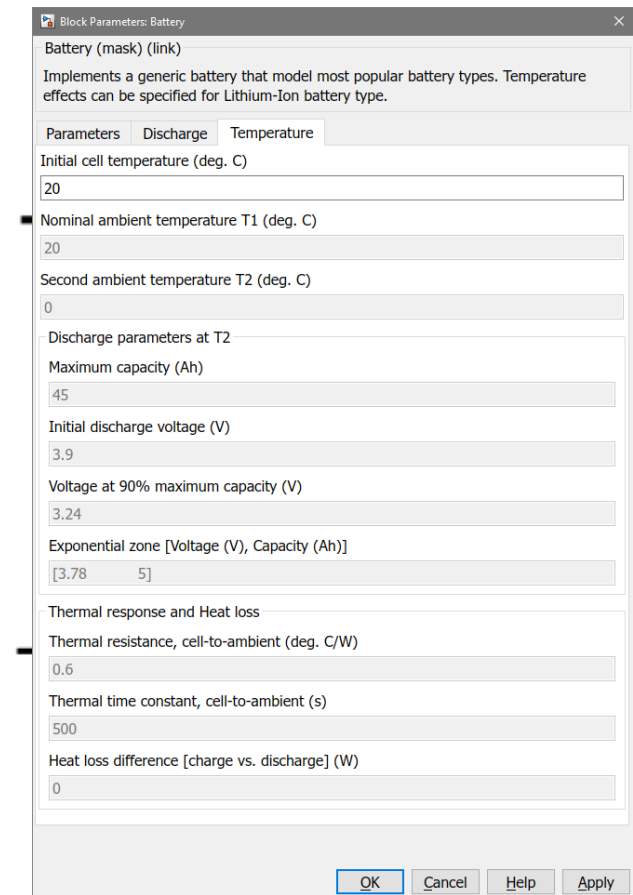

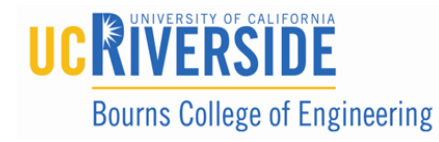

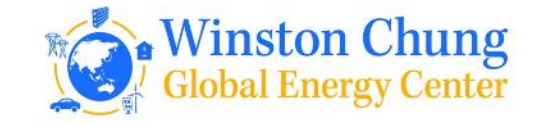

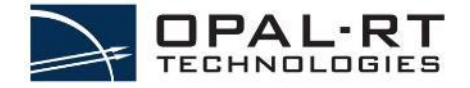

### Coupling the BMS with an electric motor drive with eHS scenarios:

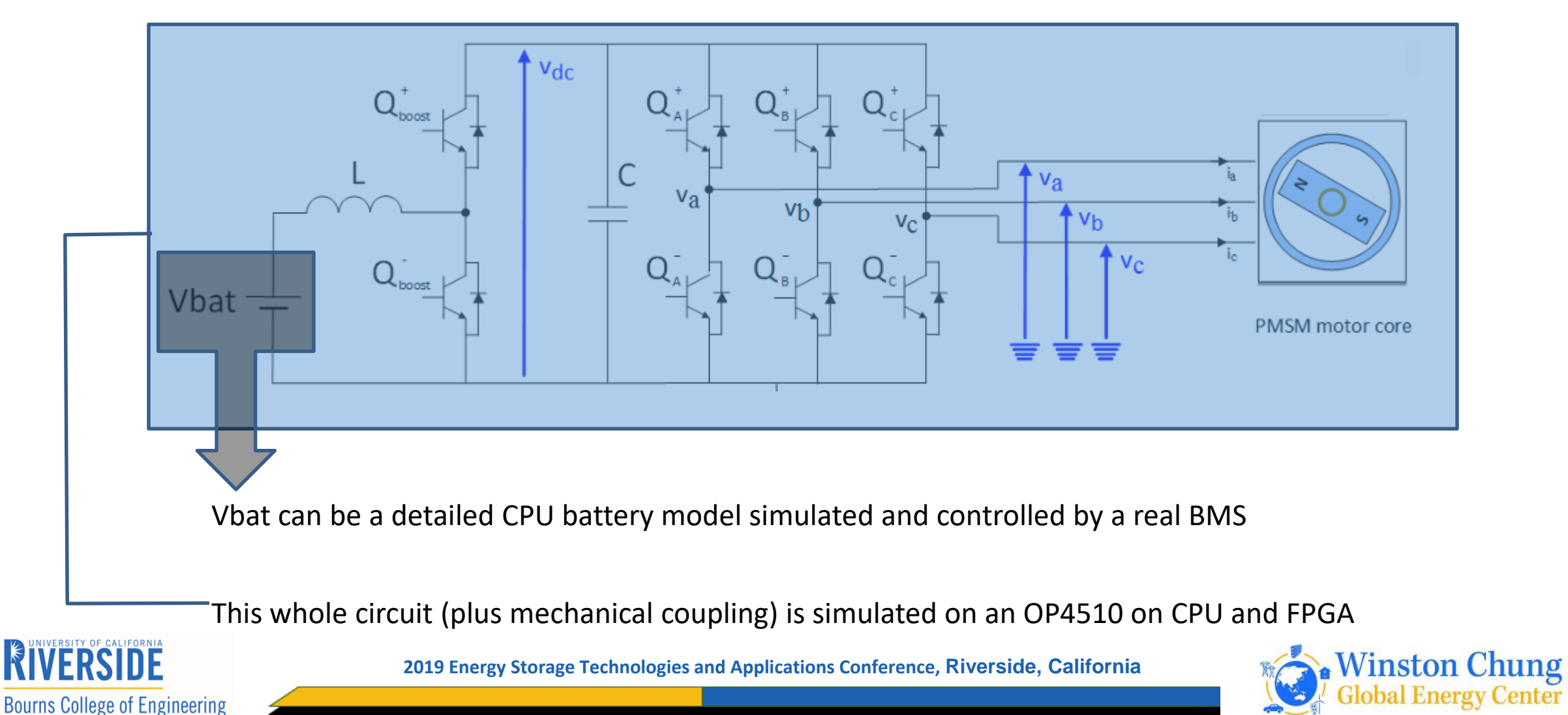

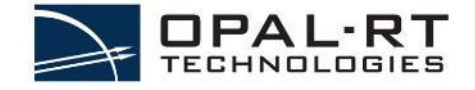

## BEYOND BMS → VEHICLE-TO-GRID (V2G/G2V)

Study the effects/behaviour of having an EV/battery connected to an electrical grid

i.e. distribution network, microgrid

**Bourns College of Engineering** 

OPAL-RT's industry-leading simulation tools are capable of simulating anything from detailed converters to large scale networks

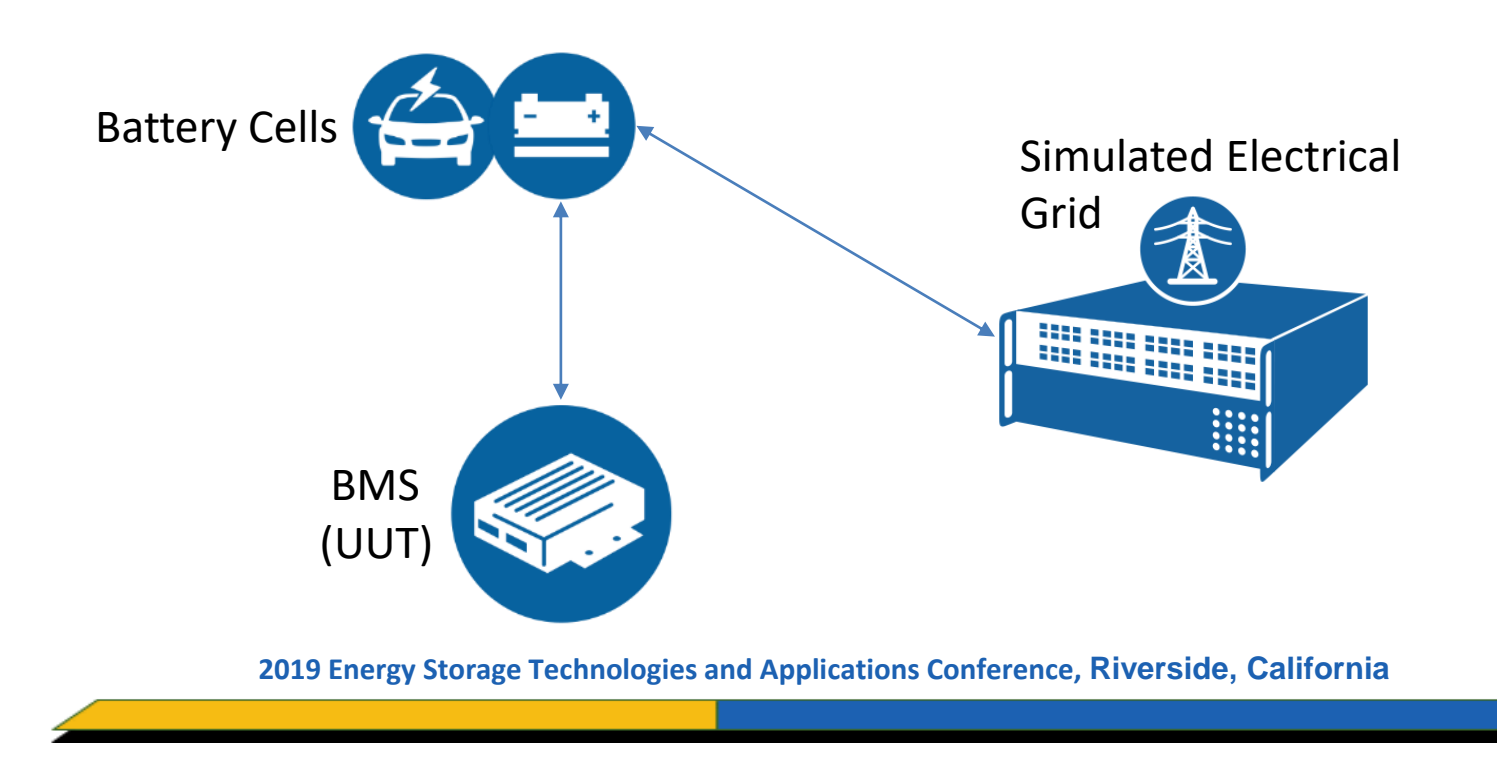

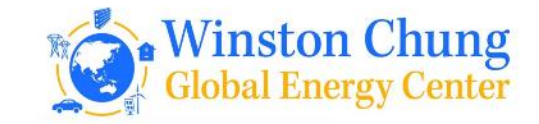

## TODAY'S AGENDA

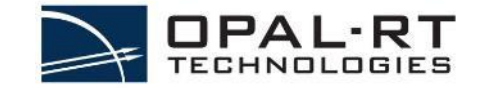

- •What is a BMS?
- •Industries that might use BMS
- •Advantages of testing BMS with OPAL-RT
- •BMS application architecture
- •Technical specification of a BMS simulator
- •Question to ask for BMS application
- •Existing OPAL-RT projects and quotes

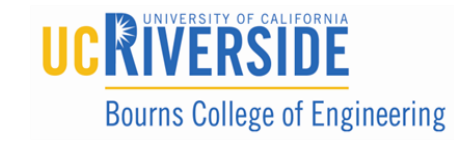

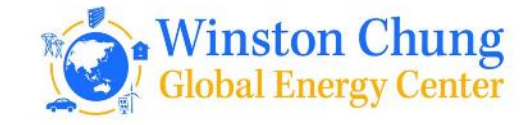

## BMS Architecture for OPAL-RT

Testing a BMS can be done in several ways:

- SIL
- RCP
- HIL/PHIL

Generally, most BMS testing is done using a HIL/PHIL approach

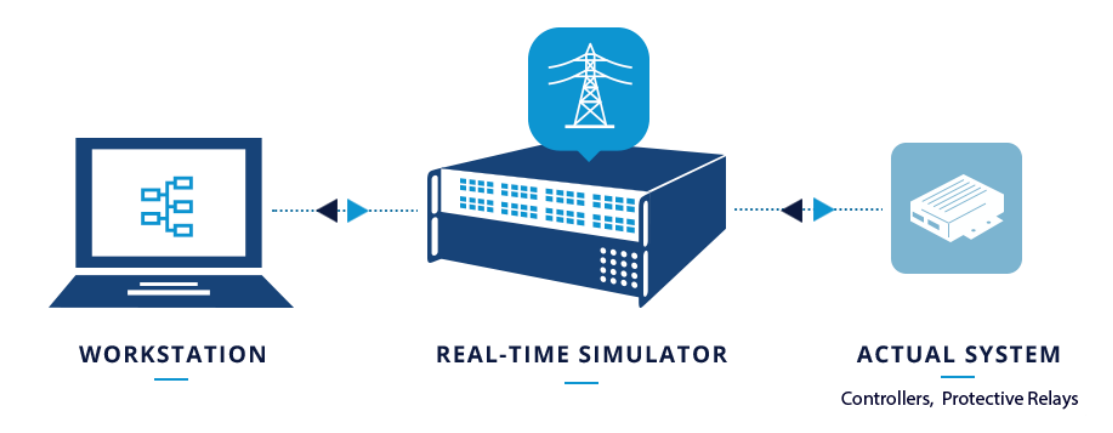

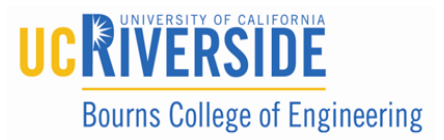

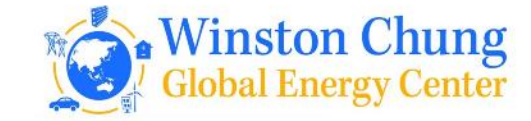

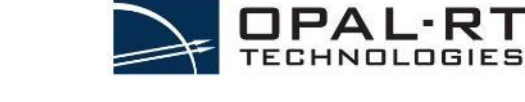

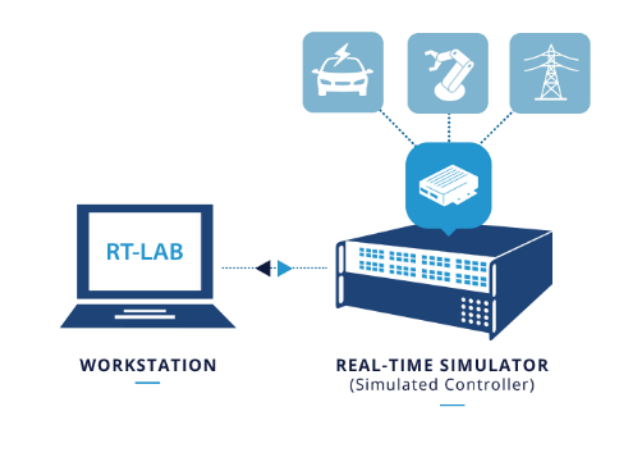

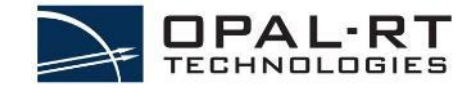

 $\sum_{\text{Gating}}$ 

 $\bigoplus_{\text{Mod}_a \text{abc}}$ 

# Other types of BMS testing - SIL

- Possibility to simulate a complete mechanical and/or electrical system
- Simulate controller and plant simultaneously

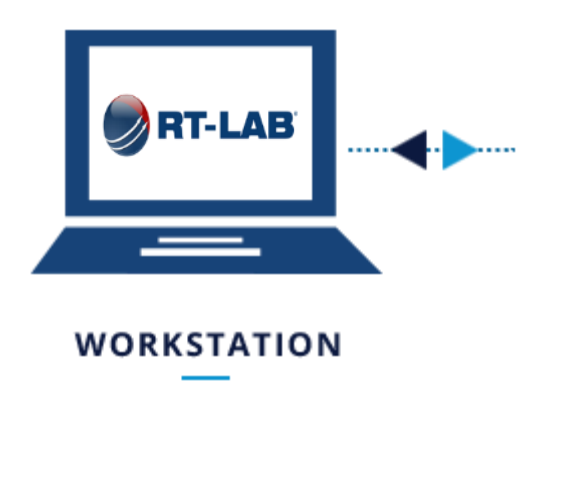

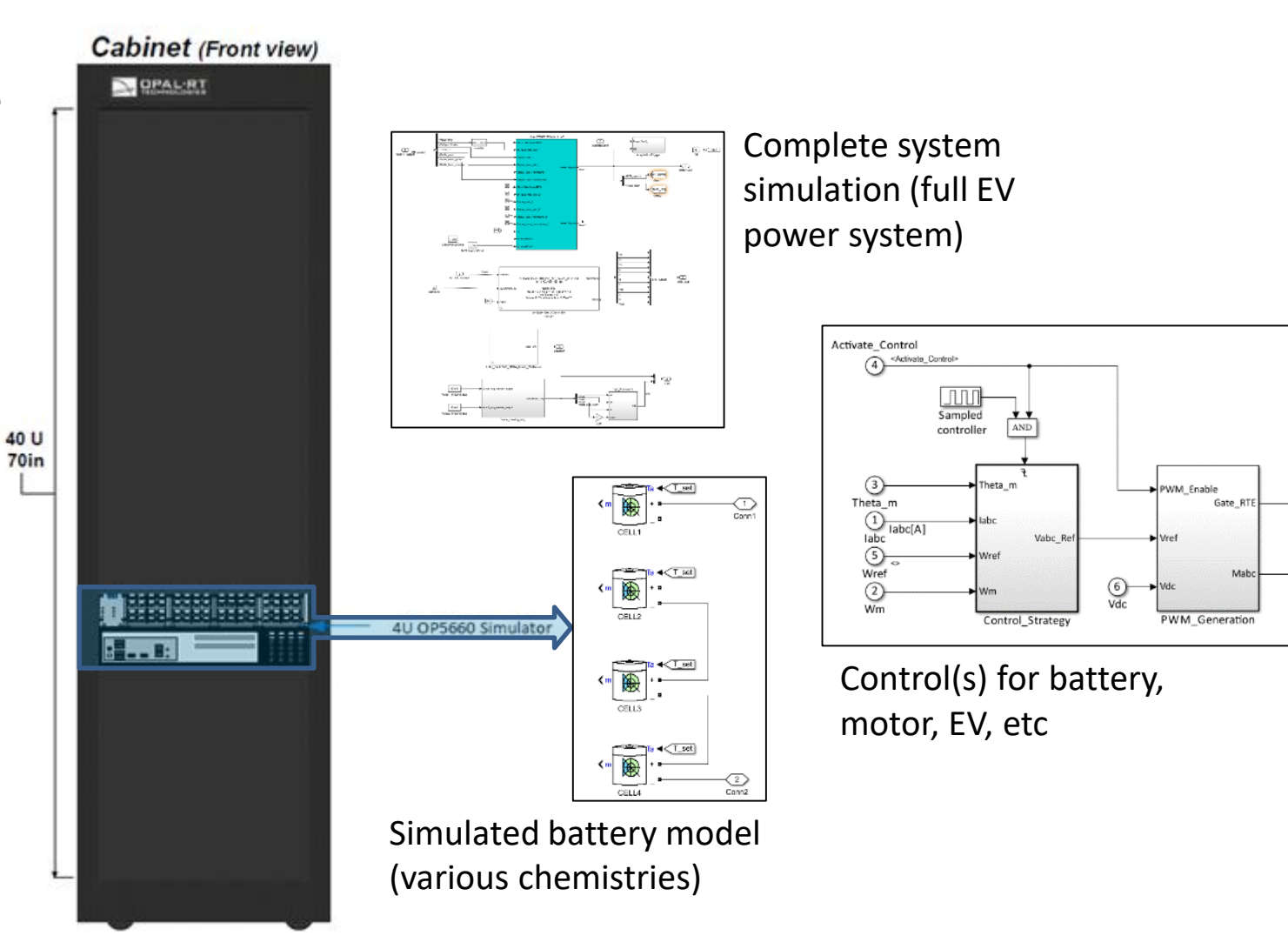

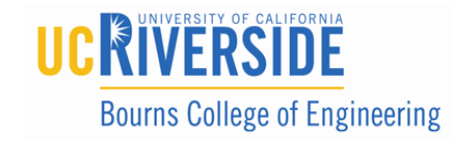

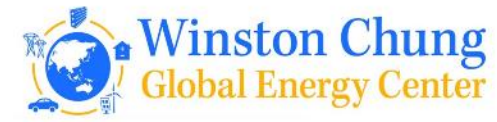

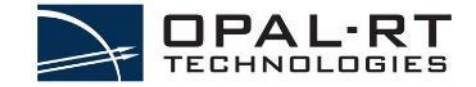

## Other types of BMS testing - RCP

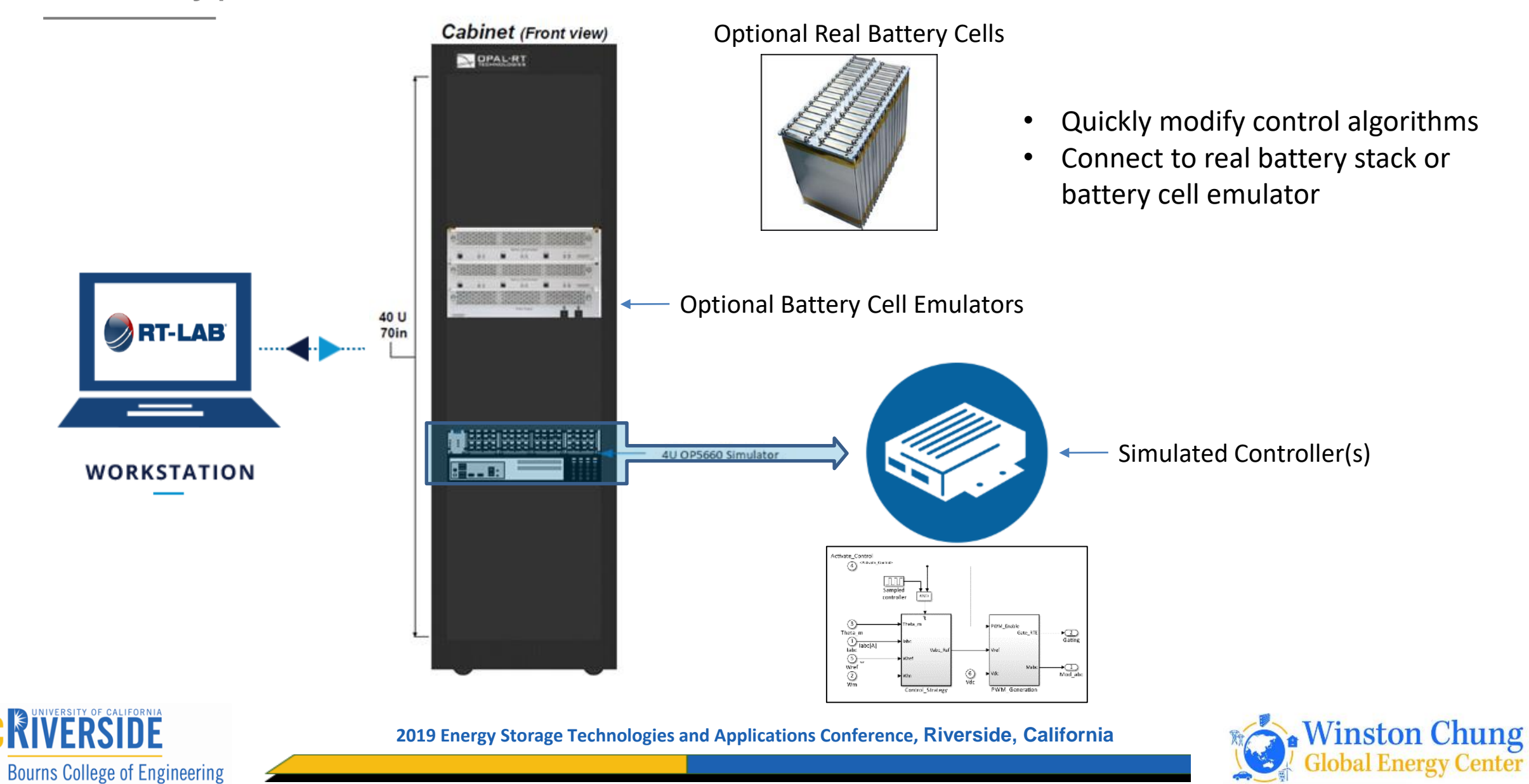

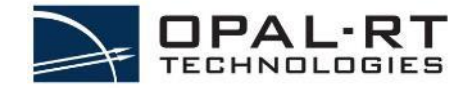

## BMS HIL Architecture

- **1) Simulation → OPAL-RT** 
	- Battery model simulating on OPAL-RT hardware
	- Other electrical or mechanical components
	- Control algorithms

### **2) Battery Cell Emulation → Third-Party**

- Voltage
- Current
- Temperature
- Faults
- Isolation
- **3) Device Under Test → Customer** 
	- Can be one device or several (1BMS + n other boards)

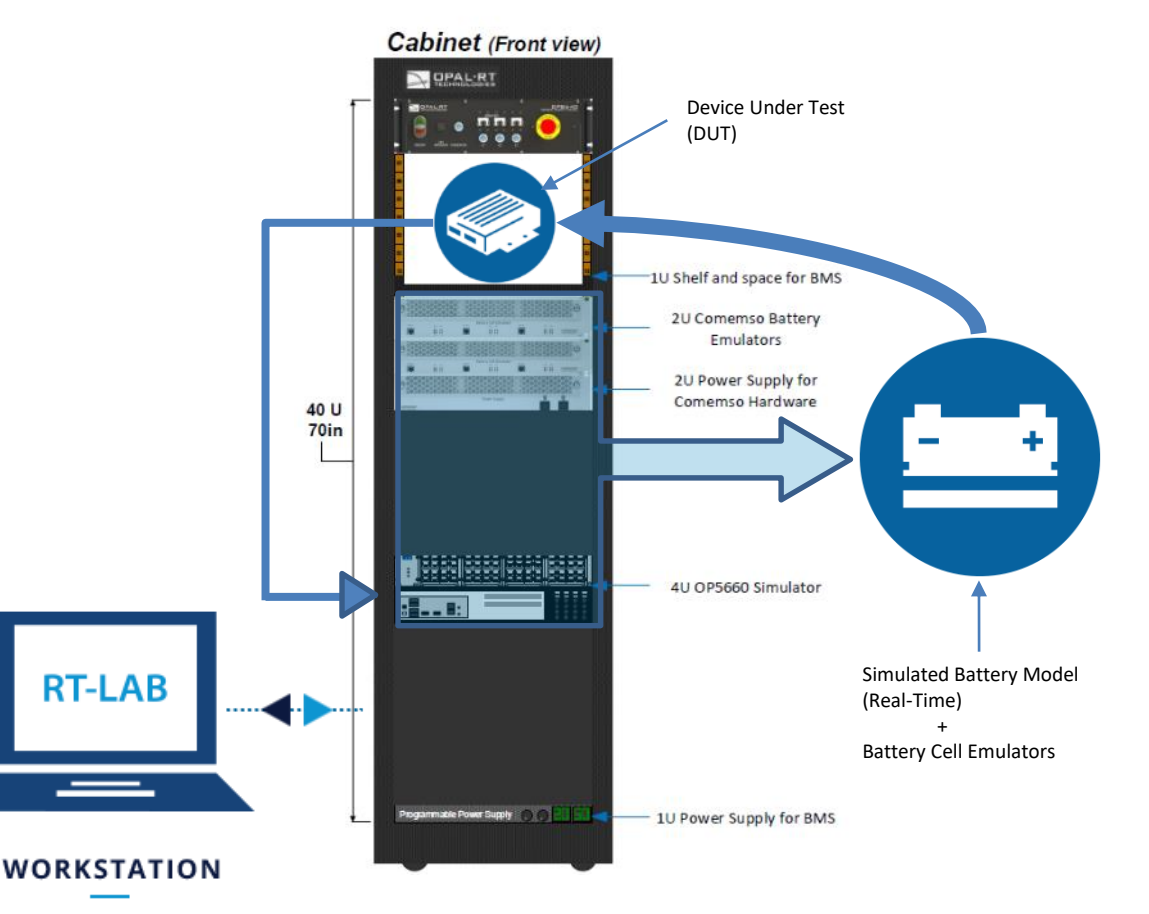

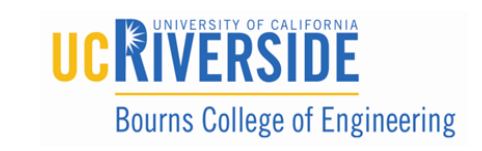

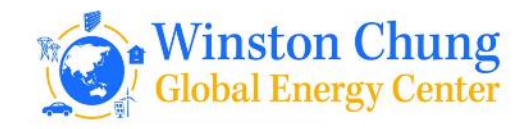

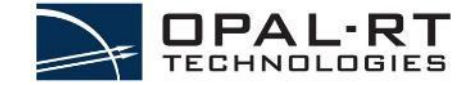

## BMS Architecture - HIL

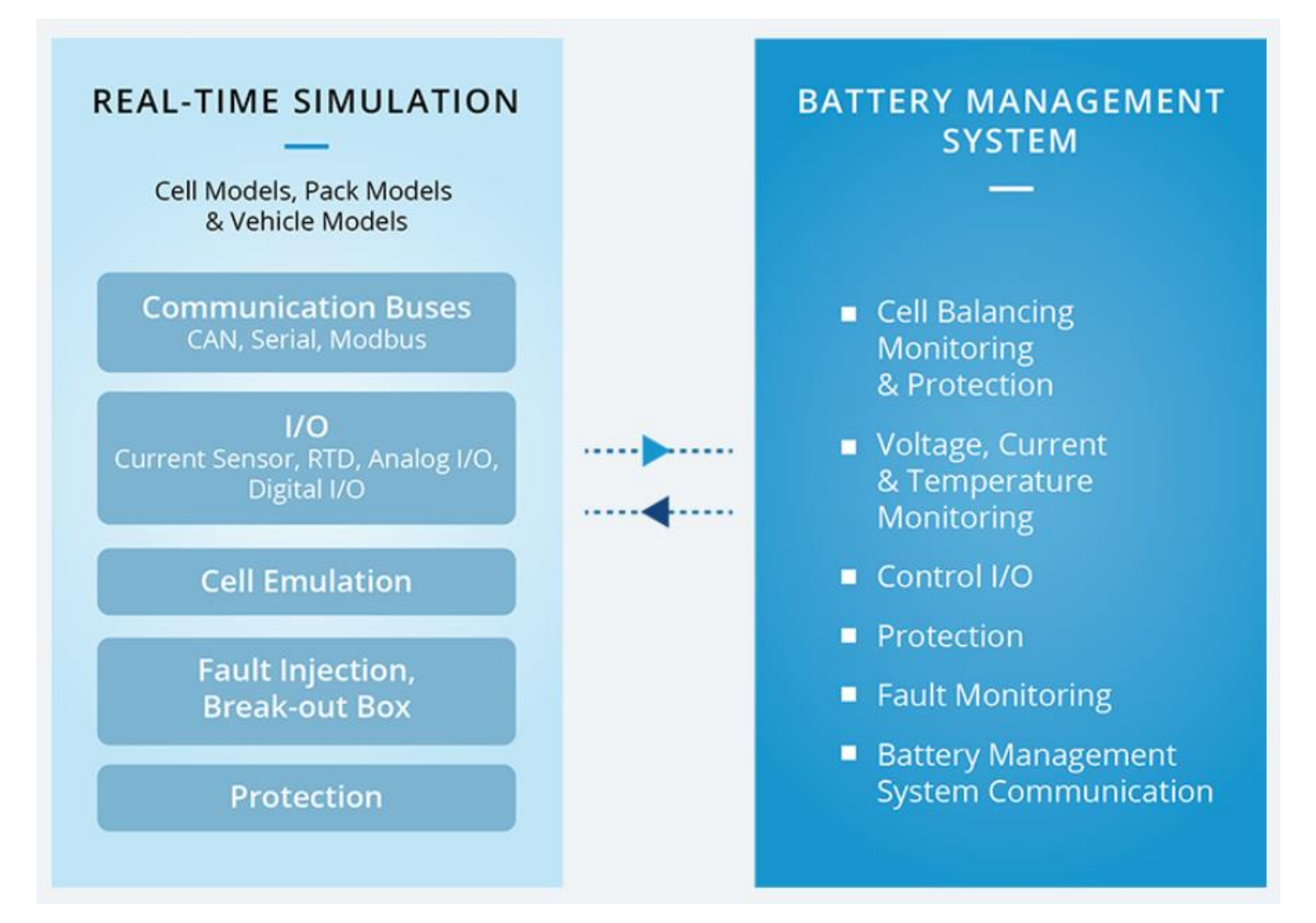

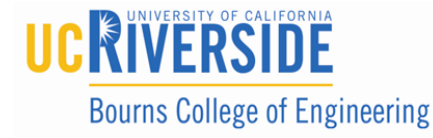

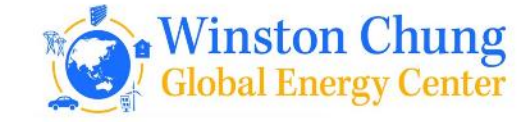

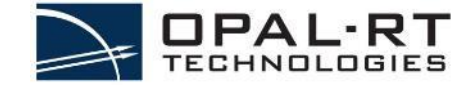

## BMS Architecture - HIL

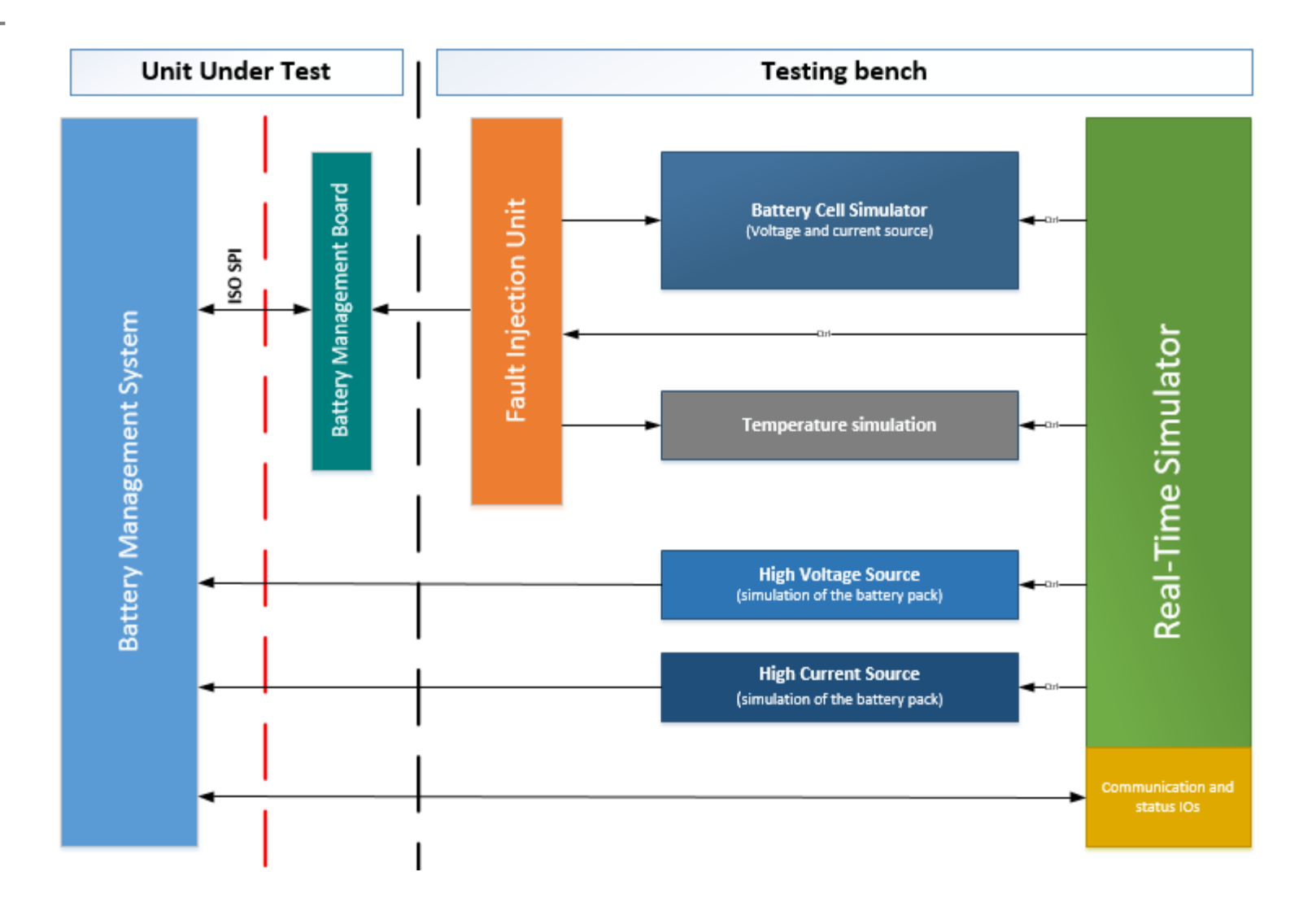

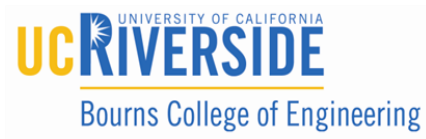

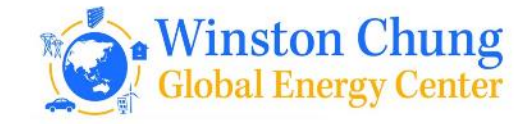

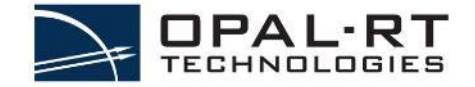

## BMS Architecture - HIL

Typically, Battery Cell Emulators are required to test the BMS controller

- The battery emulator can supply voltage and current
- Can connect to a real-load/charger
- Other useful features that an OPAL simulator cannot provide

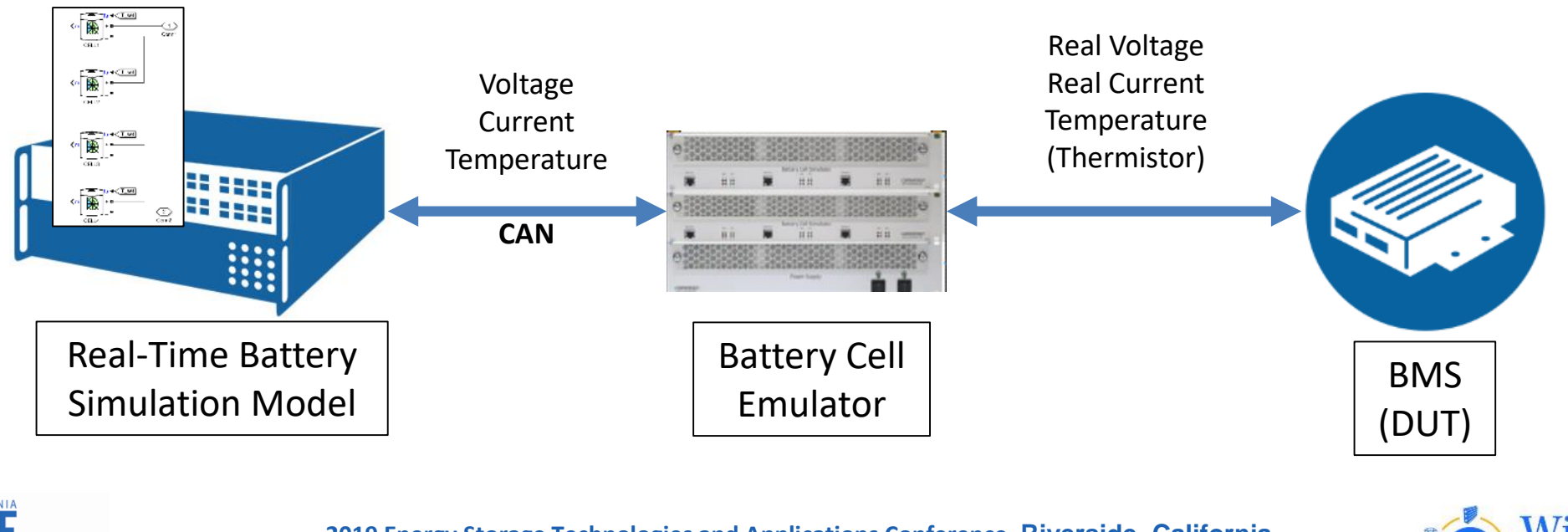

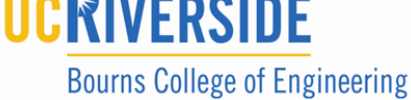

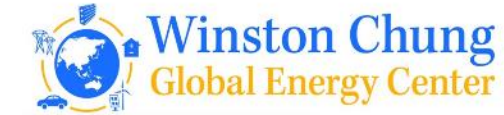

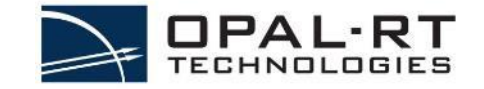

# BMS Architecture – HIL Simulation Types

The two main configurations for BMS**:**

#### Complete simulation

- The complete battery is simulated with the battery emulator
	- Each and every cell is physically simulated
- Voltage and current is provided by the battery emulator
- Voltage and current are limited
- **Costly**

#### Hybrid simulation (preferred solution)

- Only a partial set of cell are physically simulated (one module, for example)
- The complete battery voltage and current are emulated with a controllable power source
- Full stack voltage and current possible
- Can be much less costly

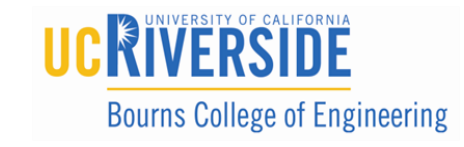

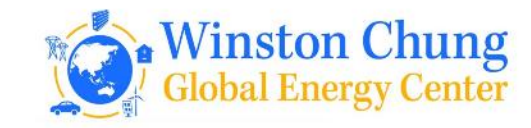

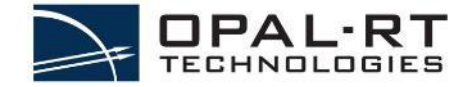

# BMS Architecture – HIL Simulation Types

#### If we look back the Tesla example:

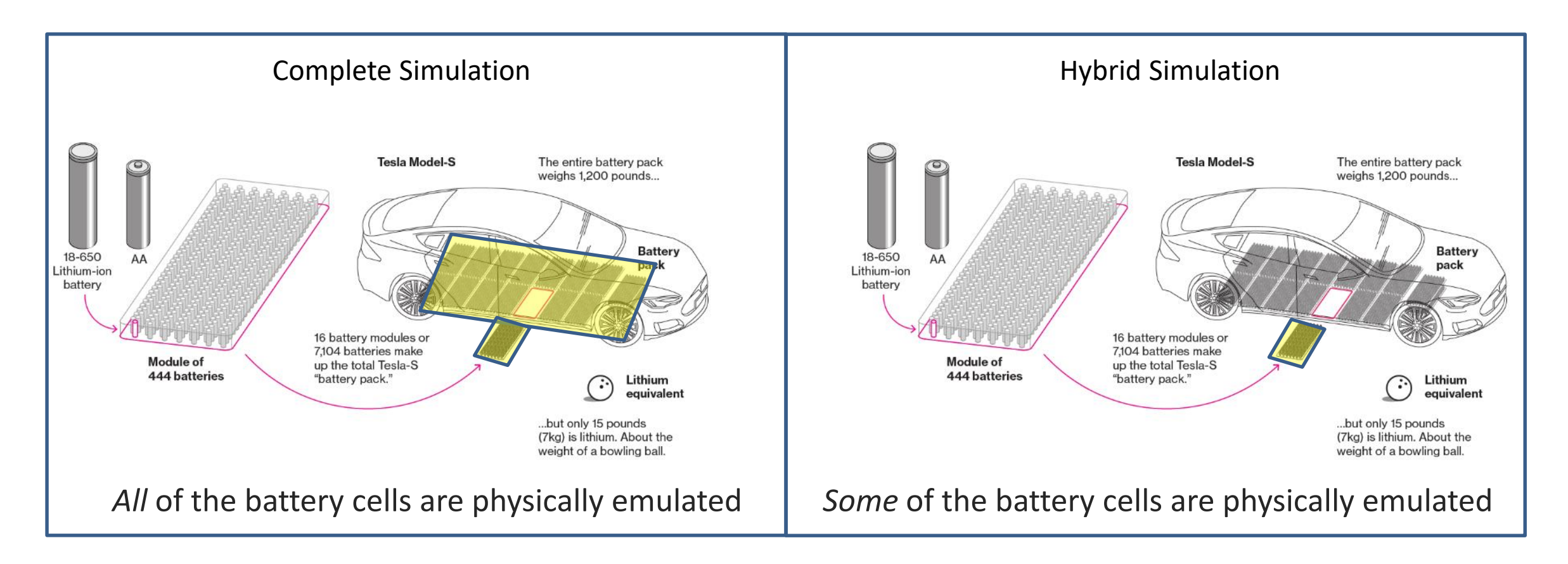

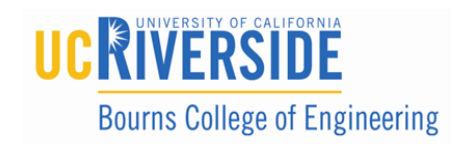

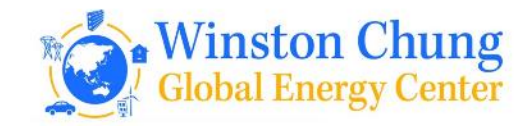

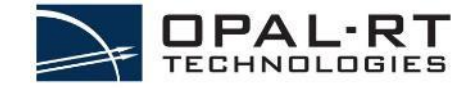

# BMS Architecture – HIL Testing Scenarios

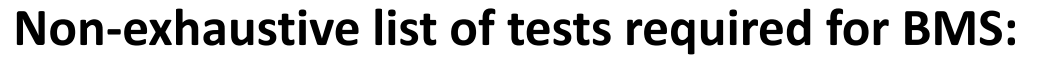

- FIU test
	- Open-Circuit Voltage
	- Shortcut of a cell
	- Polarity change of a cell
- Charge/Discharge (low and high rates possible)
- Single-cell balancing current
- Single-cell over-charge protection
- Single-cell over-discharge protection
- Over-temperature in charge protection
- Over-temperature in discharge protection
- Battery chassis isolation
- Activation delay measurement protection
- Release test protection
- CAN communication

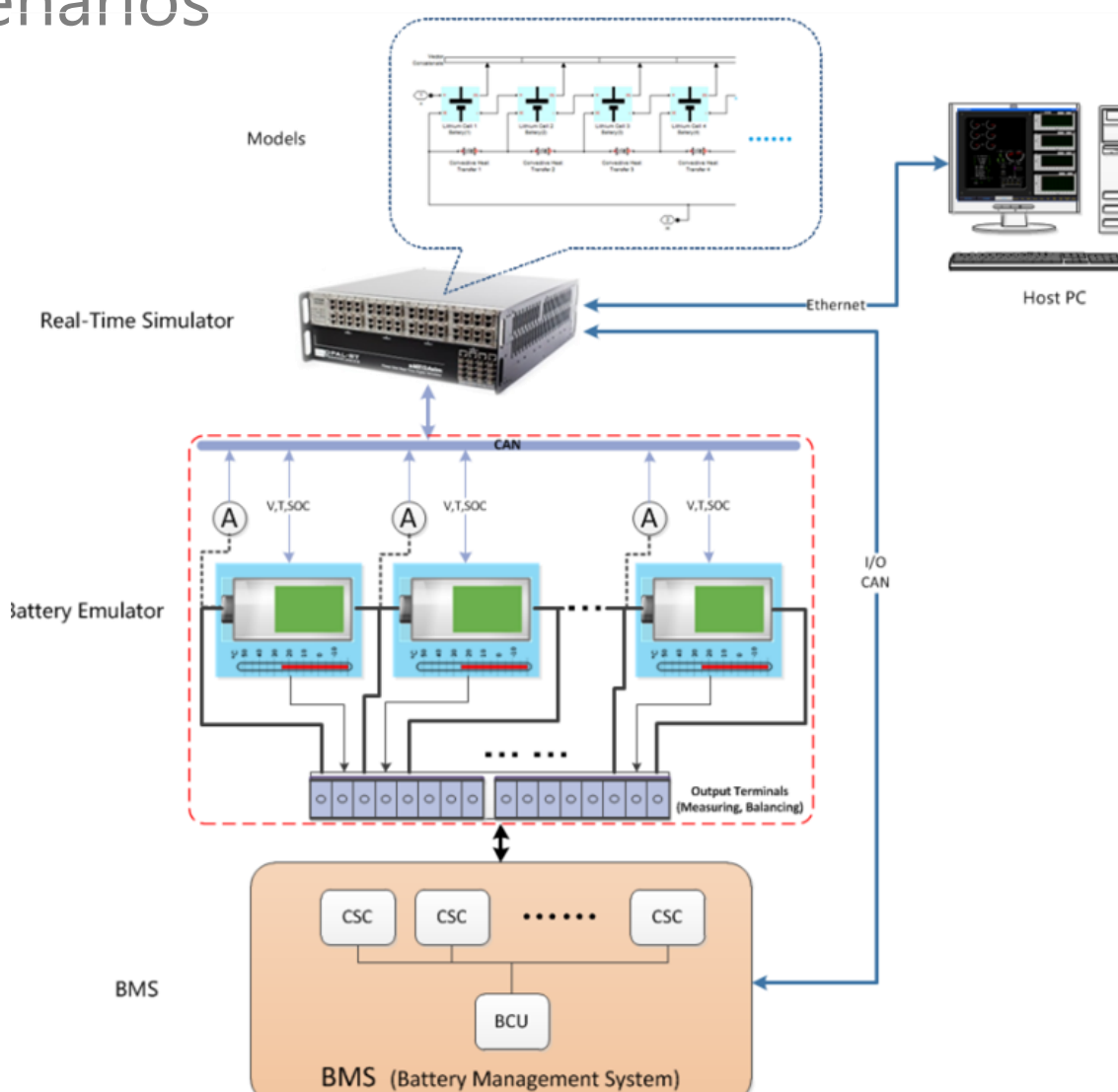

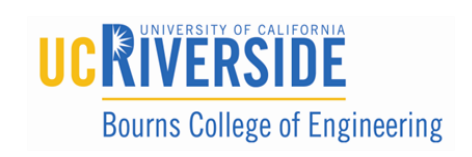

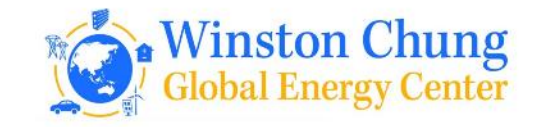

## BMS Requirements and Features

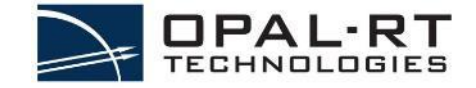

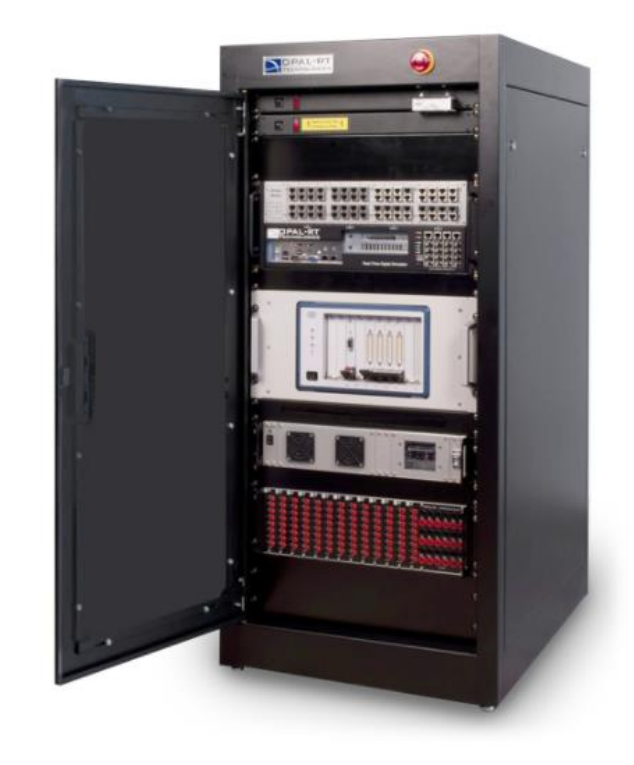

- Cell Simulation
- Thermistor
- CAN/SPI
- Fault Injection
- Unit testing
- Real-Time
- Safety
- Isolation testing
- Reliability
- Full-Stack Rating

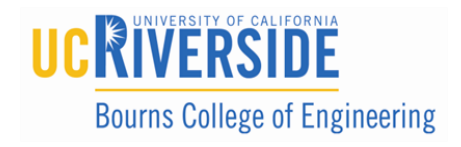

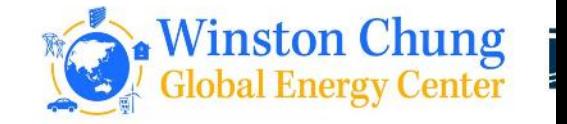

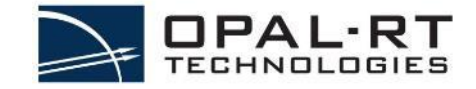

#### **Battery Stack Emulation**

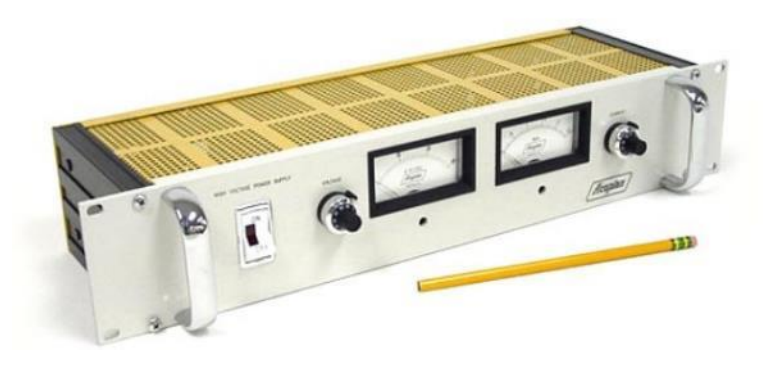

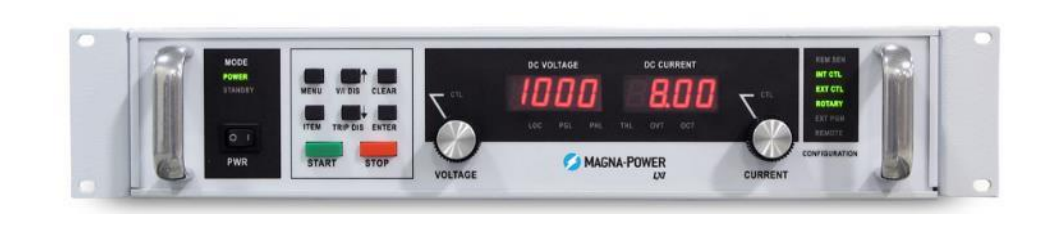

High voltage

- Up to 1000VDC
- Max current : 60ma

#### High Current

- Up to 250A
- Max voltage 5V

Used in Hybrid simulation where some cells will be simulated and the rest of the voltage/current will be provided by a power supply

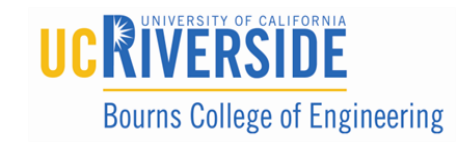

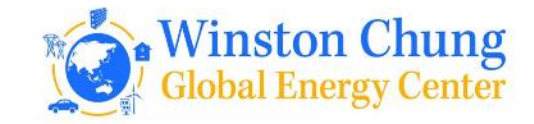

# BMS Architecture – HIL Features & Add-Ons

### **Example: Hybrid Simulation with power supplies in the loop**

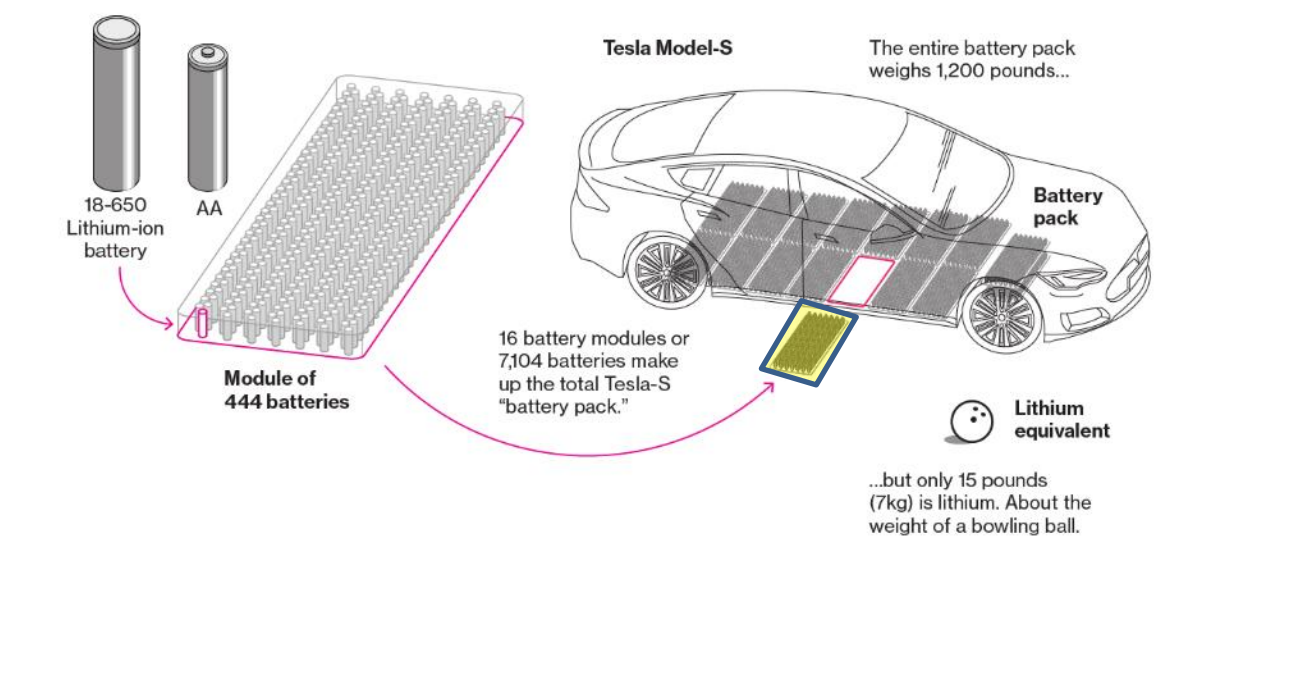

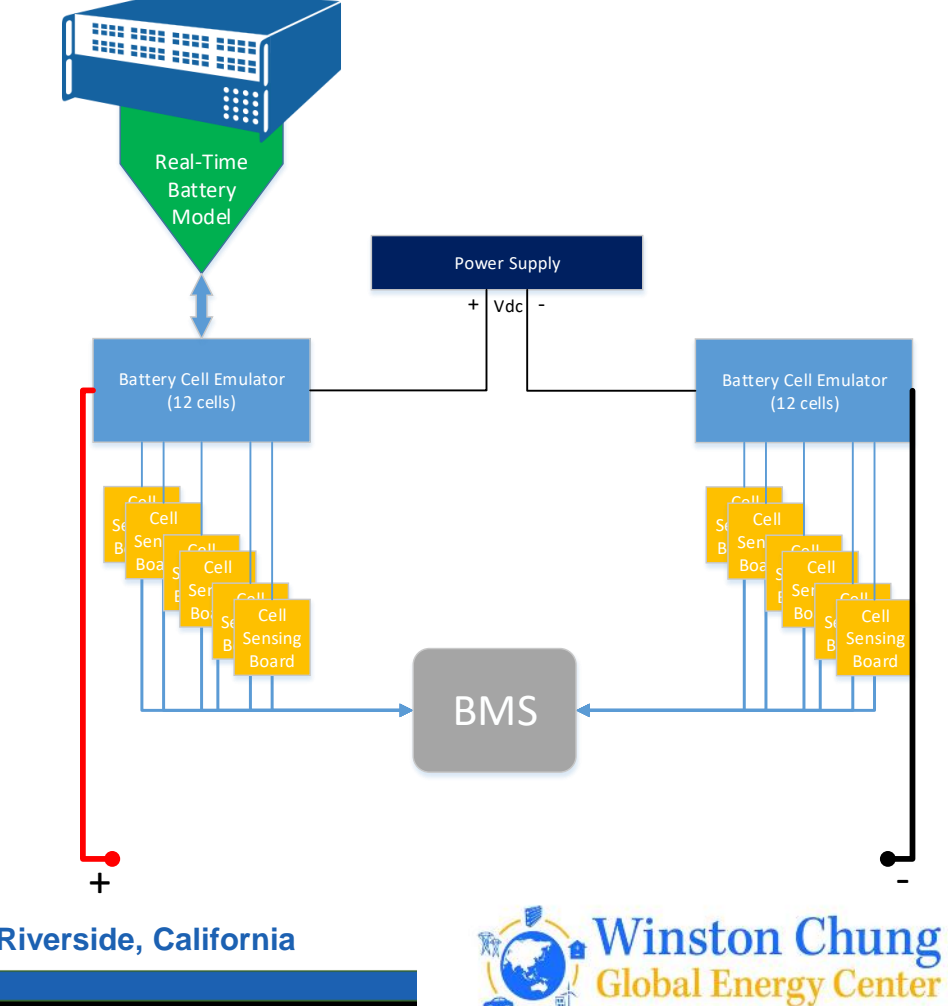

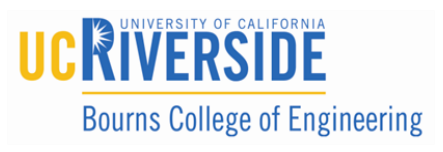

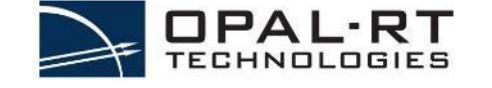

# BMS Architecture – HIL Features & Add-Ons

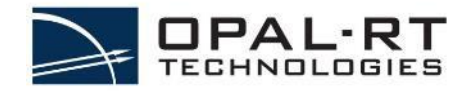

#### **Fault Injection Unit**

Can be included in the battery cell emulator or as an add-on

This is a huge plus since performing these types of faults on real batteries can be destructive and dangerous

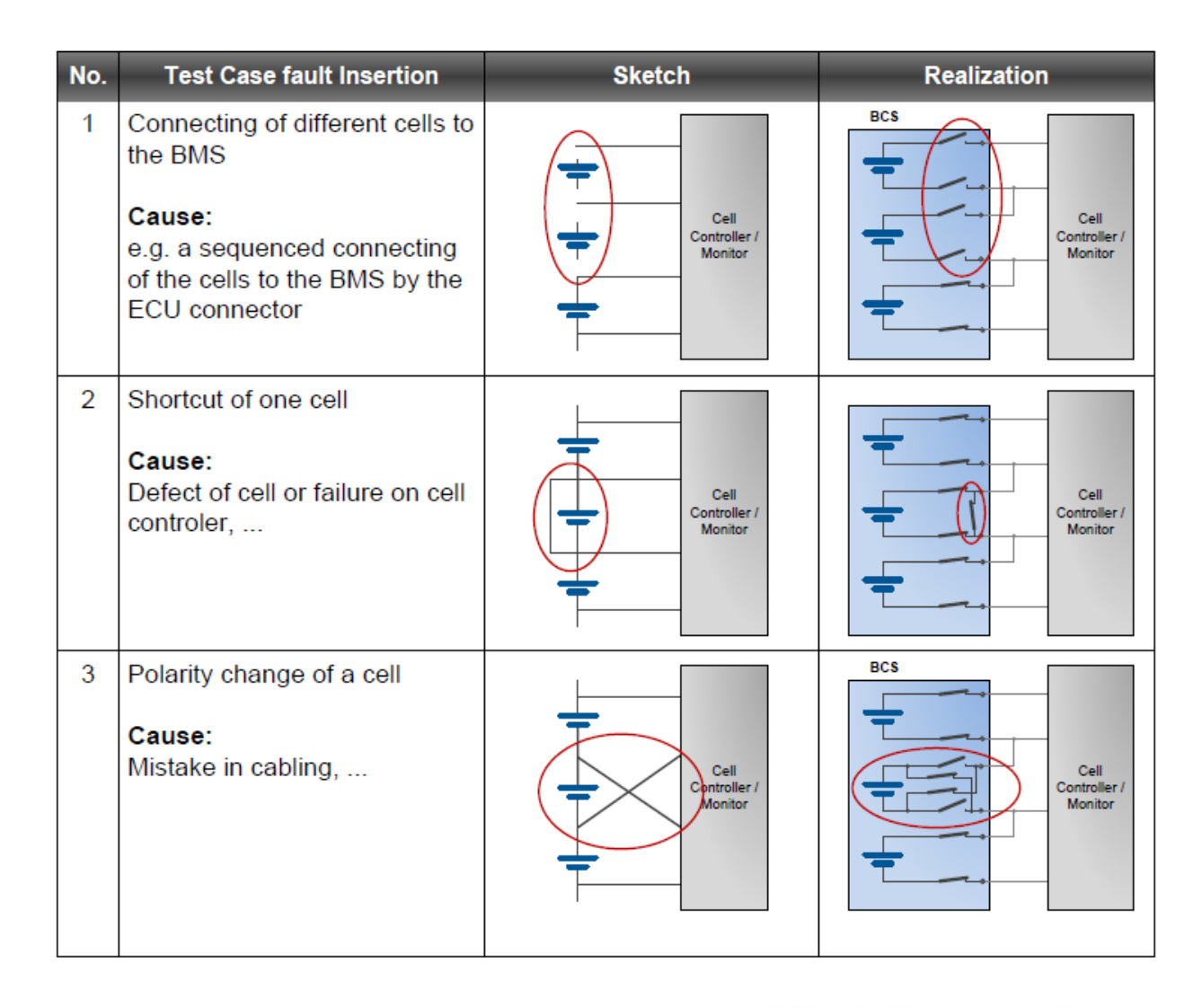

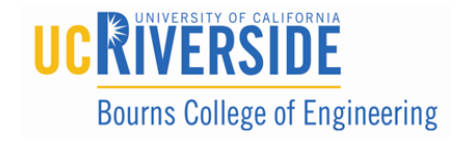

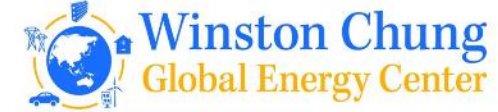

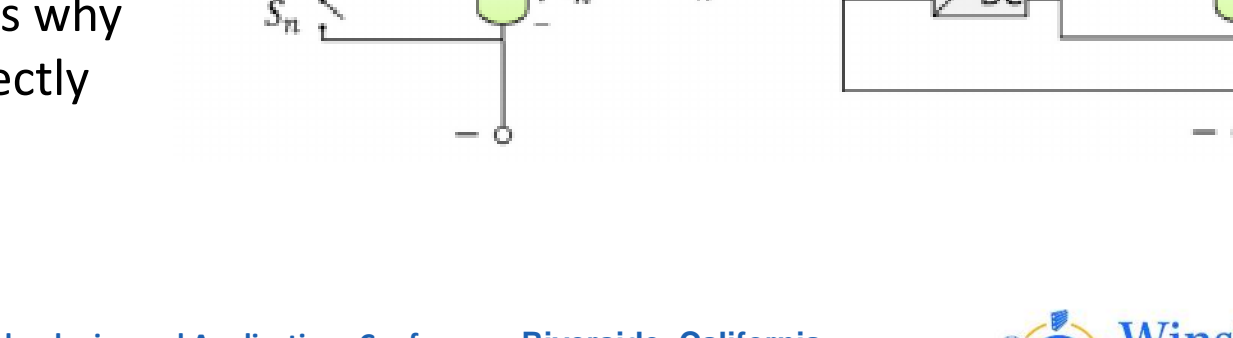

 $\downarrow i_{bat}$ 

Passive **Active** 

 $Cell<sub>1</sub>$ 

 $Cell<sub>2</sub>$ 

 $Cell_n$ 

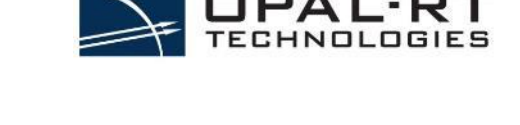

 $\downarrow$   $l_{bat}$ 

 $i<sub>2</sub>$ 

 $L_{12}$ 

 $Cell<sub>1</sub>$ 

 $Cell<sub>2</sub>$ 

 $Cell<sub>n</sub>$ 

 $t_{bal}$ 

 $\downarrow$   $l_{1,bal}$ 

 $\downarrow$  i<sub>2,bal</sub>

 $\downarrow$  i<sub>n,bal</sub>

## BMS Architecture – HIL Features & Add-Ons

### **Cell Balancing (during charging)**

Cell balancing is an algorithm that a BMS will run to ensure all cell voltages and SOCs are equal

If one cell has less charge than another, the battery will only be used by the lowest amount of charge  $\rightarrow$  think "weakest link"

During balancing, real current is pulled from the emulator which is one of the reasons why a standard OPAL IO cannot interface directly with a BMS under test

**Bourns College of Engineering** 

 $R_{1,bal}$ 

 $R_{2,bal}$ 

 $R_{n,bal}$ 

 $S_1$ 

 $S_2$ 

 $\downarrow i_{1,bal}$ 

 $\downarrow i_{2,bal}$ 

 $\downarrow$   $i_{n,bal}$ 

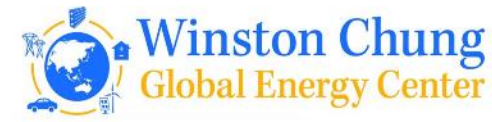

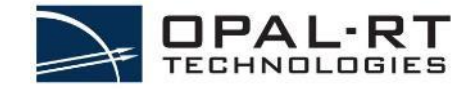

#### **Temperature Emulation (Thermistors)**

Users testing a BMS will also be interested in the temperatures of each cell or module

During faster charging and discharging cycles, batteries can heat up past their operating temperature

The use of thermistors can feed the BMS with emulated temperatures to validate the T control

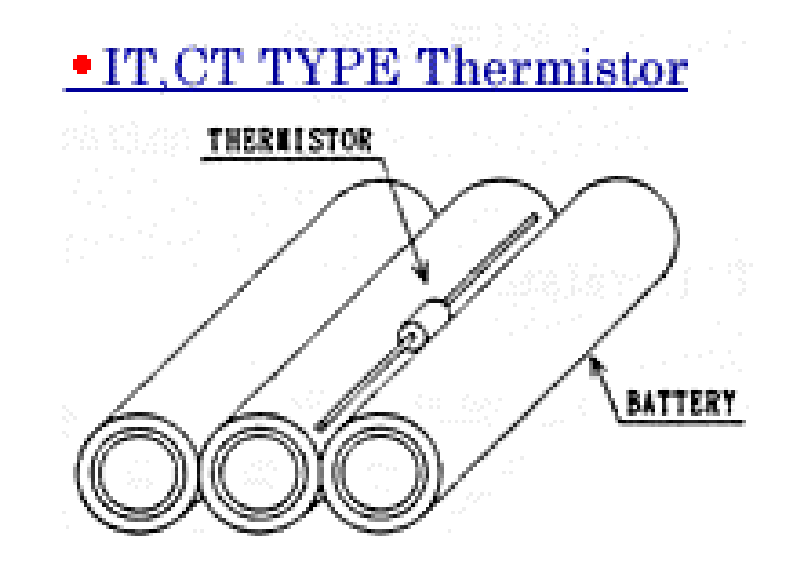

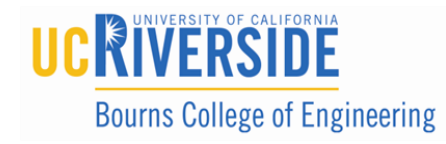

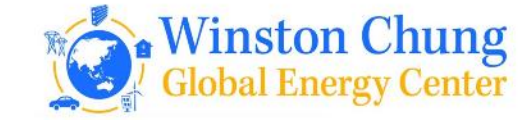

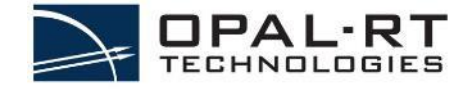

When dealing with high voltages from the battery stack, users are typically also need to validate that the battery can stay isolated from other components (like the chassis, for example)

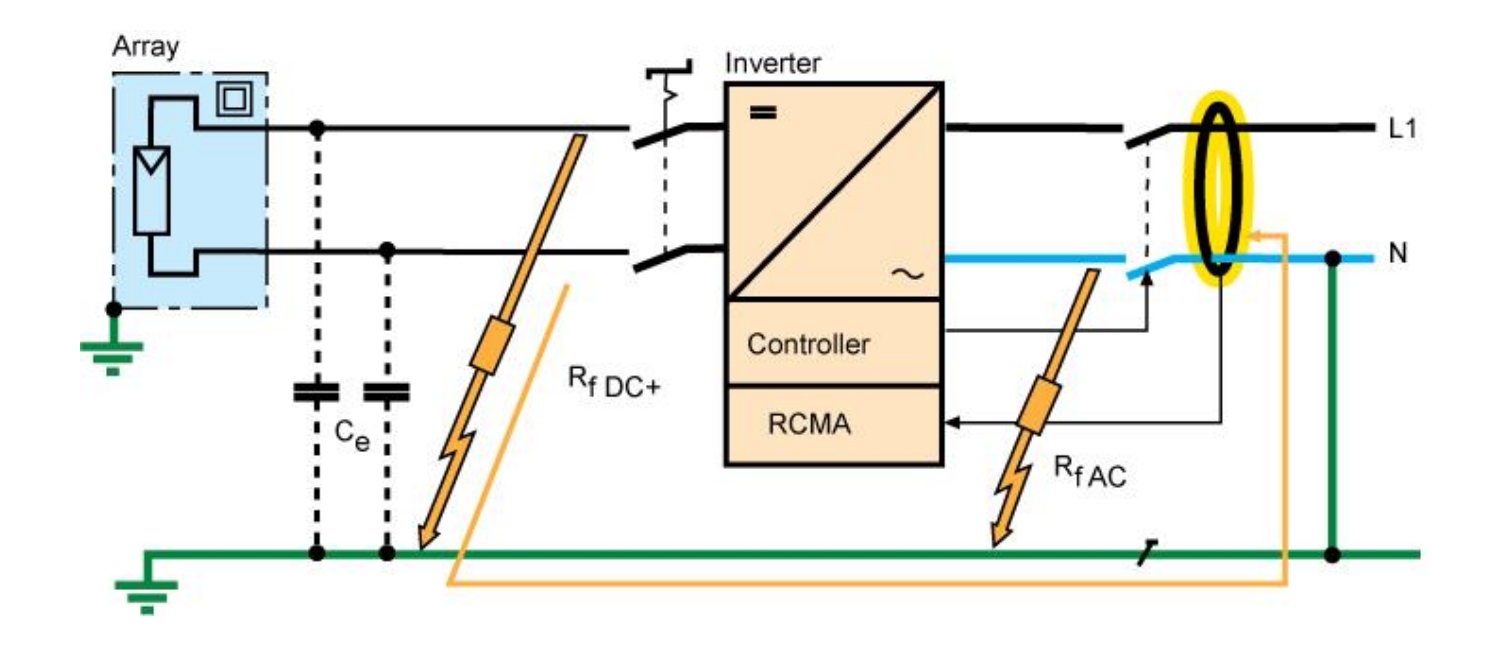

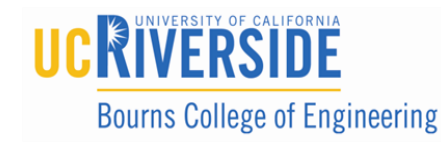

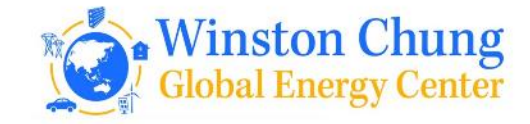
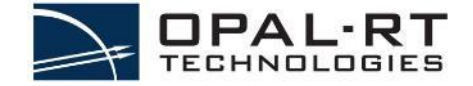

- ISO SPI : Dedicated communication between BMBs and BMS
- CAN: Dedicated communication between BMS and other supervisory control

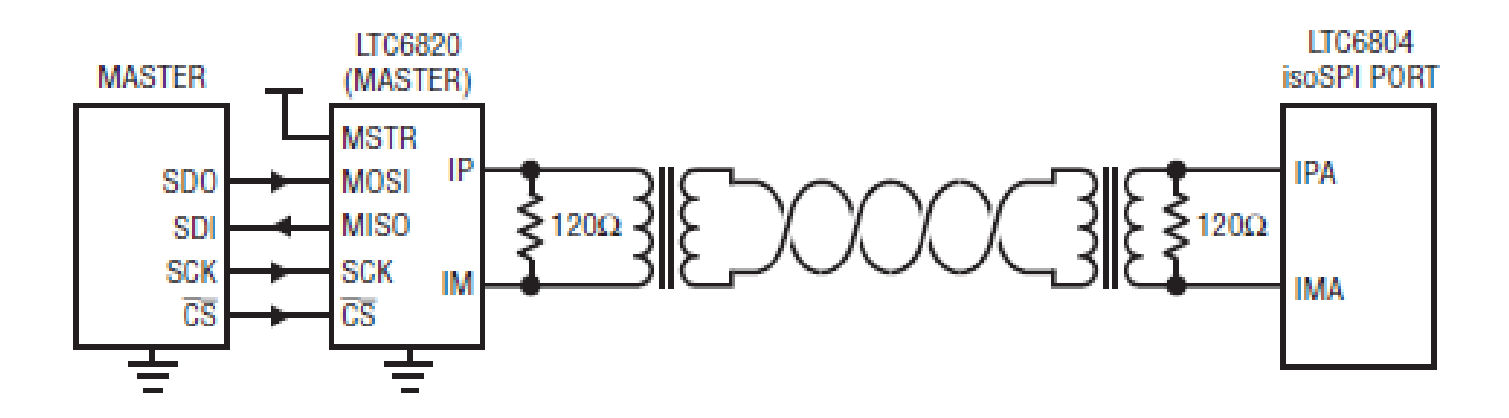

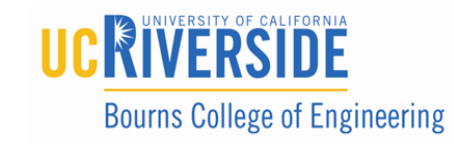

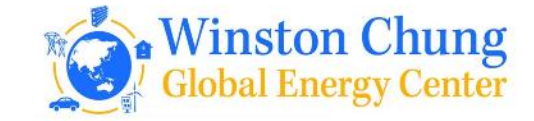

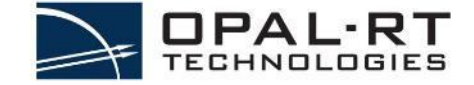

# BMS Specifications

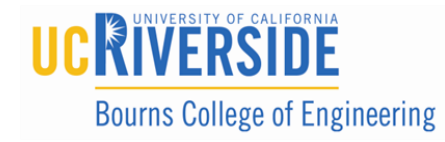

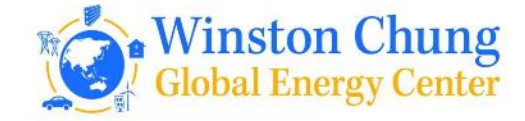

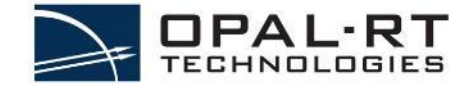

#### **Battery Emulator** (Based on Comemso)

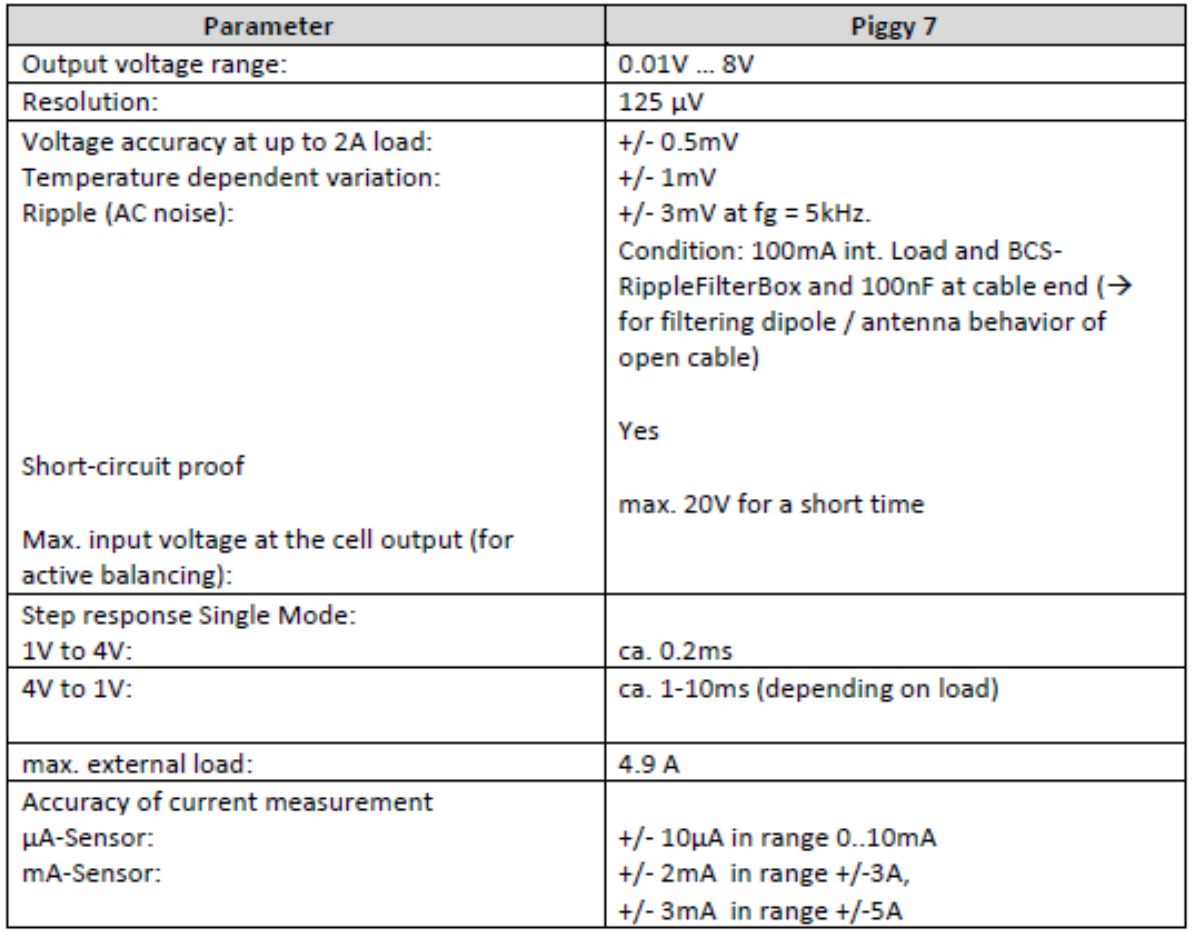

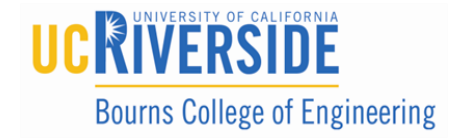

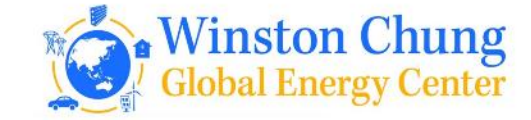

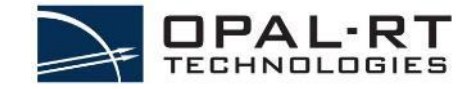

#### **Battery Emulator** (Based on Comemso)

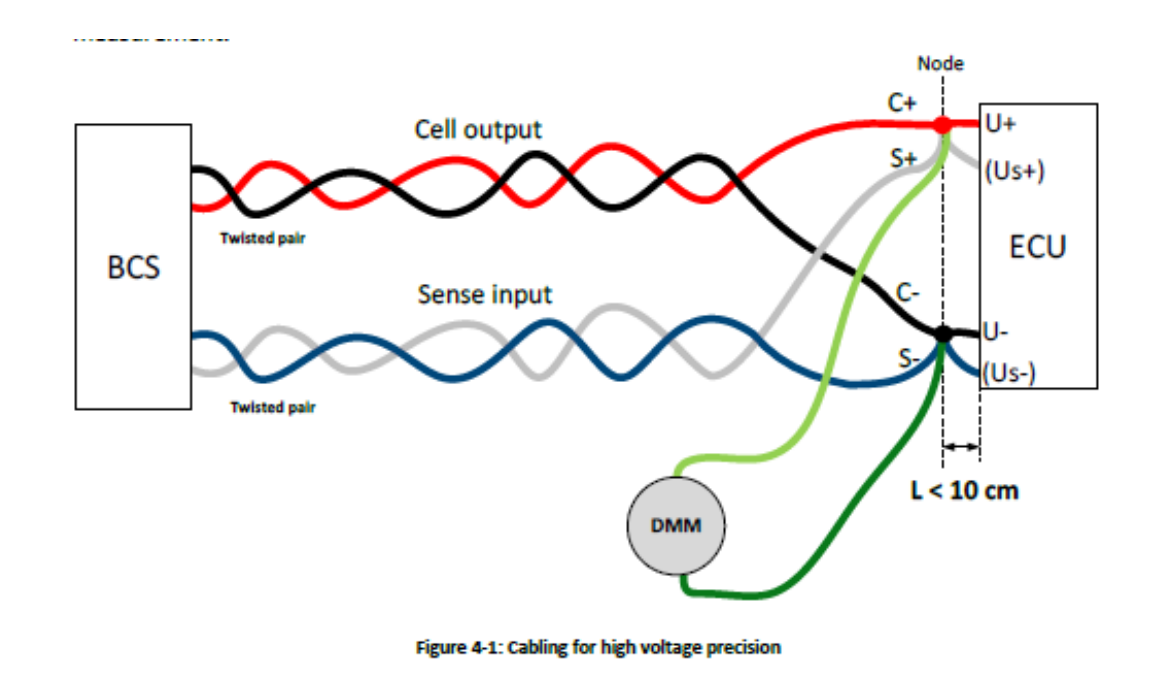

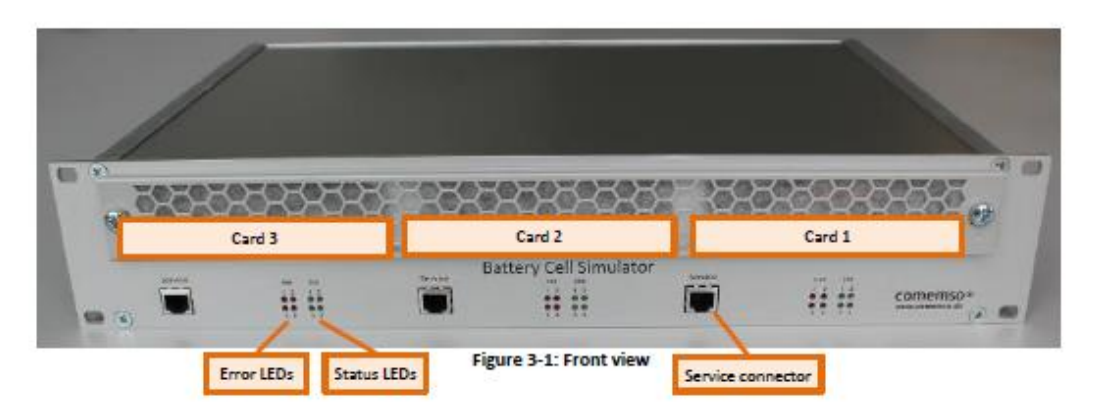

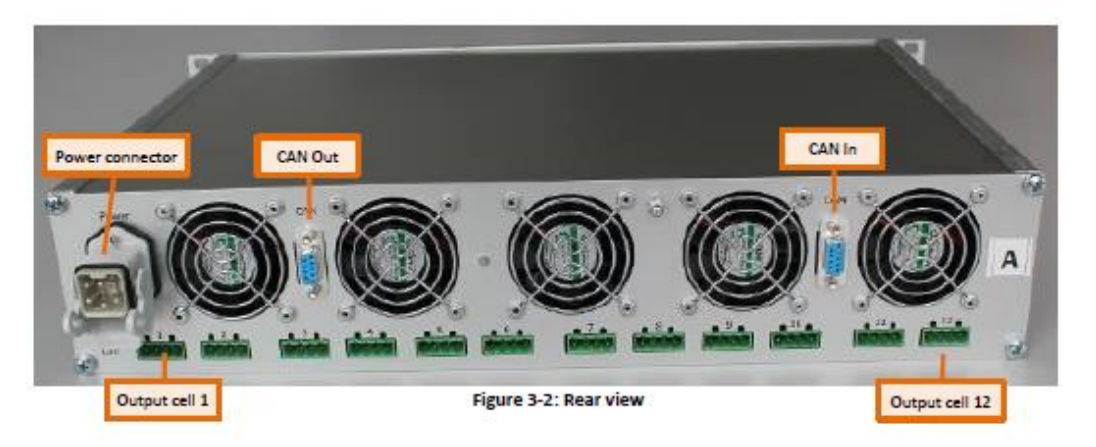

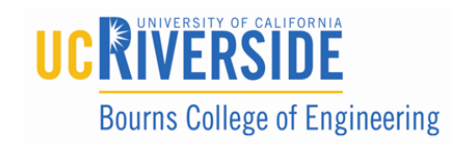

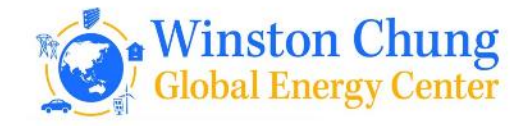

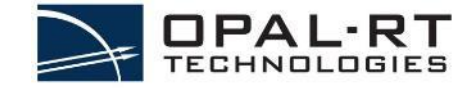

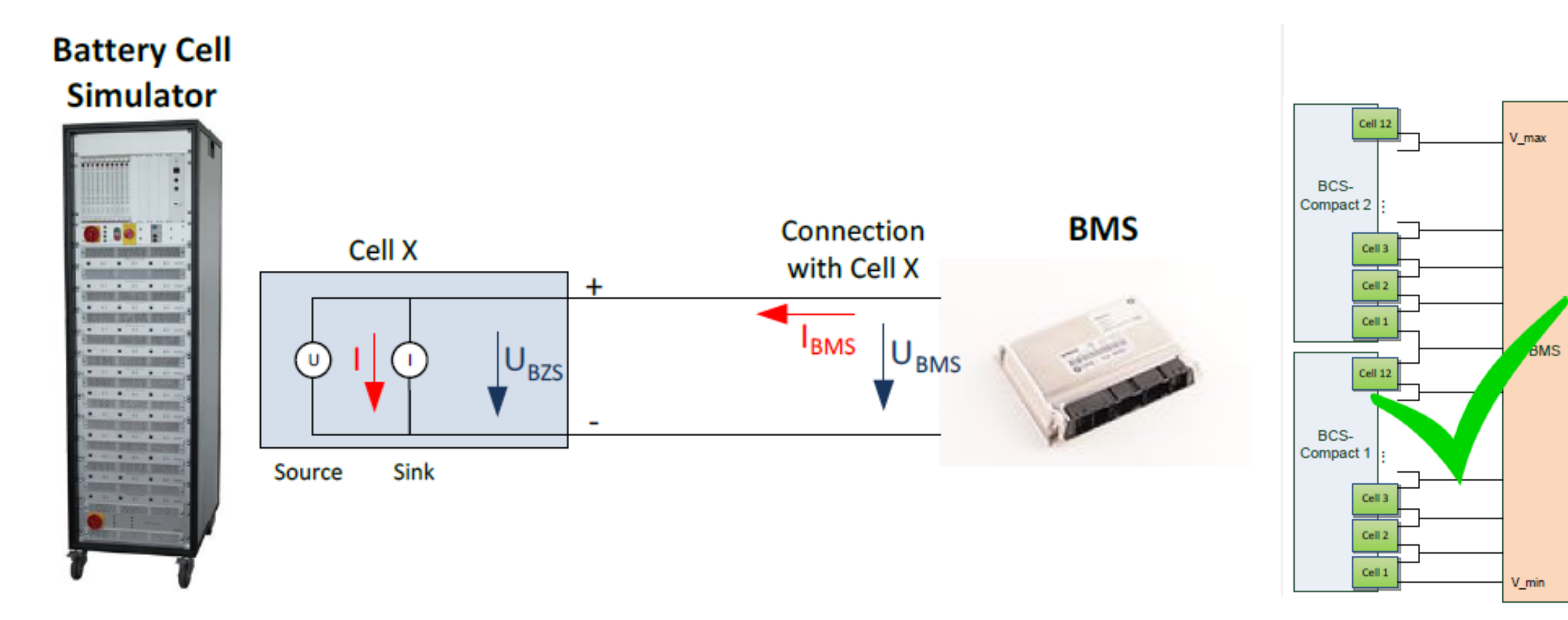

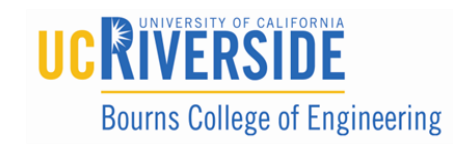

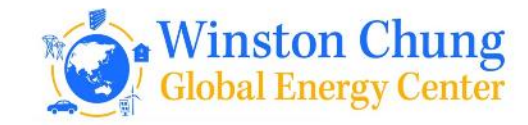

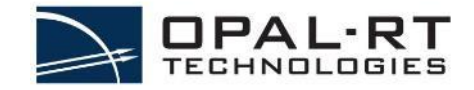

#### **Battery Emulator** (Based on Comemso)

#### CAN Communication

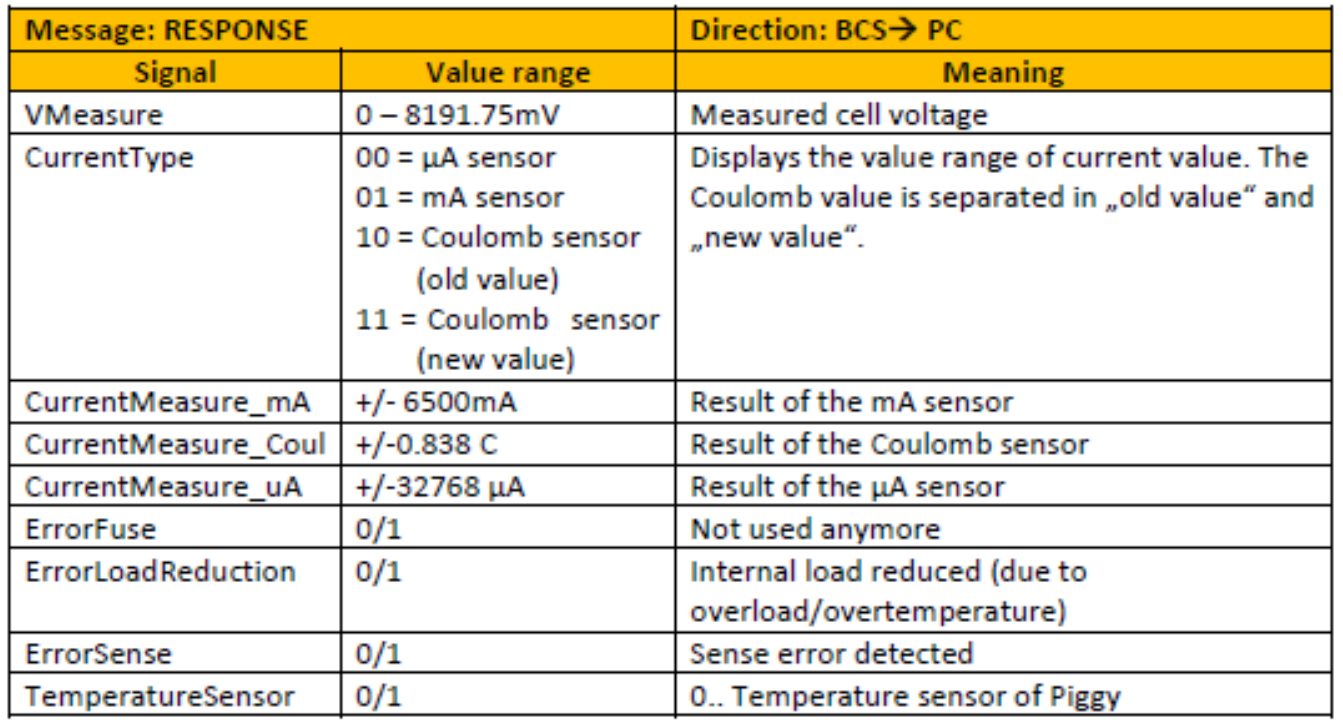

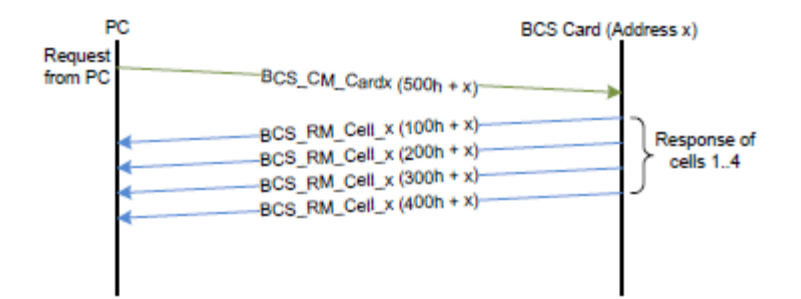

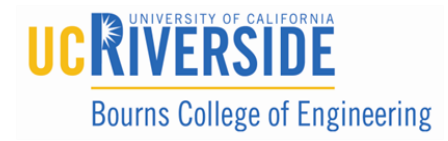

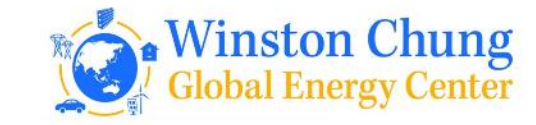

#### USER EXAMPLE: HYBRID APPROACH

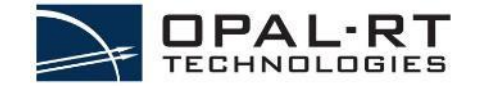

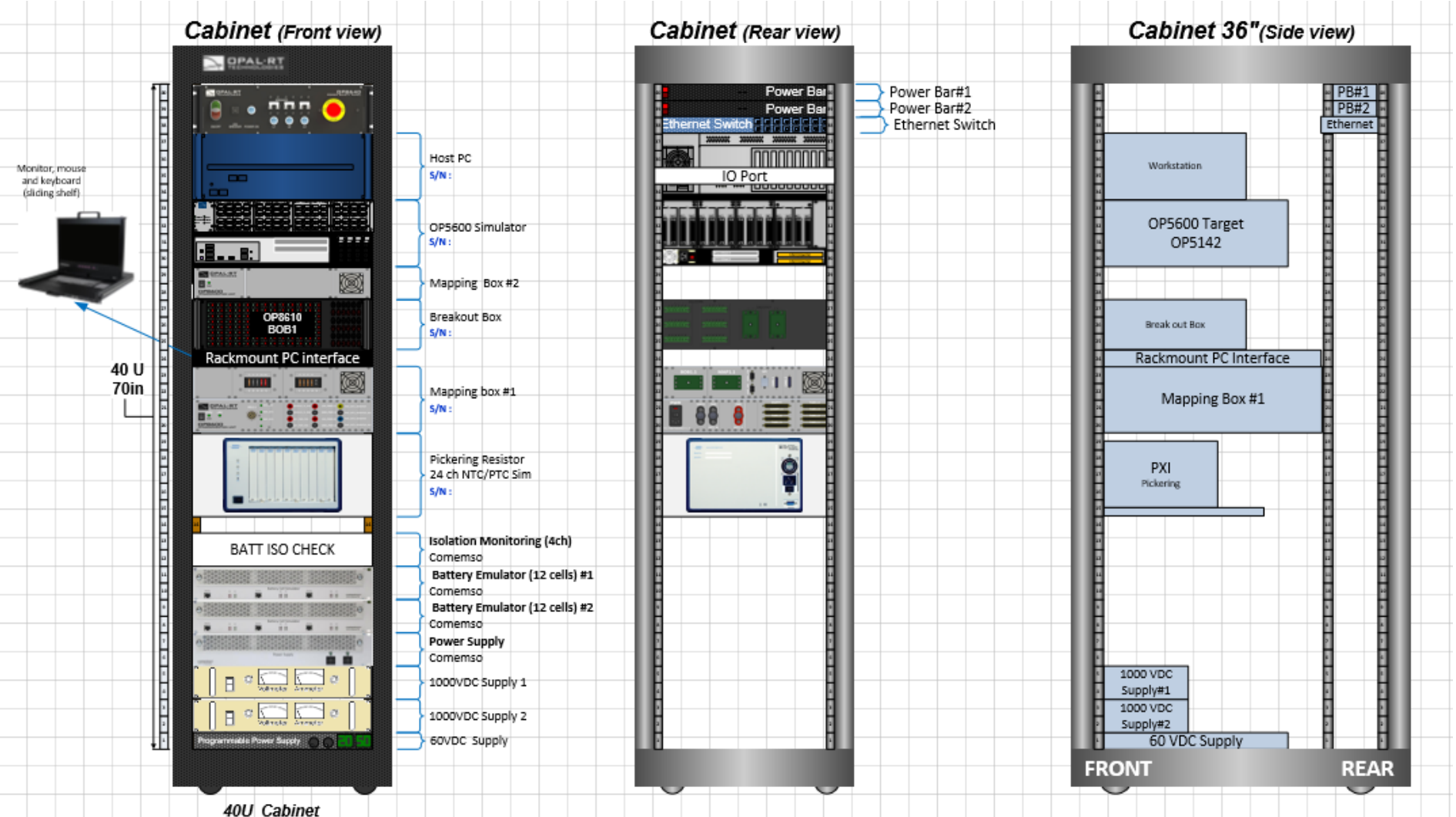

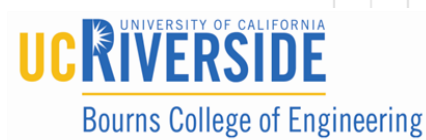

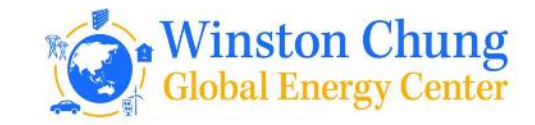

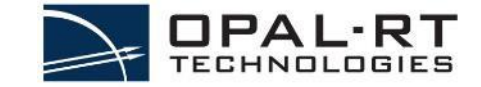

#### USER EXAMPLE

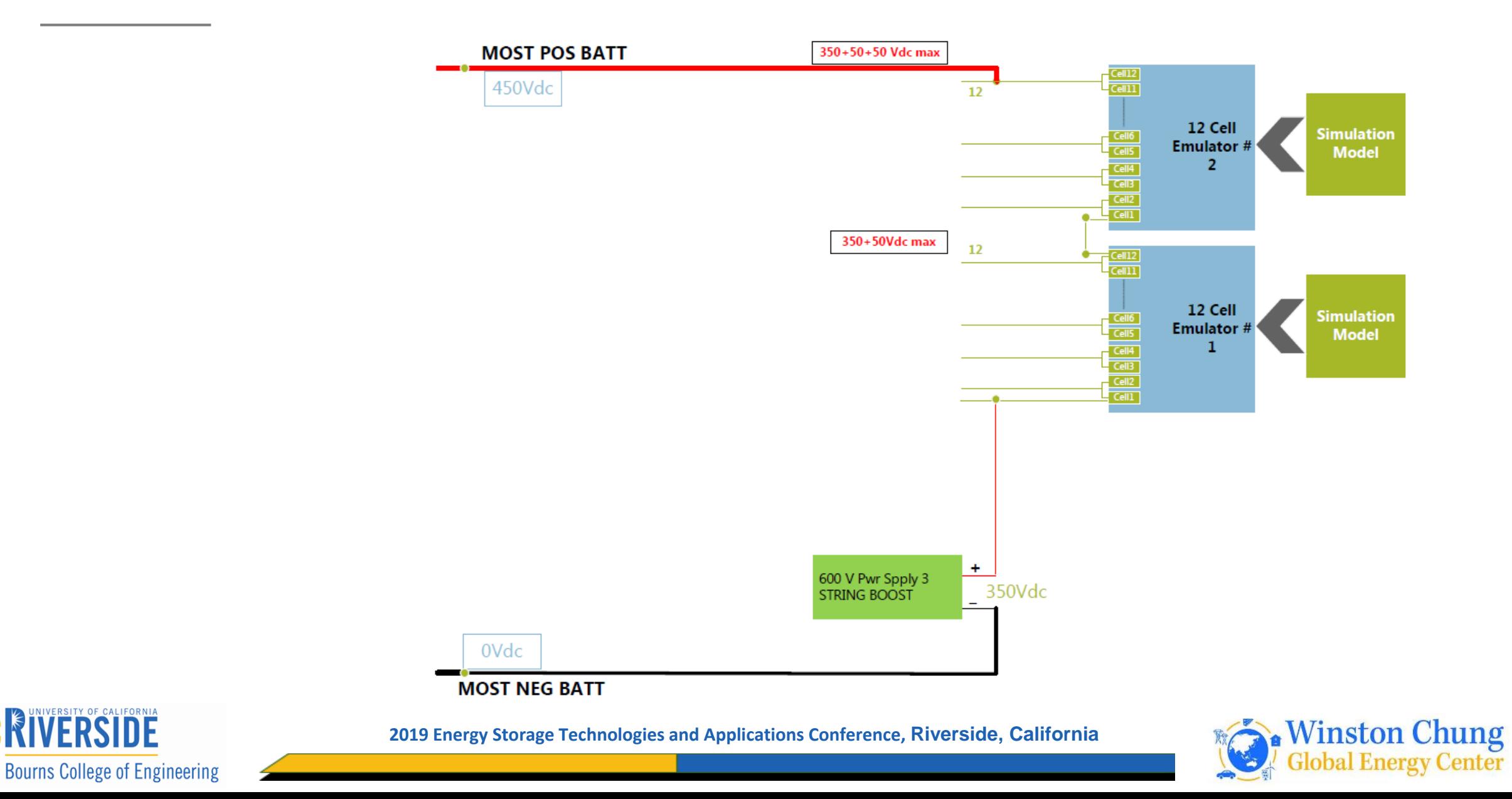

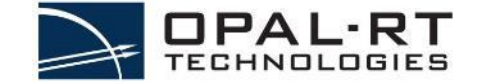

## THANK YOU!!! HAVE A GREAT WEEKEND

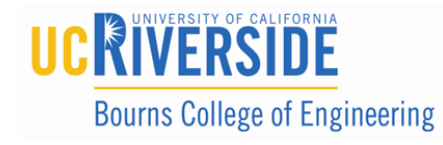

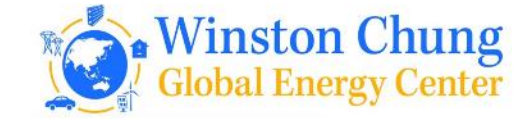